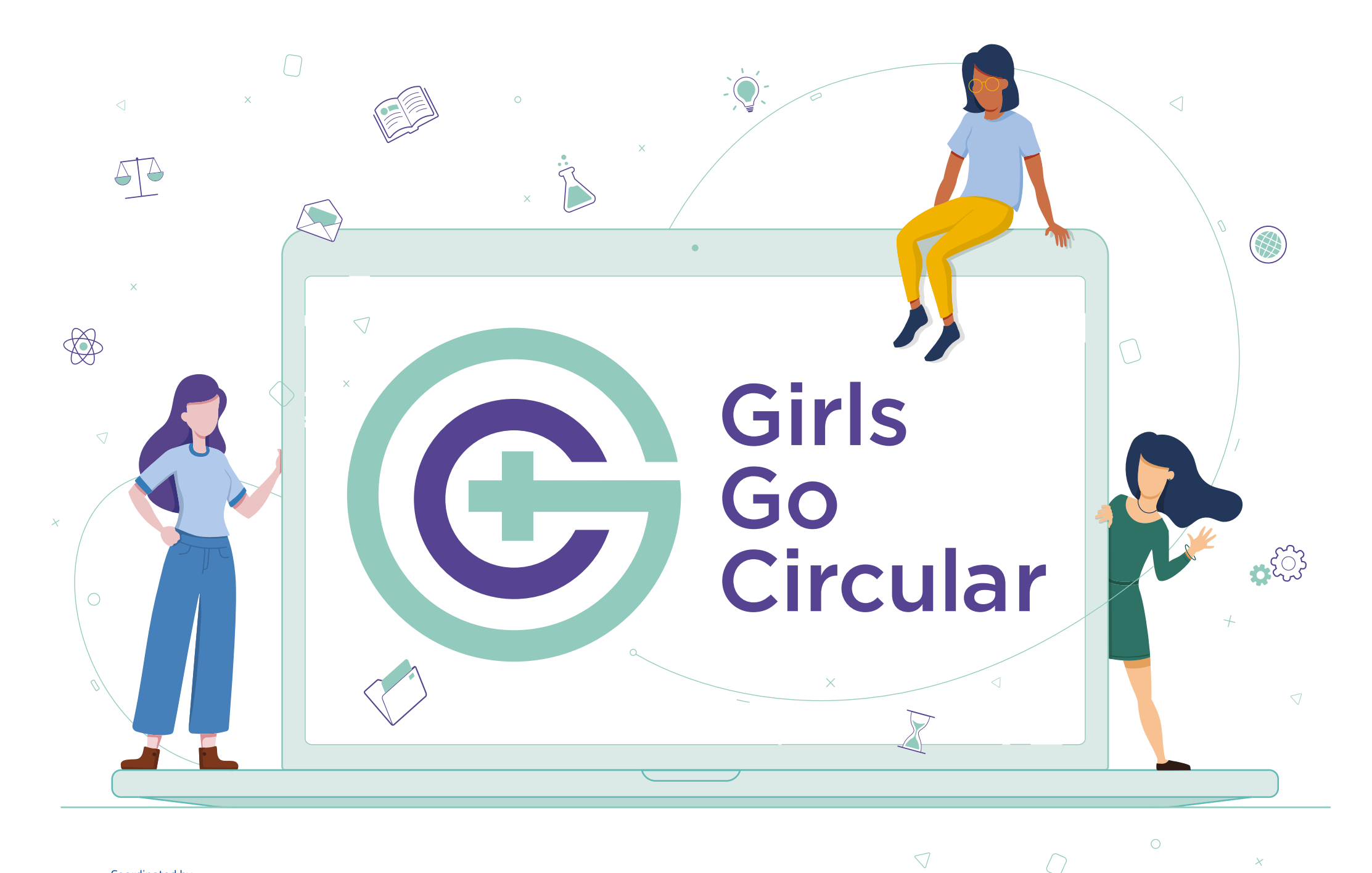

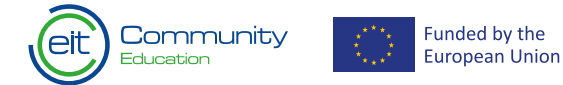

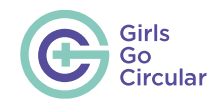

# <span id="page-1-0"></span>**Girls Go Circular**

## **Методичний посібник для викладачів. Частина 1. Вступна інформація про проєкт та платформу Circular Learning Space**

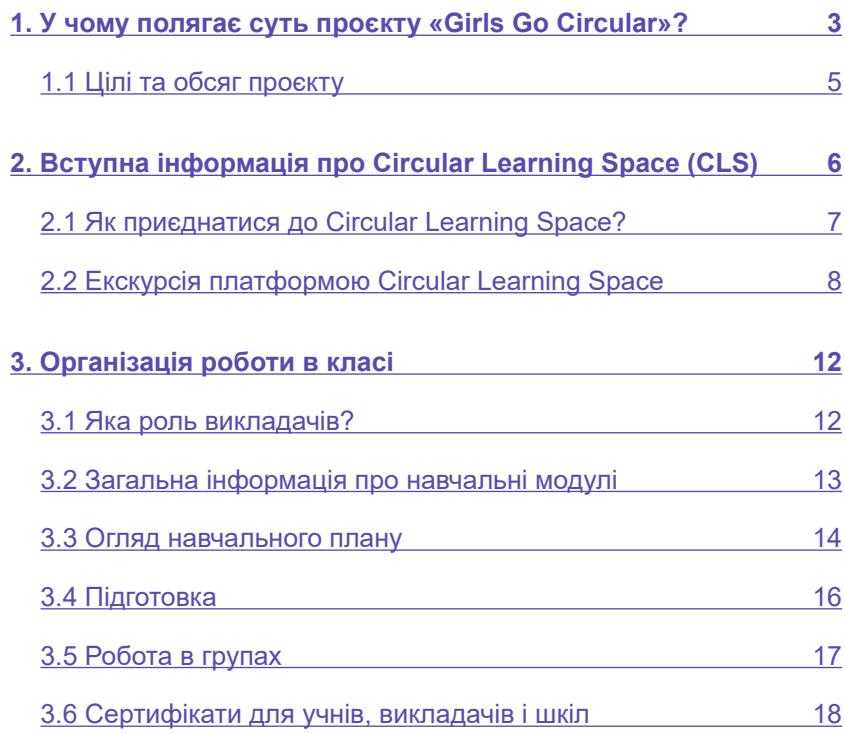

## **Вступ до навчальних модулів**

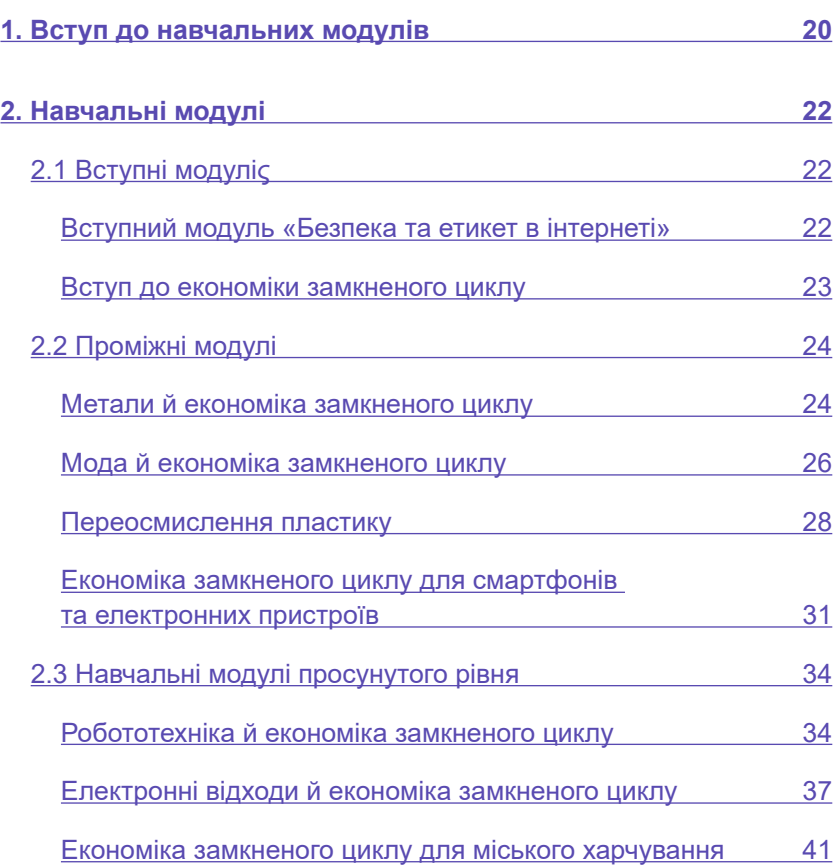

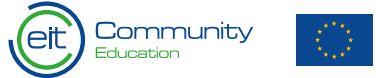

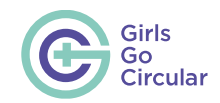

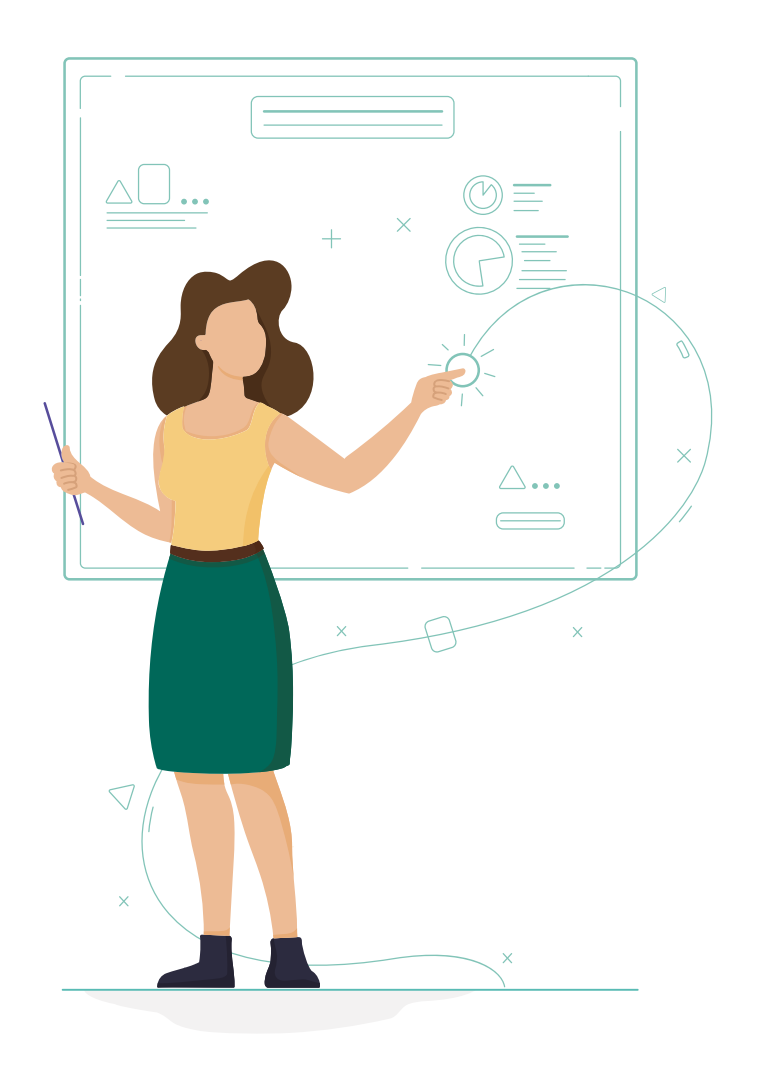

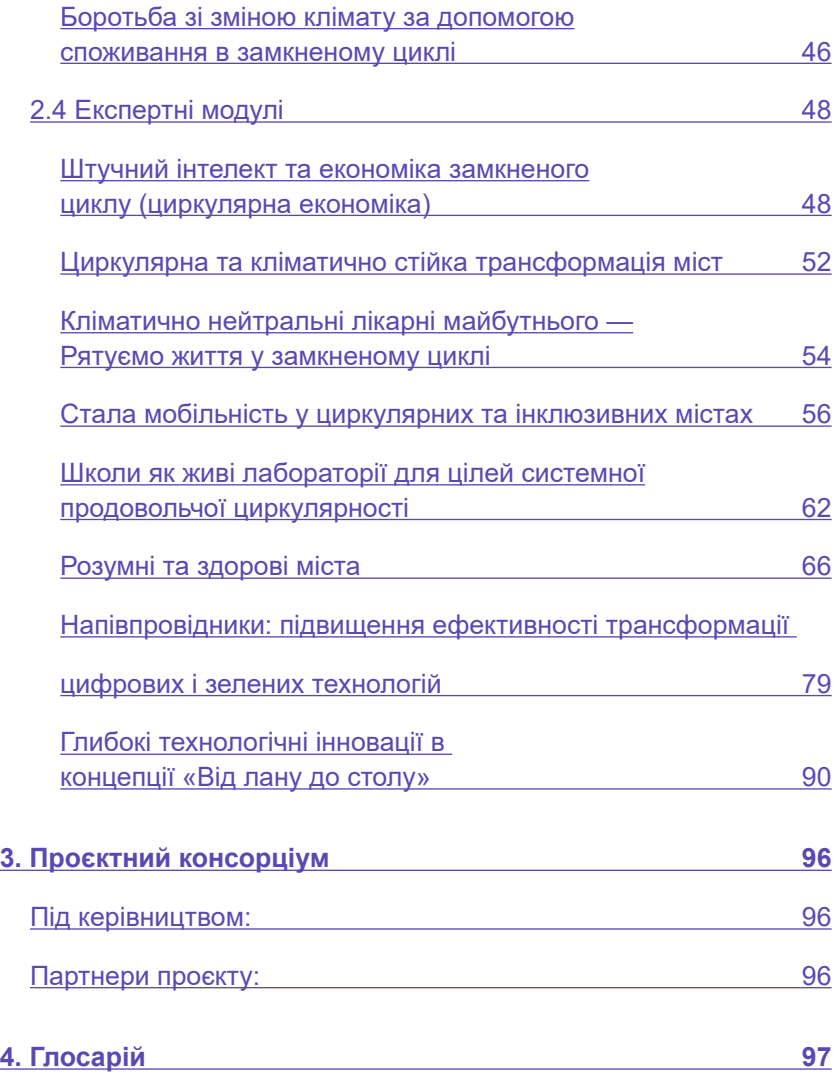

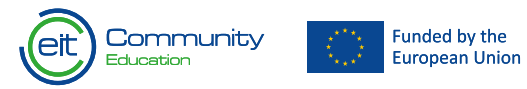

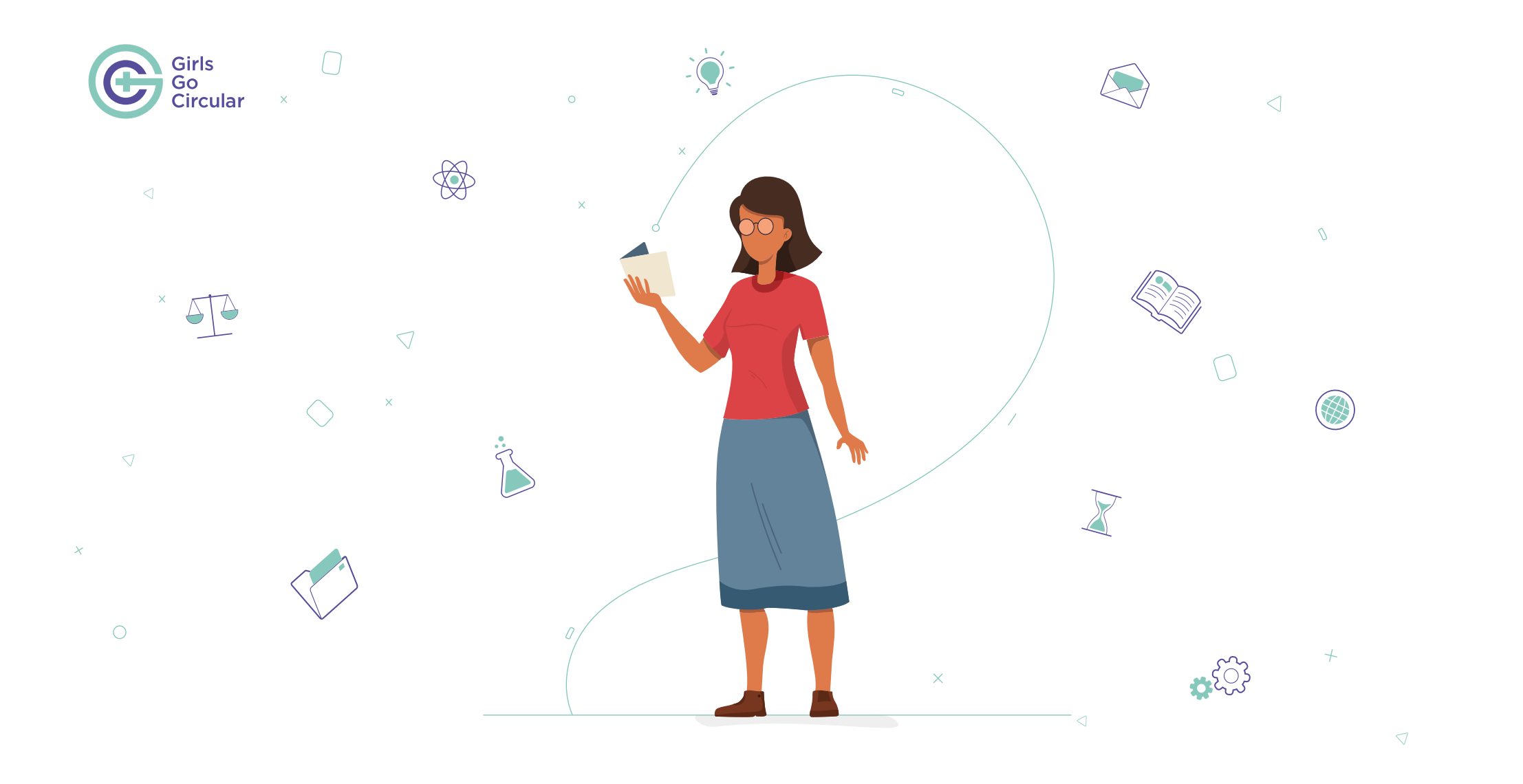

[Методичний посібник для викладачів. Частина 1.](#page-1-0) Вступна інформація про проєкт та платформу Circular Learning Space

Coordinated by

 $\circ$ 

 $\bigcap$ 

 $\bigtriangledown$ 

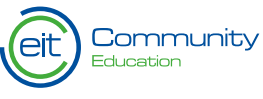

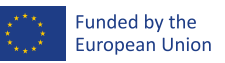

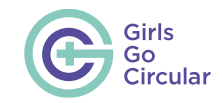

<span id="page-4-0"></span>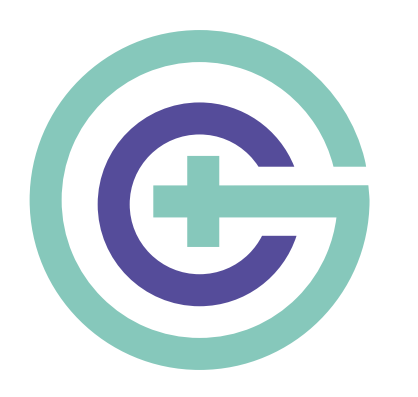

# **1. У чому полягає суть проєкту «Girls Go Circular» («Дівчата просувають ідеї замкнених циклів»)?**

За даними видання Європейської комісії «Women in Digital Scoreboard 2019», жінки становлять лише **34 %** випускників за спеціальностями в сферах науки, технології, інженерії та математики (англ. Science, Technology, Engineering and Mathematics, STEM) і **18 %** — у сфері інформаційнокомунікаційних технологій (англ. Information and Communications Technology, ICT).

Проєкт **Girls Go Circular** спрямований на формування цифрових і підприємницьких навичок у рамках онлайнпрограми навчання з економіки замкненого циклу. Проєкт буде реалізовуватися до 2027 року та охопить щонайменше **40 000** школярок віком від 14 до 19 років. Проєкт направлений на підтримку дії 13 — «Заохочення жінок до участі в STEM » в рамках Плану дій Європейської комісії щодо цифрової освіти та сприяє усуненню гендерного розриву, коли мова йде про кількість жінок, які активно працюють у цифровому та підприємницькому секторах Європи. Ліквідація гендерних стереотипів та підвищення обізнаності про можливості, які відкривають дисципліни STEM, мають вирішальне значення для зміни актуального сприйняття цифрової індустрії та дисциплін STEM серед дівчат і молодих жінок. Зусилля в цьому напрямку не лише сприятимуть формуванню більш інклюзивної Європи, але й відкриють інноваційні перспективи, що у свою чергу забезпечить кращі можливості для кожного.

 $\overline{\mathcal{D}}$ 

У основі проєкту лежить **[Circular Learning Space \(CLS\)](#page-7-0).** Це навчальна онлайн-платформа, що включає в себе декілька модулів. На ній через різнобічне вивчення економіки замкненого циклу відбувається прищеплення цифрових <sup>1</sup><https://digital-strategy.ec.europa.eu/en/library/women-digital-scoreboard-2020>

навичок. У той час, коли запропоновані заходи закликають учнів використовувати для виконання завдайь цифрові інструменти, акцент на економіці замкненого циклу дає знання про великі проблеми нашого часу, надаючи учням можливість стати ініціаторами змін у сфері соціальноекологічних перетворень.

 $\triangleright$ 

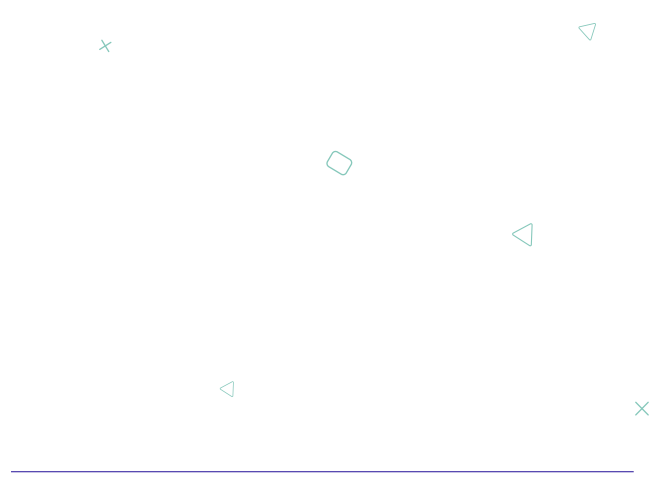

**² <https://education.ec.europa.eu/focus-topics/digital-education/action-plan>**

#### Coordinated by

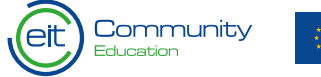

**Funded by the Furopean Union**   $\circ$ 

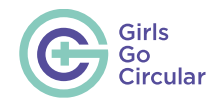

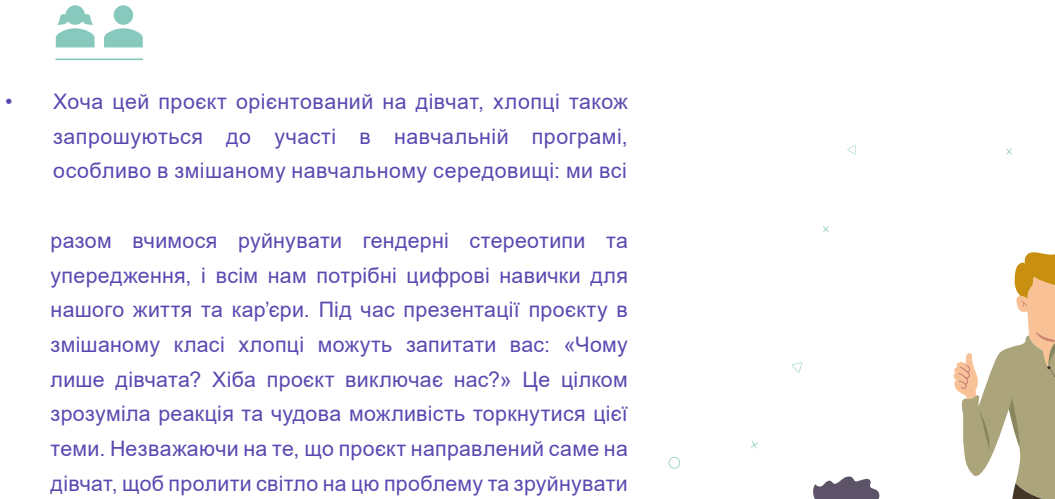

теми. Незважаючи на те, що проєкт направлений саме на дівчат, щоб пролити світло на цю проблему та зруйнувати гендерні стереотипи, він матиме більший вплив, якщо дівчата та хлопці працюватимуть разом над побудовою більш справедливого та рівноправного суспільства.

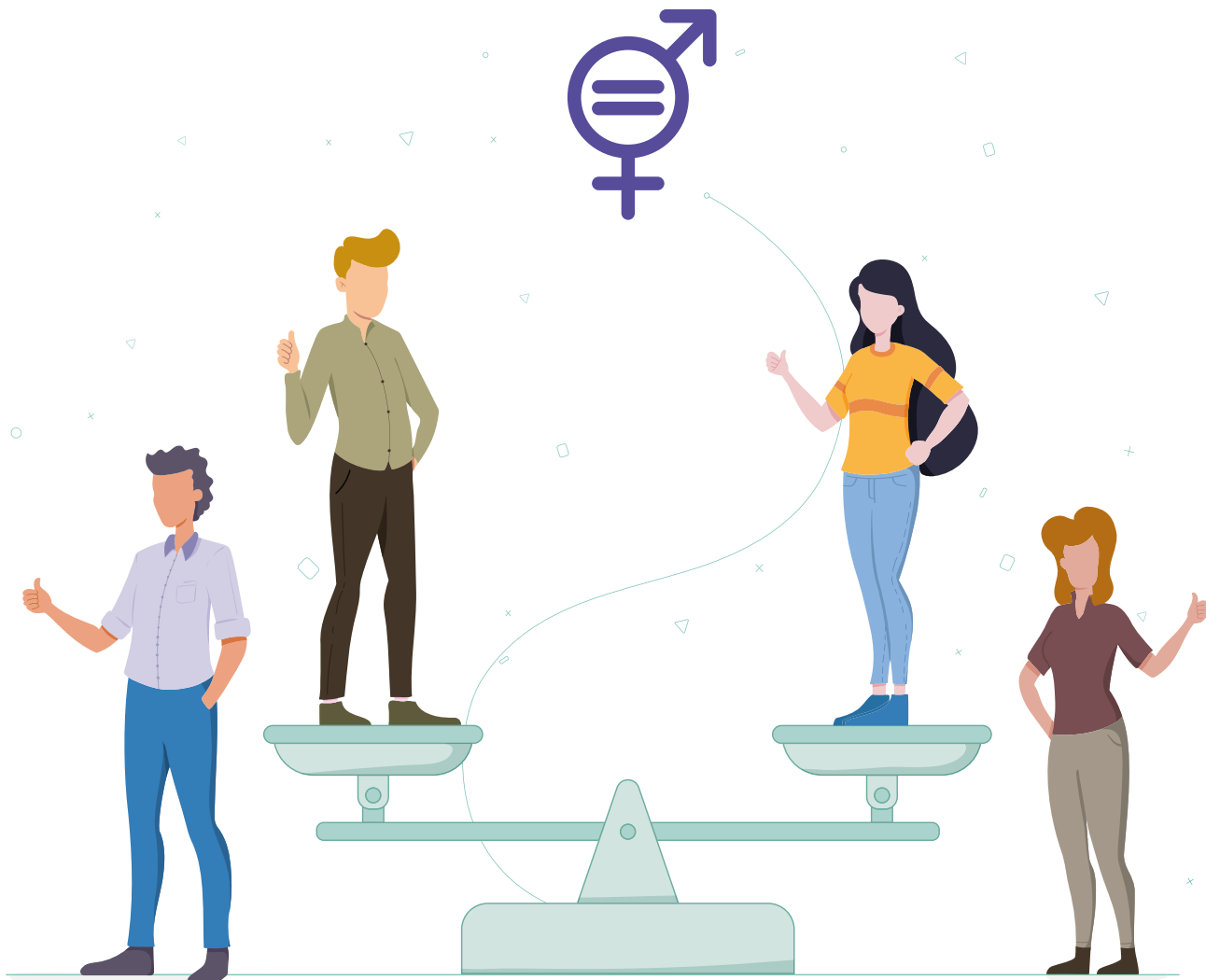

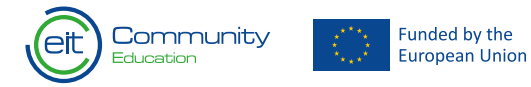

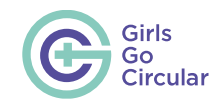

## <span id="page-6-0"></span>**1.1 Цілі та обсяг проєкту**

Проєкт Girls Go Circular має вказані нижче цілі.

- Зробити суттєвий внесок у досягнення цілей політики ЄС у сфері гендерного різноманіття шляхом навчання дівчат цифровим і підприємницьким компетенціям. Проєкт відповідає сферам компетенції 1–3 відповідно до Рамкової програми цифрових компетенцій ЄС 2.0 (EU Digital Competence Framework 2.0).³
- Покращити цифрові навички учнів до рівнів 1–5 відповідно до Рамкової програми цифрових компетенцій для громадян (EU Digital Competence for Citizens Framework 2.1.).4
- Навчити компетенціям, необхідним для вирішення проблем стійкого розвитку, та підтримати дівчат віком від 14 до 19 років у розумінні ролі дисциплін STEM в сприянні стійкому розвитку.
- Сприяти розвитку цифрової освіти в ЄС, доповнюючи шкільні програми та підтримуючи викладачів інструментами для полегшення навчання в класі.

Ми закликаємо викладачів обговорювати з учнями питання гендерної рівності та надавати їм допомогу в розумінні важливості підтримки основної мети — усунення гендерного розриву.

Наявність змішаних груп може сприяти більш ефективній роботі.

Співпраця між хлопцями та дівчатами може сприяти знищенню гендерних стереотипів і упереджень в обох групах.

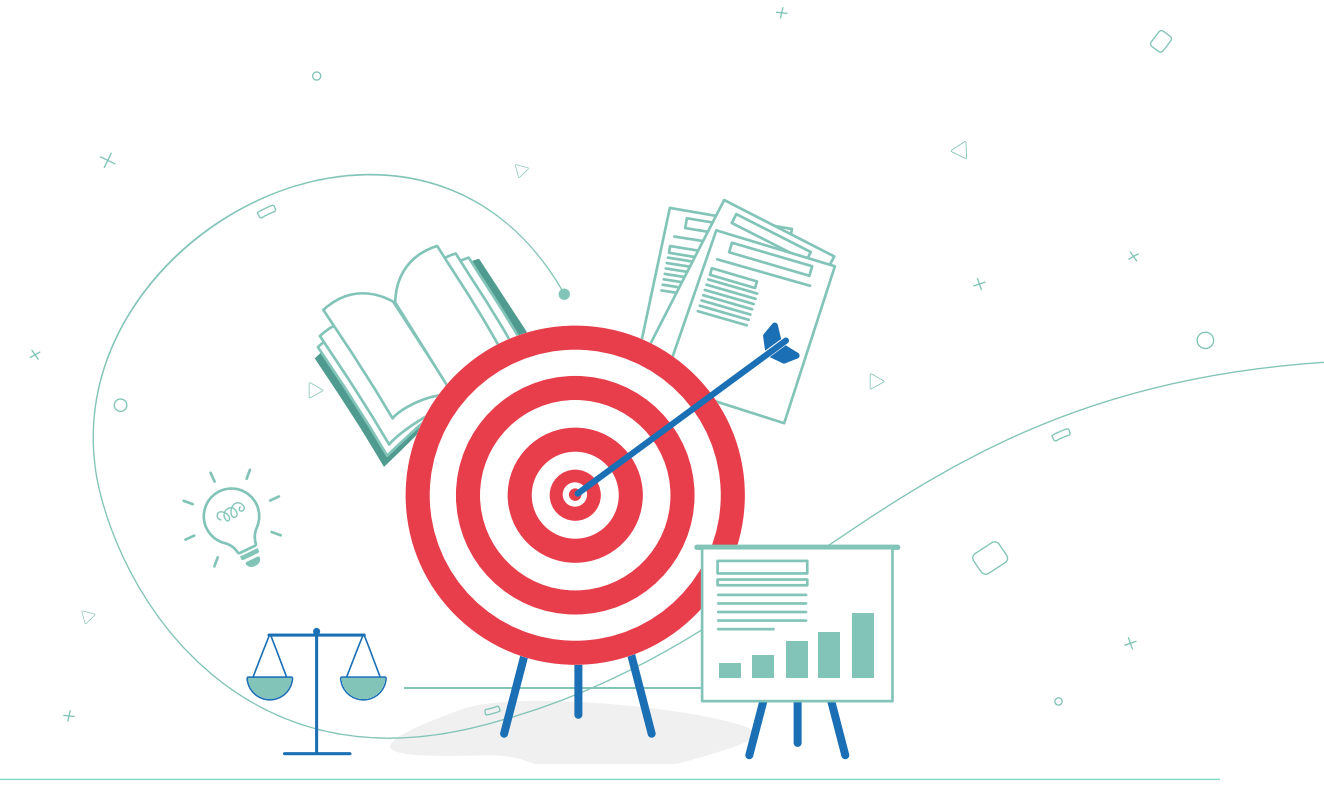

**³ <https://ec.europa.eu/social/main.jsp?langId=en&catId=89&newsId=10193&furtherNews=yes>**

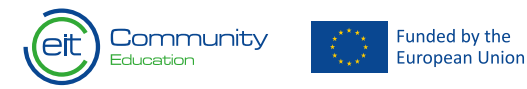

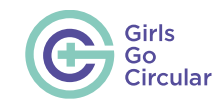

# <span id="page-7-0"></span>**2. Вступна інформація про Circular Learning Space (CLS)**

**[Circular Learning Space](https://circularlearningspace.eu/login/index.php)** — це система управління навчанням із відкритим вихідним кодом. Вона надає учням можливість працювати індивідуально та в групах під час онлайнових та очних занять. Окрім того, CLS включає в себе інтерактивні навчальні модулі з економіки замкненого циклу, у тому числі рольові ігри в підприємців та вправи на основі завдань для розвитку цифрових і підприємницьких навичок. І на довершення, CLS містить відео, подкасти, навчальні матеріали та групові завдання. Завдяки CLS викладачі також отримують підтримку в проведенні інтерактивних і мотиваційних занять. Вони можуть легко відслідковувати прогрес учнів у розвитку підприємницьких і цифрових компетенцій.

Наразі портал CLS доступний англійською, болгарською, грецькою, угорською, італійською, польською, португальською, румунською та сербською мовами. Із розвитком проєкту будуть додаватися інші мови.

У наступних параграфах описано, як ефективно користуватися CLS.

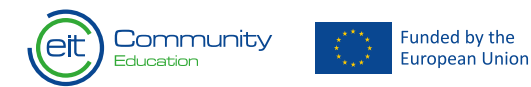

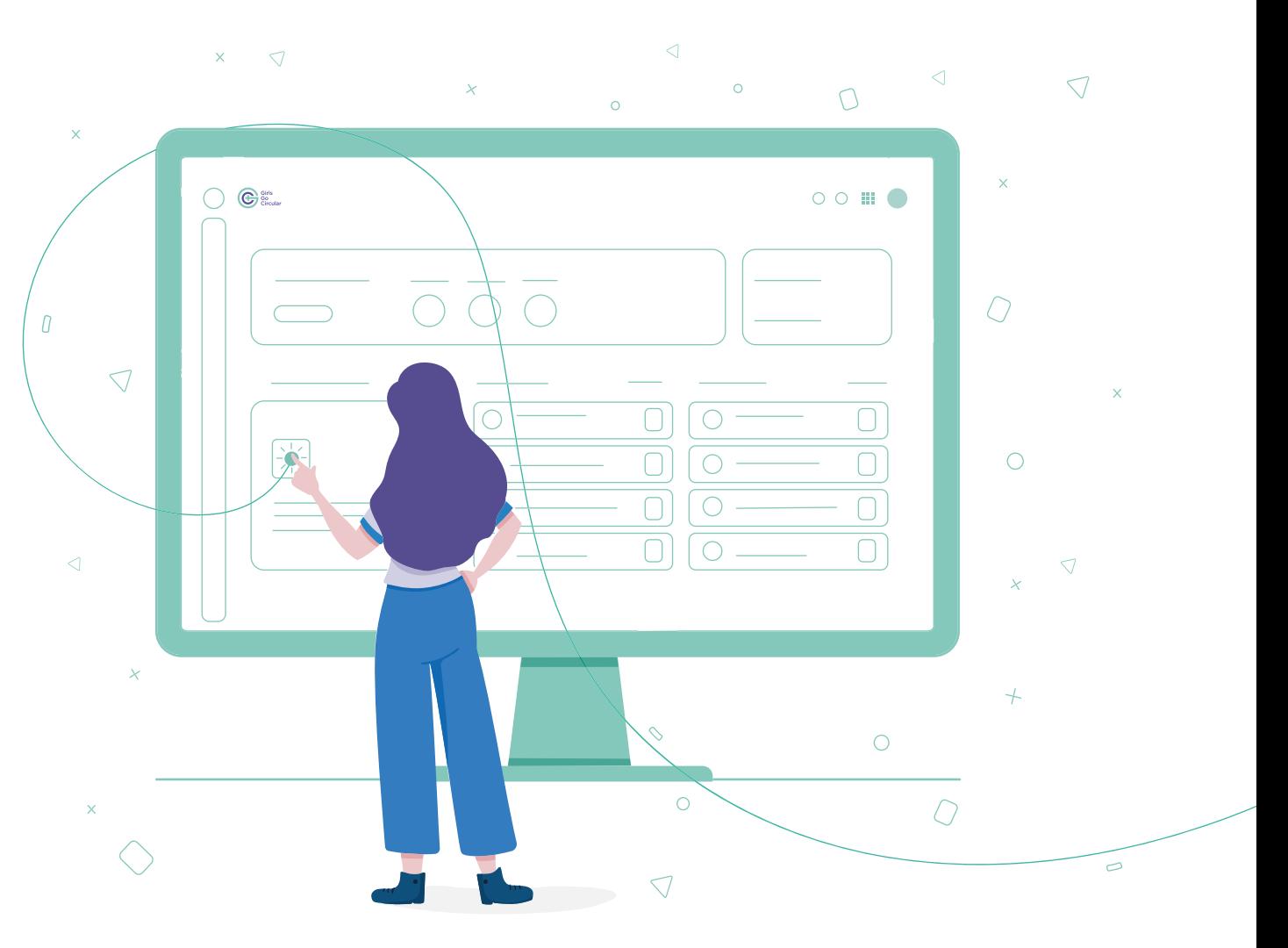

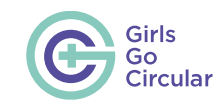

## <span id="page-8-0"></span>**2.1 Як приєднатися до Circular Learning Space?**

Circular Learning Space — це інструмент із відкритим вихідним кодом: кожен може створити обліковий запис і почати навчання. Але якщо ви хочете приєднатися до CLS в якості викладача та працювати зі своїми учнями, необхідно виконати вказані нижче дії.

- 1. Напишіть електронного листа на адресу **[girlsgocircular@](mailto:girlsgocircular%40eitrawmaterials.eu?subject=) [eitrawmaterials.eu](mailto:girlsgocircular%40eitrawmaterials.eu?subject=)** з проханням надати доступ до платформи, і ми створимо унікальний URL для вашої школи/установи.
- 2. 2. Після цього, перейшовши за наданим посиланням, ви можете створити свій обліковий запис і повідомити нас про це. Ми вручну надамо вам спеціальні права викладача на платформі. У вашому профілі викладача ви зможете відсліковувати успіхи своїх учнів.
- 3. 3. Після цього вам необхідно буде поділитися цією URL-адресою зі своїми учнями та переконатися в тому, що вони зареєструвалися на платформі, **використовуючи саме це посилання.** για να εγγράφονται στην πλατφόρμα. Με τη χρήση ειδικά αυτού του συνδέσμου, οι μαθητές θα αντιστοιχηθούν αυτομάτως στο σχολείο σας και αυτό θα σας δώσει τη δυνατότητα να παρακολουθείτε την πρόοδό τους.

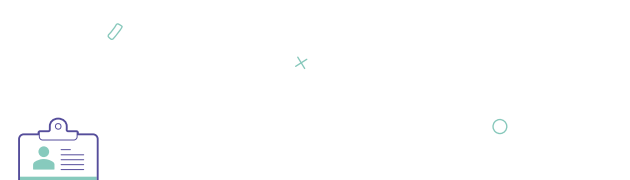

• Примітка. Якщо вашу школу залучено до інформаційнопросвітницької кампанії проєкту, що реалізується в співпраці з **[Junior Achivement,](http://www.jaeurope.org/)** співробітники JA у вашій країні зберуть дані ваших викладачів і надішлють їх команді проєкту від імені вашої школи. Вам не потрібно окремо зв'язуватися з командою Girls Go Circular.

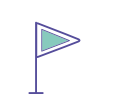

 $\bigtriangledown$ 

• Щойно ви приєднаєтеся до платформи, ви зможете ознайомитися зорізними навчальними модулями. Якщо ви хочете розпочати самостійне освоєння платформи, ви також можете створити учнівський профіль [тут](https://circularlearningspace.eu/login/).

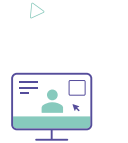

• Виконання деяких індивідуальних і групових завдань потребує використання додаткових застосунків. Це може бути, наприклад, дошка для мозгового штурму **[Padlet](https://padlet.com/auth/signup?referrer=https%3A%2F%2Fpadlet.com%2Fdashboard)** або програма **[Prezi](https://prezi.com/)** для підготовки презентації. Ми рекомендуємо викладачам ознайомитися з цими інструментами, перш ніж вони розпочнуть працювати з учнями. Список усіх застосунків, необхідних для кожного навчального модулю, можна знайти в методичному посібнику для викладачів, частина2, розділ **[1 «Вступ до](#page-20-0) [навчальних модулів»](#page-20-0)**

 $\triangleright$ 

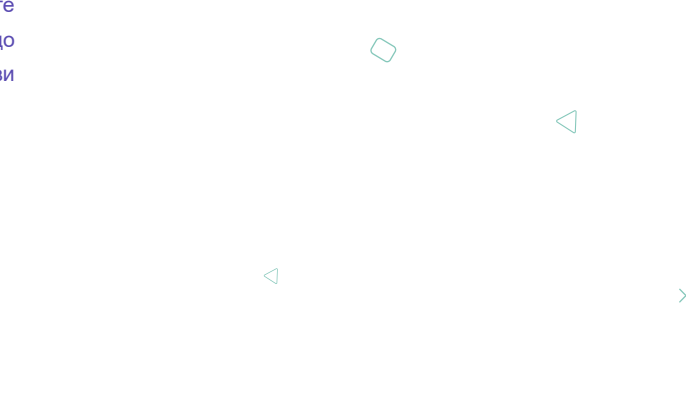

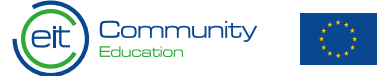

 $\sqrt{2}$ 

 $\overline{\smash{\bigcirc}}$ 

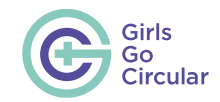

## <span id="page-9-0"></span>**2.2 Екскурсія платформою Circular Learning Space**

Ми рекомендуємо викладачам ознайомитися з платформою до початку занять. Детальний опис навчальних модулів ви знайдете в методичному посібнику для викладачів, частина2, розділ **[1. Εισαγωγή στις εκπαιδευτικές ενότητες](#page-20-0)**. Під час роботи з учнями викладачі також мають увійти до системи та разом із ними вивчити переміщення в рамках курсу.

Нижче для прикладу наведено вигляд панелі інструментів платформи Circular Learning Space. У кожного користувача вона має однаковий вигляд.

Funded by the

European Union

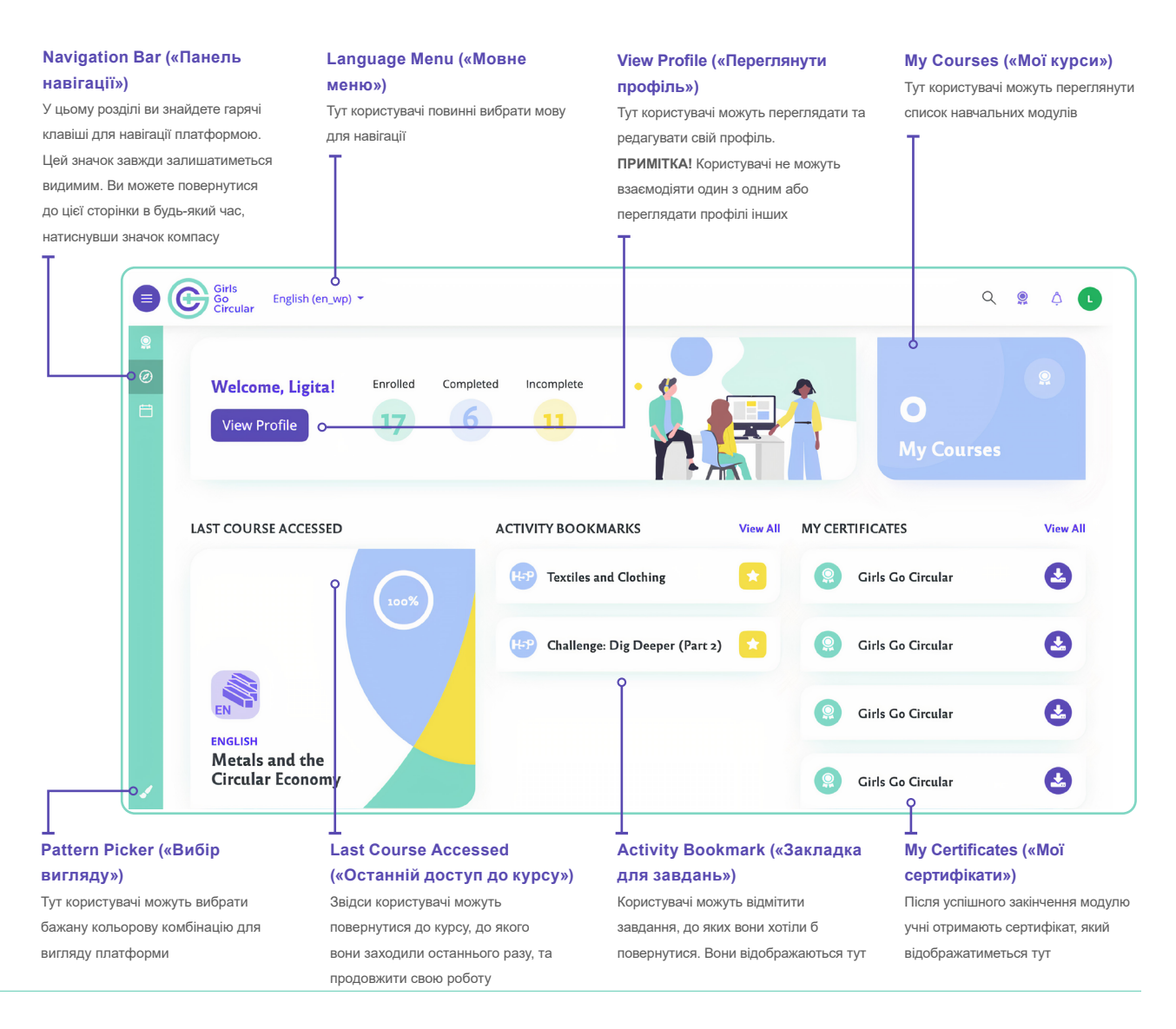

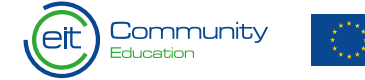

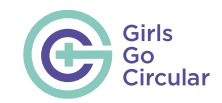

 $\bigcap$ 

Викладачі **(якщо вони пройдуть описану вище процедуру реєстрації)** можуть слідкувати за успіхами учнів на платформі, як показано нижче.

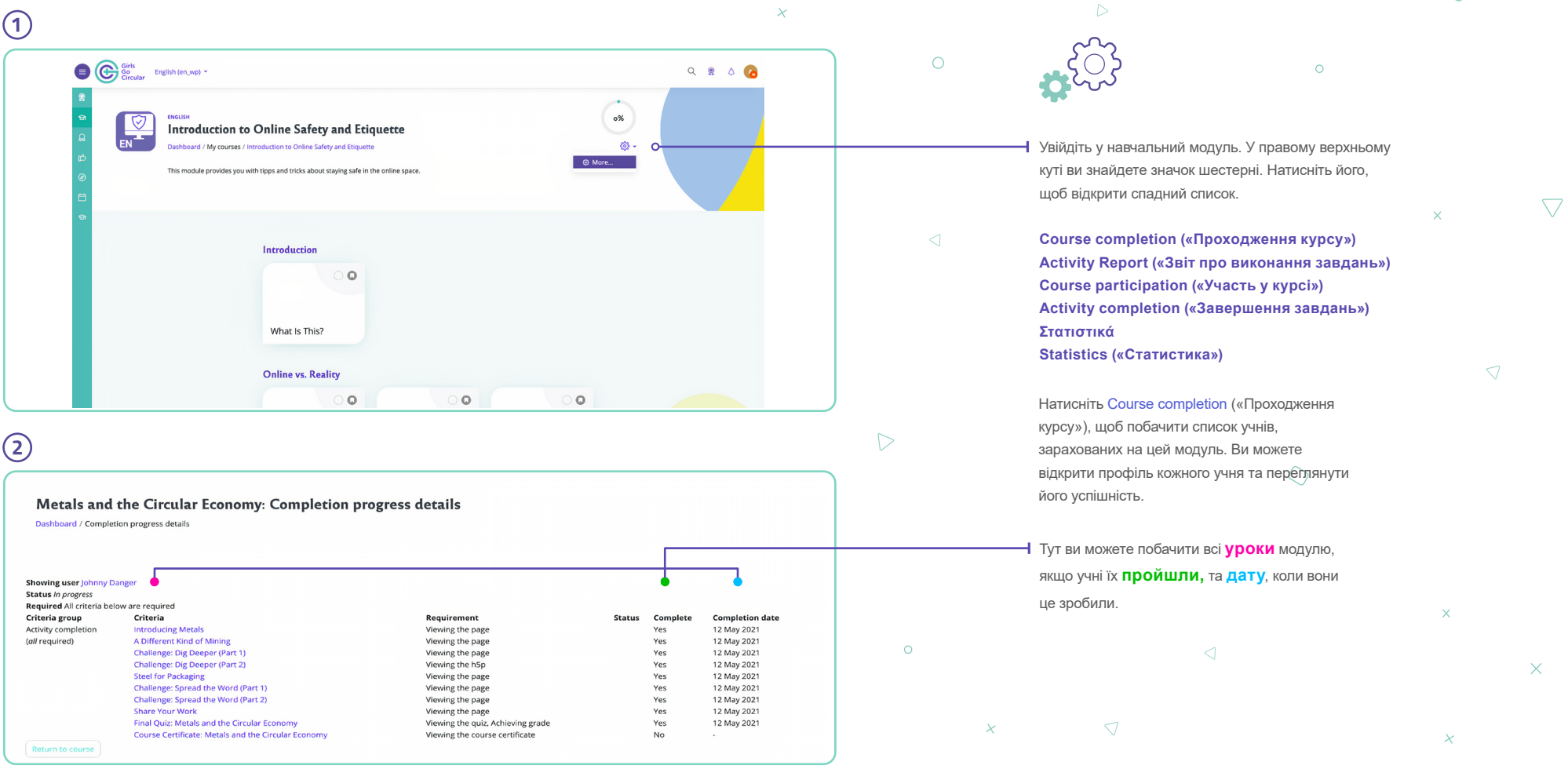

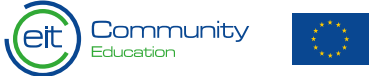

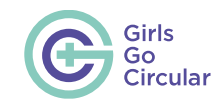

Μπορείτε να αναθεωρήσετε τα αποτελέσματα των κουίζ λεπτομερώς, μέσα από τον πίνακα που ακολουθεί. Μπορείτε να παρακολουθήσετε την απόδοση κάθε μαθητή: πόσο χρόνο αφιέρωσε στο κουίζ, ποιες ερωτήσεις απάντησε σωστά κ.λπ.  $\bar{\varkappa}$ 

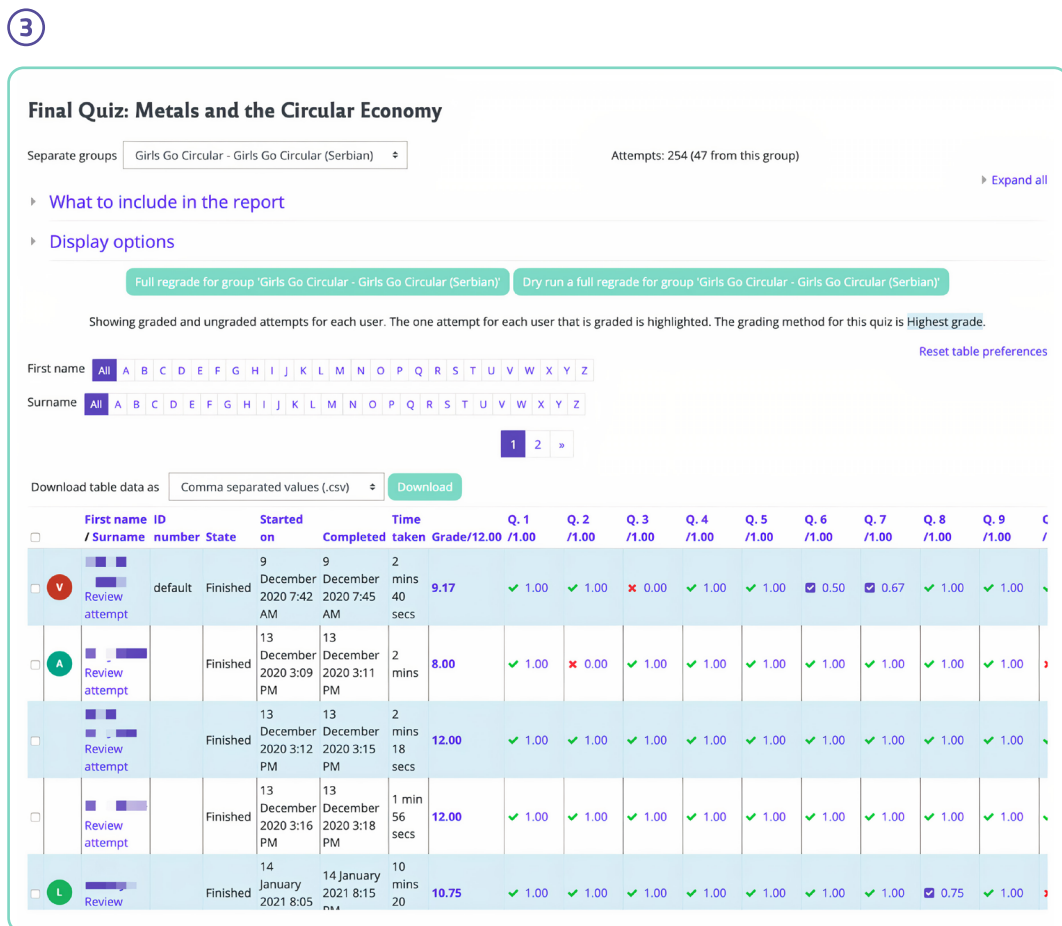

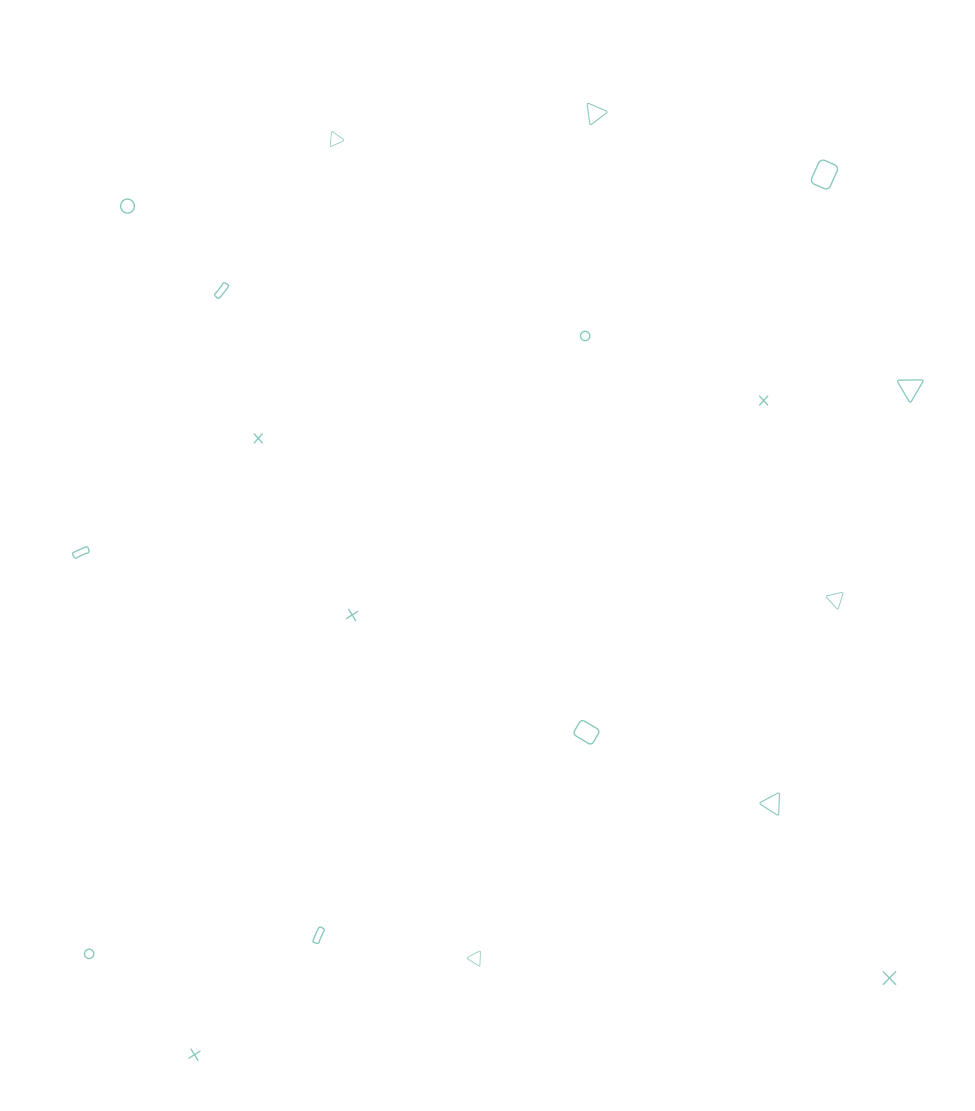

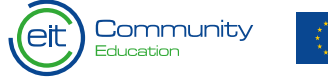

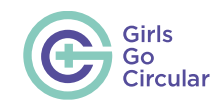

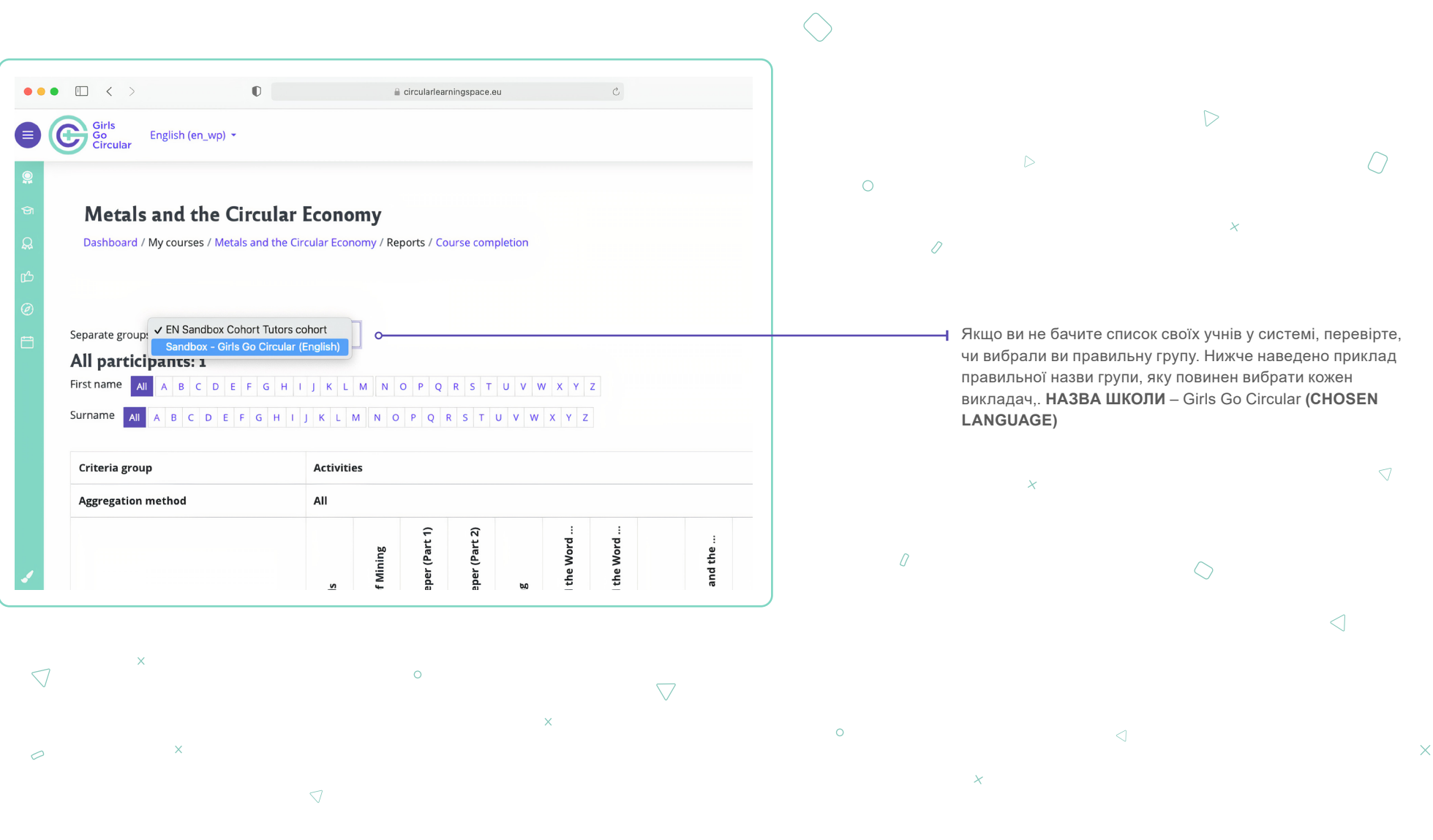

Coordinated by

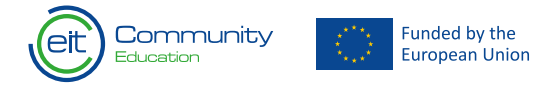

11

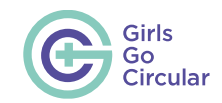

# <span id="page-13-0"></span>**3. Організація роботи в класі**

## **3.1 Яка роль викладачів?**

Як викладач, ви відіграєте фундаментальну роль у вивченні навчальної програми, допомагаючи учням орієнтуватися в платформі онлайн-навчання та сприяючи їхньому навчанню. Але більш важливим є те, що ви як викладач допоможете своїм учням узяти на себе провідну роль у вирішенні соціальноекономічних проблем та здобутті необхідних навичок для свого майбутнього.

Circular Learning Space надає підтримку європейським школам у переході до цифрової освіти. CLS дозволить розширити шкільну програму за рахунок упровадження нових методик, спрямованих на передачу **знань про економіку замкненого циклу, цифрових і підприємницьких навичок**. Як педагог ви також набудете цифрові компетенції, забезпечуючи наставництво своїм учням у навчальному онлайн-середовищі та підтримуючи їх у використанні цифрових інструментів.

• SELFIE (Self-reflection on Effective Learning by Fostering the use of Innovative Educational Technologies, «самооцінка ефективності навчання на основі інноваційних освітніх технологій») — це безкоштовний інструмент, який повинен допомогти школам упроваджувати цифрові технології в процеси викладання, навчання й оцінювання. SELFIE **[анонімно збирає](https://education.ec.europa.eu/selfie/data-and-privacy)** думки учнів, викладачів і керівників шкіл щодо використання технологій у їхній школі. Для цього використовуються короткі твердження та запитання, а також проста система відповідей за шкалою від 1 до 5. Проходження опитування займає близько 20 хвилин. Цей інструмент генерує звіт про сильні та слабкі сторони використання технологій у школі. Ви можете провести самооцінювання разом зі своїм класом (або школою), щоб оцінити сильні та слабкі сторони, які потребують особливо пильної уваги, перш ніж розпочати навчання за програмою Girls Go Circular. Інструмент доступний 30 мовами. Щоб отримати більше інформації та пройти тест, натисніть

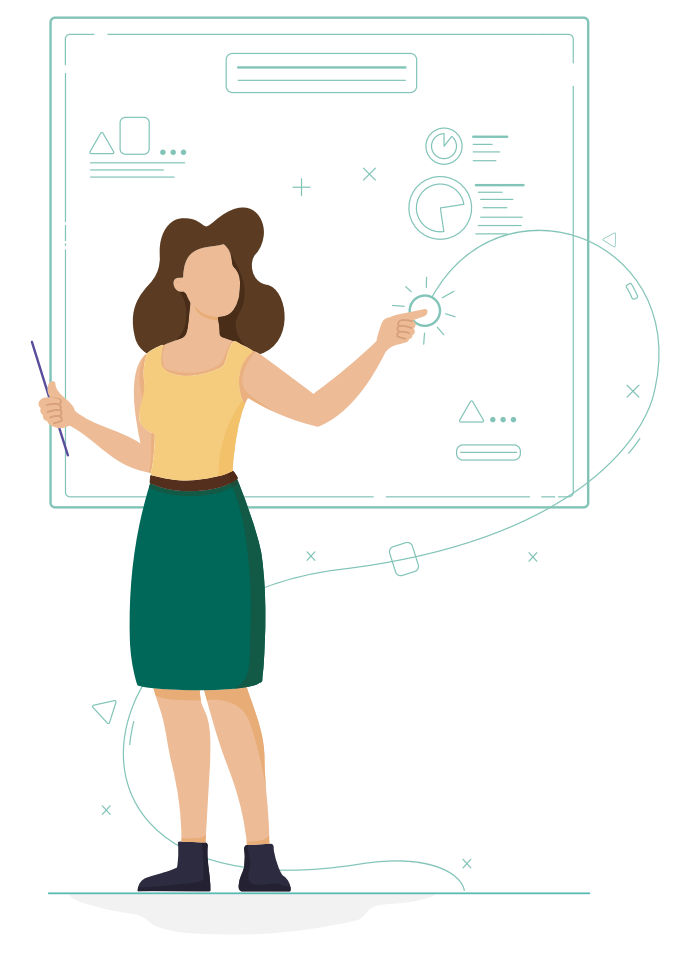

**ту[т.](https://education.ec.europa.eu/selfie)**

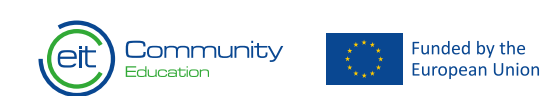

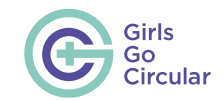

## <span id="page-14-0"></span>**3.2 Загальна інформація про навчальні модулі**

CLS охоплює дві групи навчальних модулів.

- Вступні модулі надають учням базову інформацію для початку навчання. Ми настійно рекомендуємо починати зі вказаних нижче модулів, переш ніж переходити до тематичних модулів.
	- **• [Вступ до теми «Безпека й етикет в інтернеті»](#page-23-0)**
	- **• [Вступ до теми «Економіка замкненого циклу»](#page-24-0)**
- Наведені нижче факультативні модулі присвячені конкретним аспектам економіки замкненого циклу та пропонують учням різні заходи та завдання для відпрацювання їхніх цифрових навичок.
	- **• [Метали й економіка замкненого циклу](#page-25-0)**
	- **• [Мода й економіка замкненого циклу](#page-27-0)**
	- **• [Переосмислення пластику](#page-29-0)**
	- **• [Економіка замкненого циклу для смартфонів та](#page-32-0) [електронних пристроїв](#page-32-0)**
	- **• [Робототехніка й економіка замкненого циклу](#page-35-0)**
- **• [Електронні відходи й економіка замкненого циклу](#page-38-0)** 0 **• [Економіка замкненого циклу для міського](#page-42-0)  [харчування](#page-42-0)**
- **• [Боротьба зі зміною клімату за допомогою](#page-47-0)  [споживання в замкненому циклі](#page-47-0)**

 $\bigcap$ 

- **• [Штучний інтелект та економіка замкненого циклу](#page-49-0)  [\(циркулярна економіка\)](#page-49-0)**
- **• [Циркулярна та кліматично стійка трансформація міст](#page-53-0)**
- **• [Кліматично нейтральні лікарні майбутнього](#page-55-0)  [Рятуємо життя у замкненому циклі](#page-55-0)**
- **• [Стала мобільність у циркулярних та інклюзивних](#page-57-0)  [містах](#page-57-0)**
- **• Школи як живі лабораторії для цілей системної продовольчої циркулярності**
- **[Розумні та здорові міста](#page-67-0)**
- **[Напівпровідники: підвищення ефективності](#page-80-0)  [трансформації цифрових і зелених технологій](#page-80-0)**
- **[Глибокі технологічні інновації в концепції «Від](#page-91-0)  [лану до столу»](#page-91-0)**

• Детальний опис навчальних модулів і рекомендації з організації роботи в класі можна знайти в другій частині цього методичного посібника - **[«Методичний посібник для](#page-20-0)  [викладачів: Вступ до навчальних модулів».](#page-20-0)**

 $\Omega$ 

 $\bigcirc$ 

 $\bigtriangledown$ 

 $\triangleleft$ 

#### Coordinated by

Community

**Funded by the** Furopean Union

 $\sqrt{2}$ 

 $\overline{\smash{\bigcirc}}$ 

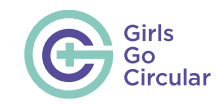

#### Увійшовши до вибраного модулю, ви побачите, що він розділений на окремі блоки. Кожен блок складається з семи уроків. Кожен блок складається з семи уроків. У  $\overline{\times}$ кожному уроці вказано час, передбачений для виконання запропонованих завдань $\circ$  $\circ$ Go Go English (en\_wp) - $\mathbf{Q}$  $\triangle$  $\sqrt{ }$  $\overline{\mathbf{L}}$  $\overline{\mathsf{x}}$ **Getting Started!** d  $\overline{\mathbf{x}}$  $\bullet$ <sup> $\circ$ </sup>  $\bullet$  $\bullet$ How to Make a New Fashion Industry Circular Fashion and  $\prec$ Textiles and Clothing That is Not Wasteful Social Media **What is Circular Fashion?**  $\circ$  $\bullet$  $\circ$  $\bullet$ Circular Fashion: Key What is Circular Words Fashion? 2 Truths and a Lie  $\triangleright$  $\bullet$

## <span id="page-15-0"></span>**3.3 Огляд навчального плану**

Як буде зазначено нижче, кожен модуль ділиться на декілька блоків та уроків, забезпечуючи орієнтування учнів у поетапному навчальному процесі.

 $\triangleright$  $\times$ 

14

#### Coordinated by

 $\triangledown$ 

 $\triangledown$ 

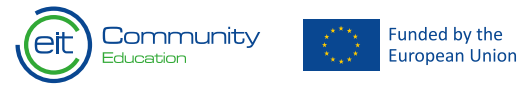

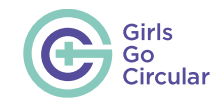

У таблиці нижче наведено різні завдання, виконання яких необхідне для задоволення мінімальних навчальних вимог відповідно до методології проєкту Girls Go Circular.  $\mathcal{O}$ 

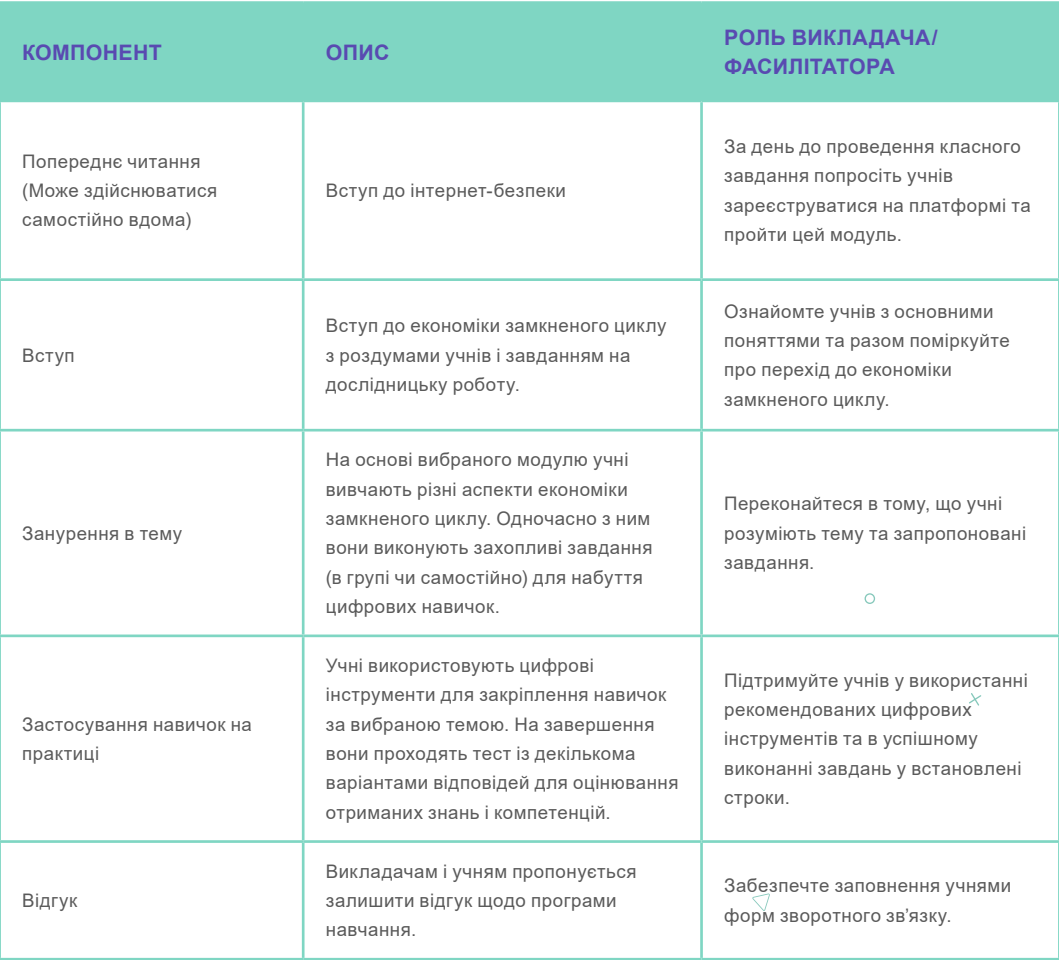

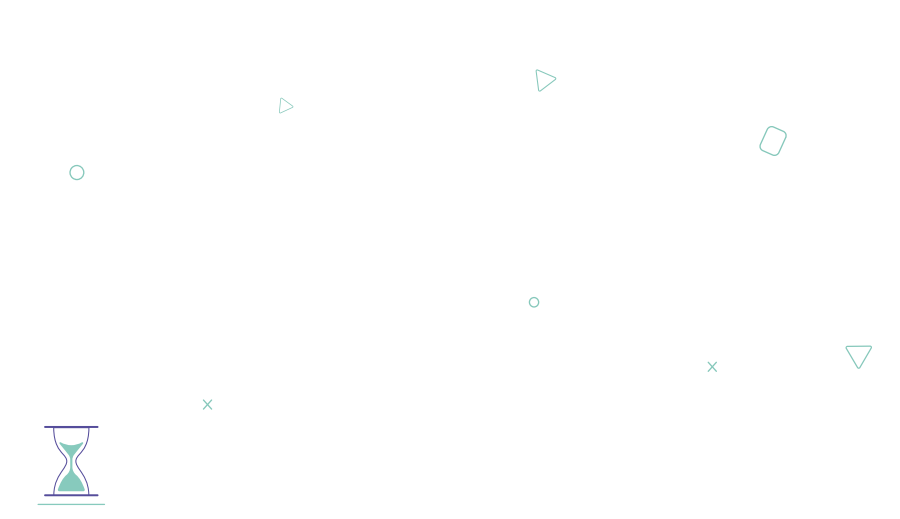

 $\circ$ 

• Зазначений час є орієнтовним. Викладачі можуть самостійно вирішувати, як планувати навчання та скільки часу приділяти кожному блоку чи уроку.

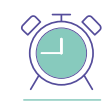

 $\circ$ 

• Для того, щоб у вас було достатньо часу для проходження навчальної програми, ми рекомендуємо зарезервувати щонайменше 4–5 годин. Окрім того, викладачі також можуть запланувати реалізацію програми протягом тривалішого періоду.

#### Coordinated by

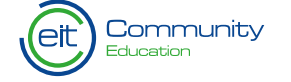

Funded by the European Union

 $\mathcal{Q}$ 

 $\times$ 

 $\triangleleft$ 

 $\triangleleft$ 

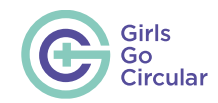

## <span id="page-17-0"></span>**3.4 Підготовка**

Перш ніж перейти до проведення занять у класі, ми рекомендуємо викладачам виконати вказані нижче дії.

Зайдіть на сайт **[www.circularlearningspace.eu](https://circularlearningspace.eu/login/index.php)** та ознайомтеся з платформою.

- 1. Залежно від вибраного тематичного модулю, перегляньте методичний посібник для викладачів, частина 2, розділ **[1. Εισαγωγή στις εκπαιδευτικές ενότητες.](#page-20-0)**
- 2. Завантажте тест і застосунки, які учні повинні будуть використовувати під час навчання.
- 3. Складіть план на основі завдань із вибраного модуля. Розгляньте орієнтовні строки, встановлені для кожного завдання.
- 4. Переконайтеся в тому, що учні мають усе необхідне для початку навчання: доступ до комп'ютера/смартфону та необхідні застосунки.
- 5. Перегляньте вступ до інтернет-безпеки та попросіть учнів прочитати його, щоб підготуватися до семінару.

Усі навчальні модулі містять короткі відеоролики. Залежно від оснащення класної кімнати рекомендується виводити ці відео на великий екран, щоб учні могли дивитися їх у групі. Якщо вибраний навчальний модуль передбачає заходи, що потребують роботи в групах, ми пропонуємо вам заздалегідь поміркувати про розподіл учнів на групи.

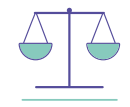

• Пам'ятайте, що проєкт Girls Go Circular направлений на скорочення гендерного розриву в цифрових технологіях, тому якщо ви маєте справу зі змішаним класом, ви повинні обговорити з учнями важливість цього питання та підкреслити, що хлопці також підтримують це починання. Тому надзвичайно важливо пояснювати необхідність програм, які цілеспрямовано займаються питаннями гендерної рівності, результатом чого в решті решт Європа матиме кращі умови для всіх.

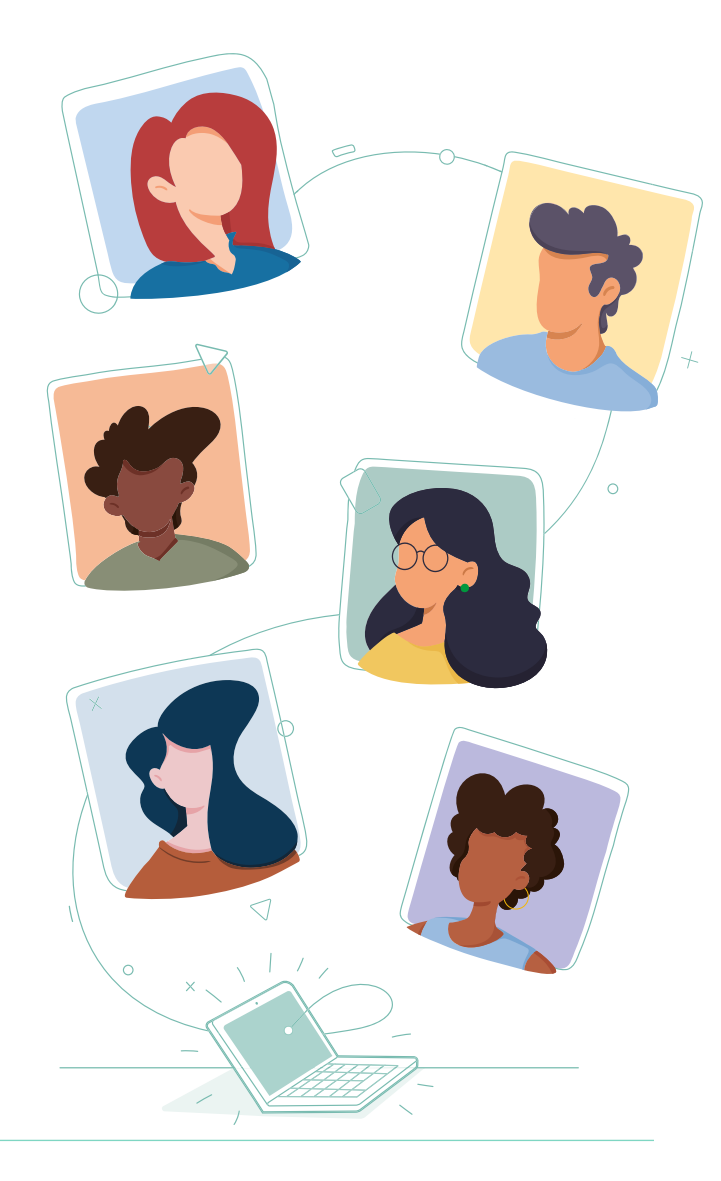

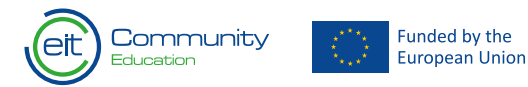

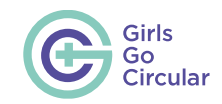

## <span id="page-18-0"></span>**3.5 Робота в групах**

Під час групової роботи викладачі мають слідкувати за роботою учнів і допомагати їм. Спостерігайте за різними групами та забезпечте такі умови, у яких учні зможуть досягати успіхів і співпрацювати.

Протягом часу, відведеного на роздуми, запропонуйте учням згадати, чому вони навчилися та як це впливає на їхнє життя.

Після того, які вони виконають останнє завдання, важливо відзначити участь усіх учнів і їхні досягнення.

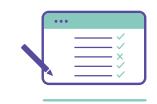

• Після завершення навчальної програми учні мають заповнити форму зворотного зв'язку, яку вони знайдуть у CLS. Переконайтеся в тому, що вони пройшли опитування після завершення навчальної програми.

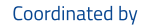

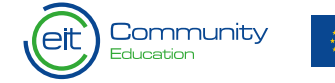

Funded by the European Union

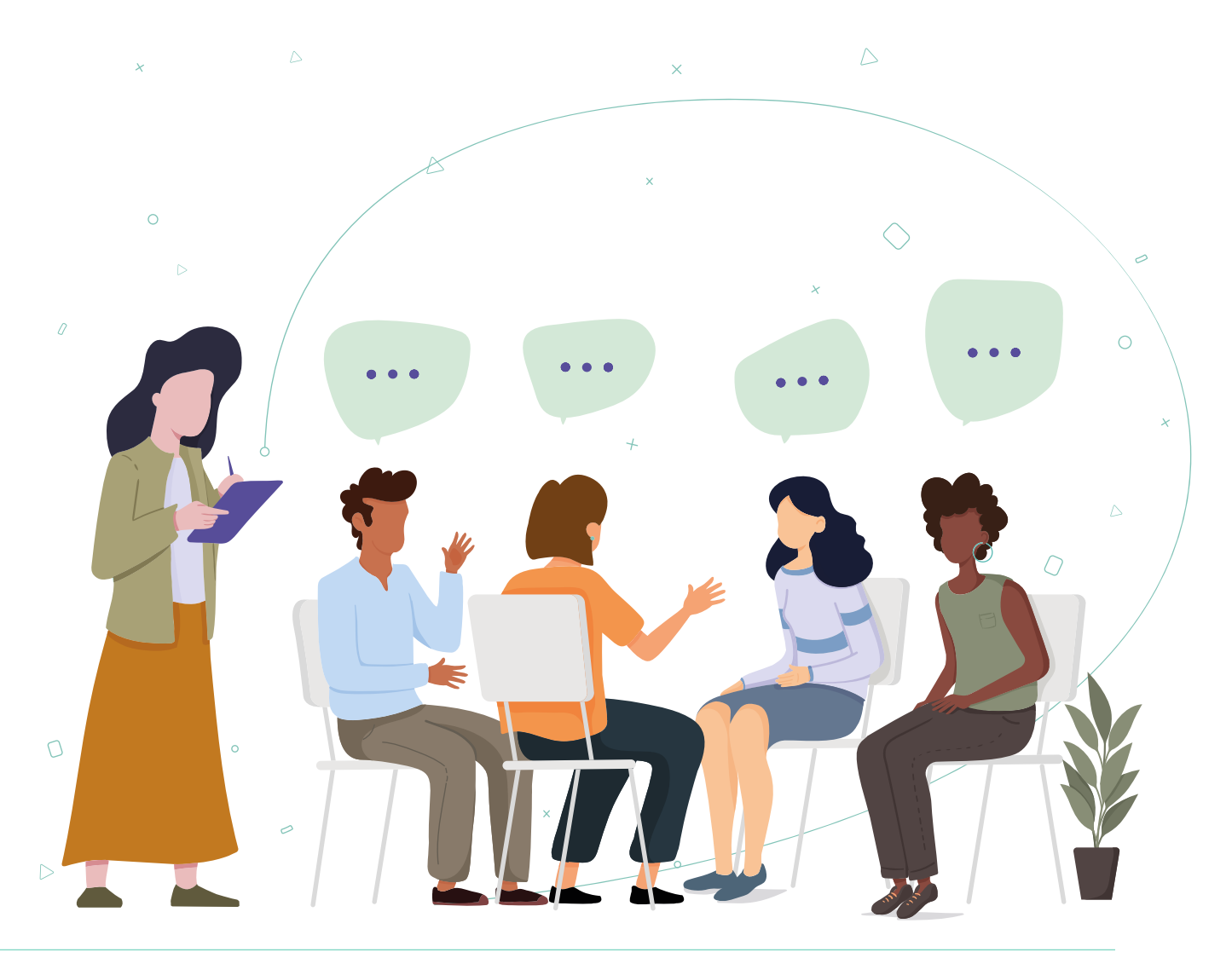

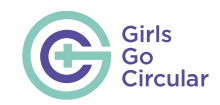

## <span id="page-19-0"></span>**3.6 Сертифікати для учнів, викладачів і шкіл**

Успішне завершення навчальної програми дозволить учням отримати сертифікати, які підтверджують набуті ними навички та компетенції. CLS автоматично згенерує ці сертифікати та надішле їх на електронні адреси учнів, які вони використовували для створення своїх облікових записів.

Викладачі, які беруть участь у проєкті, також отримають сертифікат, яким визнаватиметься їхній внесок у досягнення гендерної рівності за дисциплінами STEM.

І нарешті, на вебсайті проєкту буде розміщено інформацію про школи-учасниці як піонерки у Європі, які підтримують План дій Європейської комісії щодо цифрової освіти.<sup>4</sup> За бажанням також може бути видано цифровий сертифікат на ім'я школи.

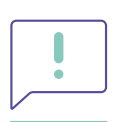

• Майте на увазі, що для отримання сертифікату учні повинні пройти **обидва вступні модулі та щонайменше один тематичний модуль.**

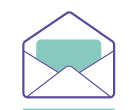

 $\circ$ 

 $\overline{O}$ 

• Якщо ви хочете отримати підтримку чи пройти навчання за проєктом і навчальними модулями, зверніться за електронною адресою **[girlsgocircular@eitrawmaterials.eu](mailto:girlsgocircular%40eitrawmaterials.eu?subject=)**

 $\triangledown$ 

 $\bigtriangledown$ 

 $\times$ 

 $\overline{a}$ 

 $\circ$ 

 $\bigcap$ 

<sup>4</sup> **<https://education.ec.europa.eu/focus-topics/digital-education/action-plan>**

#### Coordinated by

 $\overline{\mathcal{O}}$ 

 $\triangleleft$ 

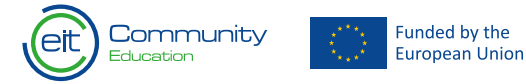

 $\triangleleft$ 

 $\sqrt{ }$ 

<span id="page-20-0"></span>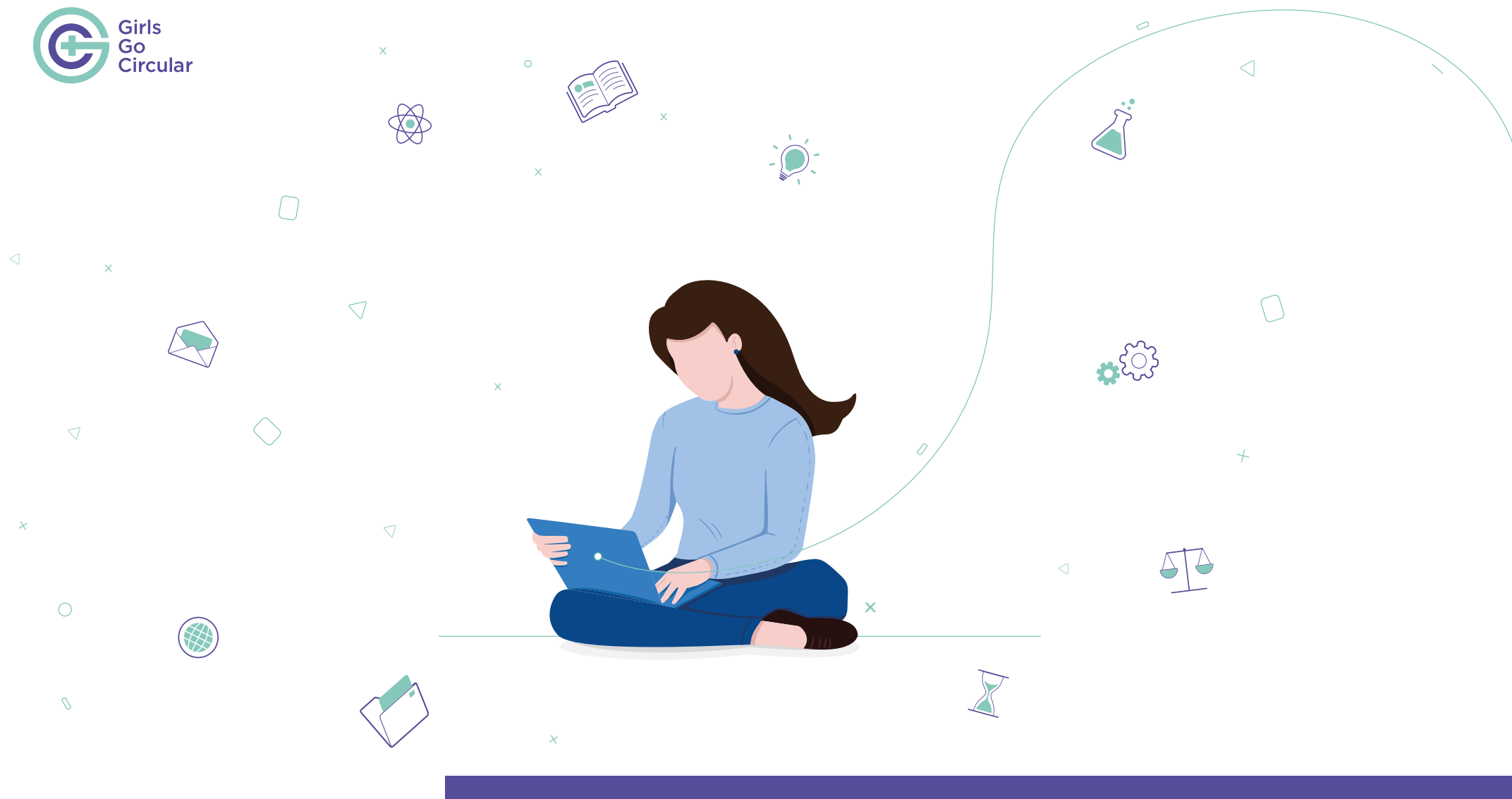

# Вступ до навчальних модулів [Методичний посібник для викладачів. Частина 2.](#page-1-0)

Coordinated by

 $\circ$ 

 $\bigcap$ 

 $\bigtriangledown$ 

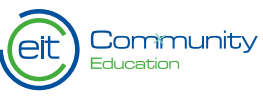

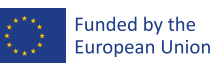

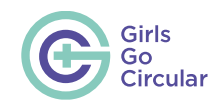

# <span id="page-21-0"></span>**1. Вступ до навчальних модулів**

Пропонуємо вашій увазі **«Методичний посібник для викладачів. Частина 2. Вступ до навчальних модулів»**. Це друга частина методичного посібника для викладачів, яка містить конкретні поради та рекомендації викладачам із питань підтримки учнів у роботі з порталом Circular Learning Space.

CLS — це навчальна онлайн-платформа, розроблена для покращення цифрових навичок учнів середніх шкіл під час вивчення критично важливої теми економіки замкненого циклу. У цій частині методичного посібника для вчителів буде представлено та проаналізовано різні навчальні модулі, що входять до CLS.

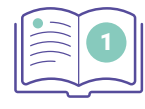

**[«Методичний посібник для викладачів. Частина](#page-4-0) [1. Вступна інформація про проєкт та платформу](#page-4-0) [Circular Learning Space»](#page-4-0)** , перш ніж переходити до цієї частини.

Coordinated by

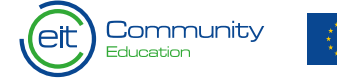

Funded by the European Union CLS охоплює дві групи навчальних модулів.

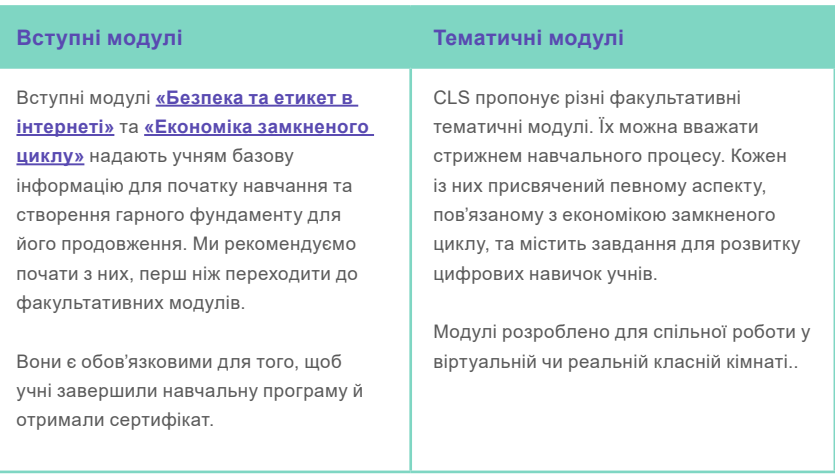

Важливо пам'ятати, що учні повинні пройти вказані нижче теми.

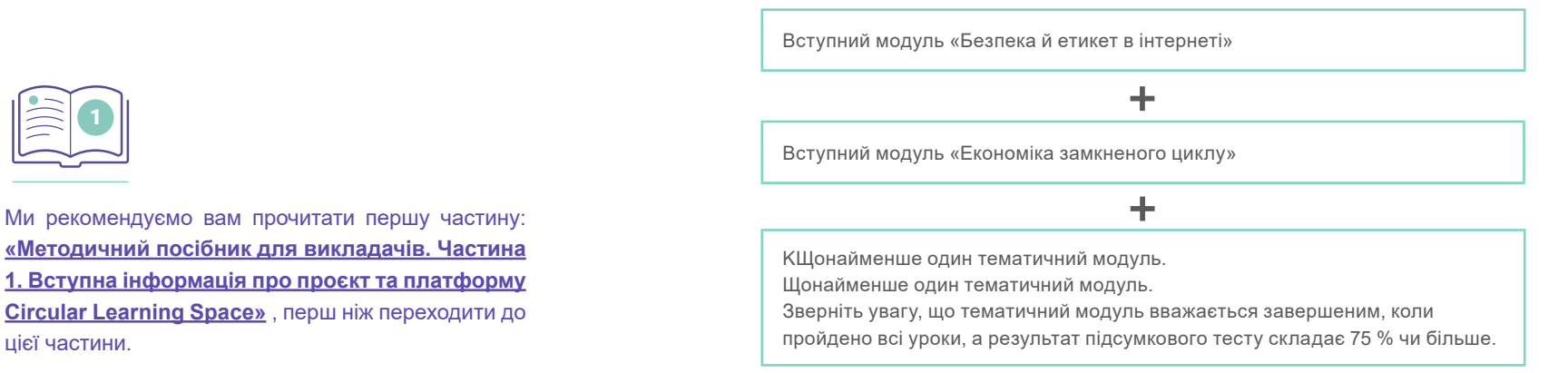

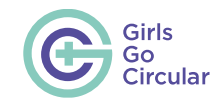

Сукупність цих трьох модулів є обов'язковою для того, щоб учні завершили навчальну програму та отримали сертифікати.

Якщо учні не пройшли тест за тематичним модулем із першого разу, вони можуть перездавати його скільки завгодно разів. Таким чином, ви як викладач можете відслідковувати спроби учнів пройти тест і бачити, які запитання були найскладнішими для вашого класу.

 $+$ 

 $\bigtriangledown$ 

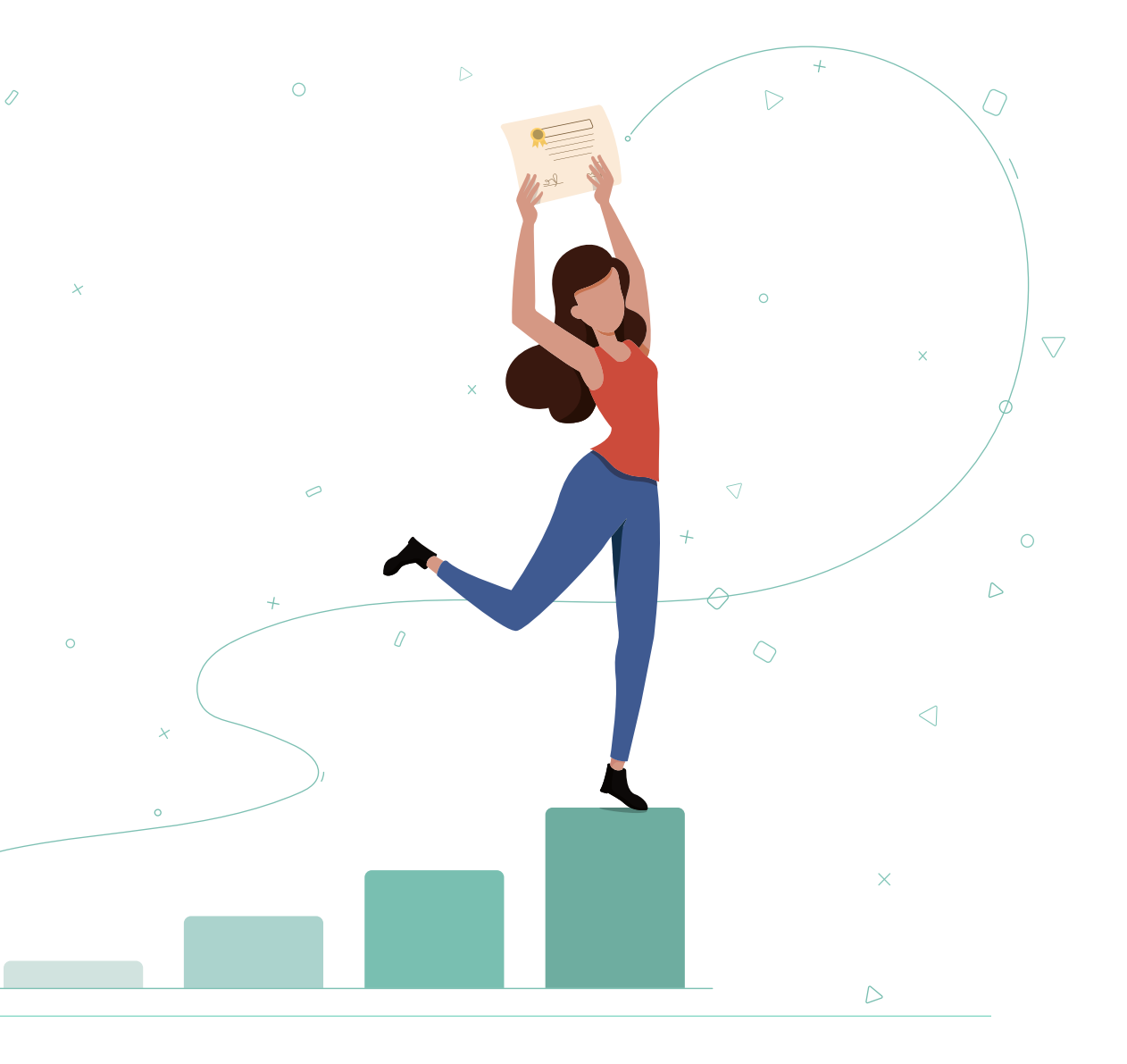

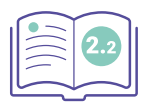

• У розділі **[2.2 «Екскурсія платформою Circular](#page-9-0)  [Learning Space»](#page-9-0)** у першій частині методичного посібника для викладачів показано, як виглядає сторінка, до якої має доступ викладач. Там також можна знайти навігаційну панель для відслідковування успіхів учнів.

Coordinated by

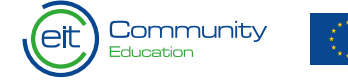

Funded by the European Union

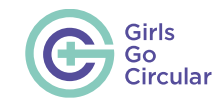

 $\bigcap$ 

 $\bigtriangledown$ 

 $\triangleright$ 

# <span id="page-23-0"></span>**2. Навчальні модулі**

## **2.1 Вступні модуліς**

Вступні модулі закладають основу навчальної програми. Вони дають учням розуміння того, як безпечно користуватися інтернетом, і навчають їх базовим принципам економіки замкненого циклу, які будуть основоположними для продовження роботи над тематичними модулями.

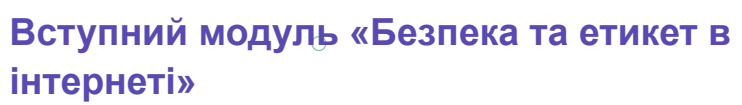

 $\mathcal{O}$ 

 $\bigtriangledown$ 

 $\overline{\mathbf{x}}$ 

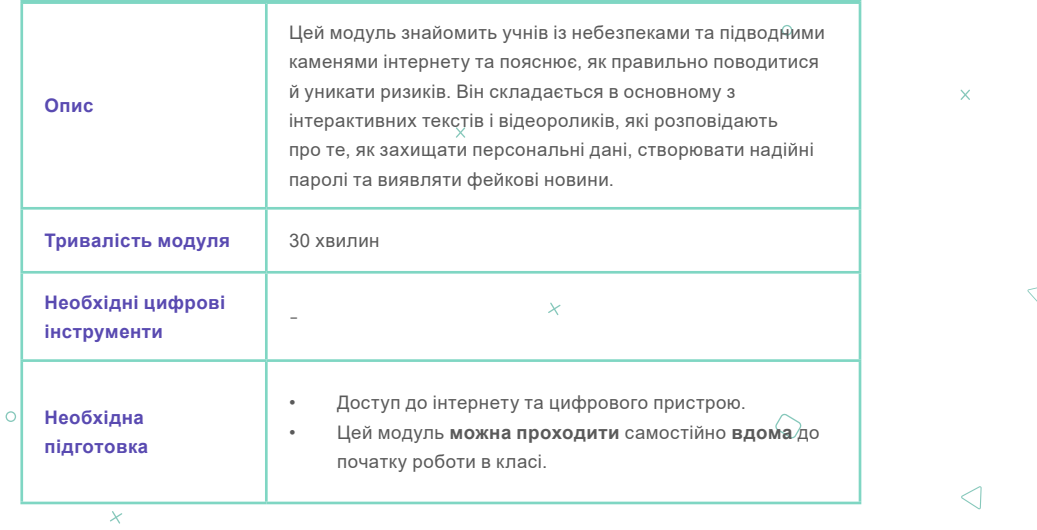

 $\triangleleft$ 

 $\triangleright$ 

 $\mathbf{m}$ 

• Ми настійно рекомендуємо учням пройти вступні модулі, перш ніж переходити до тематичних.

Coordinated by

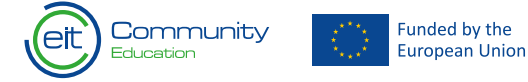

 $\theta$ 

 $\circ$ 

 $\times$ 

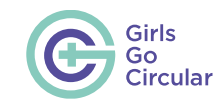

## <span id="page-24-0"></span>**Вступ до економіки замкненого циклу**

**Опис** У цьому модулі учням представляються основні концепції економіки замкненого циклу. У ньому показано основні проблеми, пов'язані із сьогоднішнім економічним підходом, і запропоновані ідеї переходу до економіки замкненого циклу. **Тривалість модуля** 45 – 60 хвилин **Необхідні цифрові інструменти • [Mural](https://www.mural.co/) • [Dropbox](https://www.dropbox.com/) або [Google Drive](https://www.google.com/drive/) • [Google Презентації,](https://www.google.com/slides/about/) Microsoft PowerPoint, [Slideshare](https://www.slideshare.net/), [Prezi](https://prezi.com/) Необхідна підготовка** • Доступ до інтернету та по одному цифровому пристрою на учня. • Перед початком роботи викладачі повинні ознайомитися з модулем та вибрати спільне онлайнсховище (Google Диск, Dropbox тощо), до якого учні будуть завантажувати свої презентації.

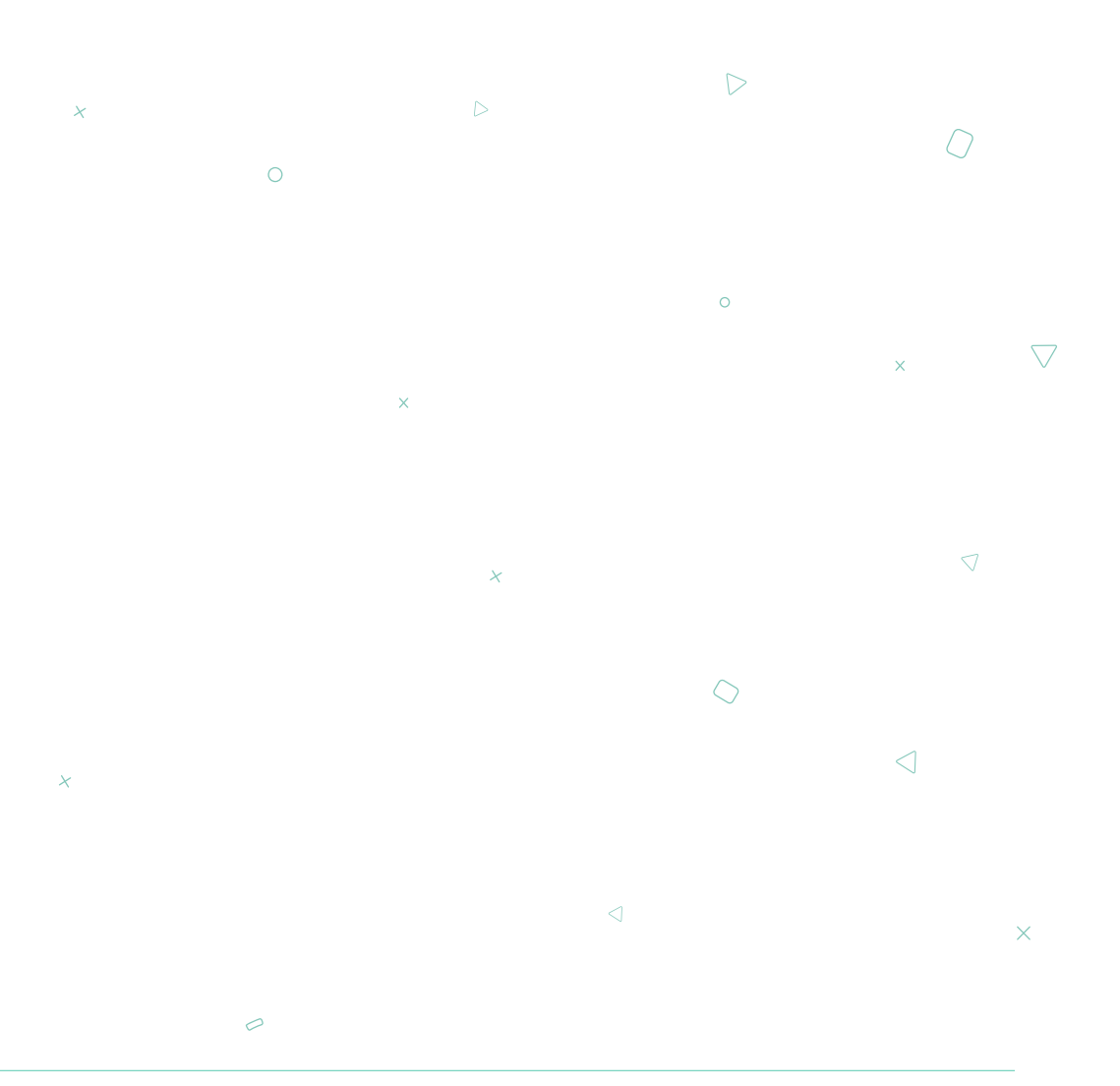

 $\theta$ 

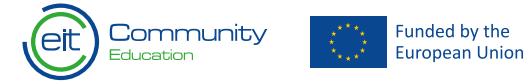

 $\bigtriangledown$ 

 $\circ$ 

0

23

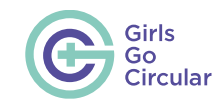

 $\sqrt{2}$ 

 $\bigtriangledown$ 

 $\triangleright$ 

## <span id="page-25-0"></span>**2.2 Проміжні модулі**

## **Метали й економіка замкненого циклу**

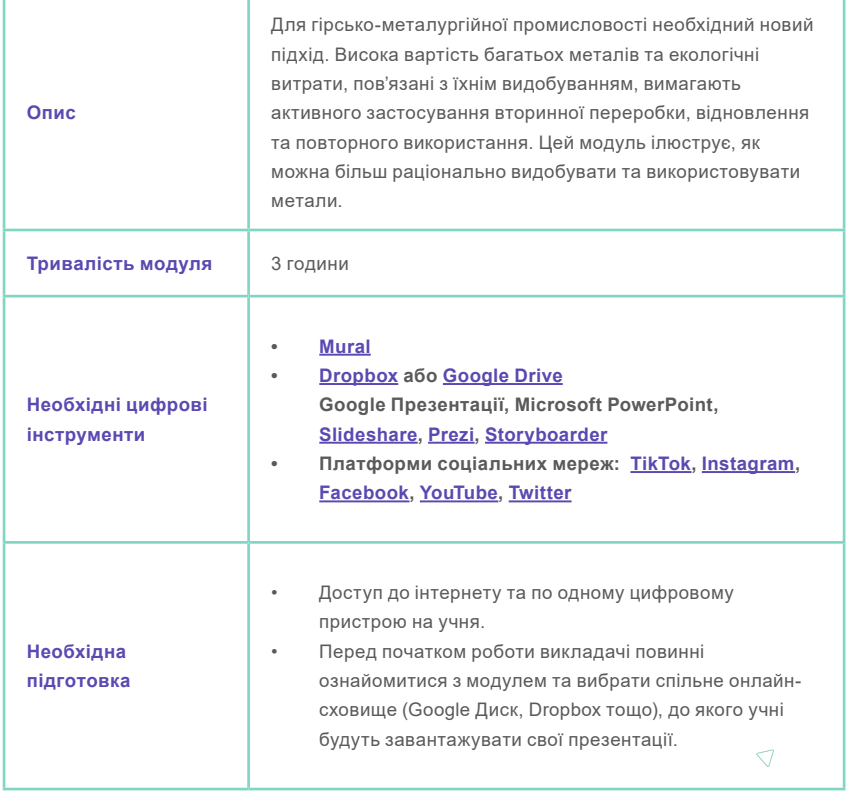

Нижче ви знайдете кілька цінних пропозицій, розподілених за уроками, щодо підготовки та організації роботи в класі.

 $\circ$ 

 $\circ$ **Урок 1.**

 $\triangleright$ 

### **Чому метали важливі?**

 $\overline{\mathcal{L}}$ 

У цьому вступному занятті щодо металів учням пропонується розпочати обговорення та подумати про свої смартфони. Викладачі можуть попросити їх придумати різні способи продовження використання металевих компонентів і попередження їхнього потрапляння на звалище. Учні можуть перерахувати свої ідеї в Mural, або на стікерах, або просто озвучити їх усно.  $\triangleleft$  $\overline{\chi}$ Нижче наведено декілька ідей на випадок, якщо учням знадобиться допомога. • Передавати/продавати/ділітися телефоном з іншими. • Ремонтувати телефон.

• Відносити старий телефон до спеціального пункту прийому, щоб можна було

Coordinated by

Community

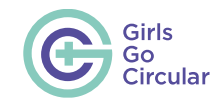

переробити метали.

- Виробники мають розробляти телефони таким чином, щоб їх можна було легко та швидко розібрати та замінити відповідні компоненти.
- Впроваджувати заохочення для забезпечення повернення телефонів виробникам.
- Зобов'язувати виробників нести відповідальність за будь-які відходи, що утворюються під час створення їхньої продукції

#### **Завдання: копайте глибше (частина 1)**

У цьому завданні учні проводять дослідження та створюють цифрове слайд-шоу з використанням одного з цих інструментів: Google Презентації, Microsoft PowerPoint, Slideshare або

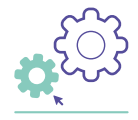

• Ми рекомендуємо надати учням можливість самостійно вибрати та вивчити свій улюблений цифровий інструмент. Вони мають вибрати один із них заздалегідь до дня виконання завдання, створити обліковий запис або встановити програмне забезпечення, якщо це необхідно.

Prezi. Викладачі можуть вибрати одну програму для всіх або дозволити учням вибирати самостійно.

#### **Завдання: копайте глибше (частина 2)**

Коли все буде готово, попросіть учнів завантажити свої презентації до спільної папки, щоб групи могли переглянути роботи одна одної. Після цього виведіть роботи кожної групи на центральну смарт-дошку/екран, щоб команди по черзі представляли їх.

#### **Завдання: розповсюдьте інформацію (частина 1)**

Нагадайте учням, що вони будуть створювати свої слайдшоу у вибраній програмі. Слідкуйте за роботою груп, щоб переконатися, що вони йдуть за планом і що всі учні в групі беруть активну участь у роботі.

#### **Завдання: розповсюдьте інформацію (частина 2)**

Для цього завдання учні повинні мати доступ до застосунків соціальних мереж. Основна мета цього завдання стимулювати творчий потенціал завдяки використанню цифрових інструментів для ефективної комунікації.

Викладачі мають пам'ятати, що учні повинні:

• вибрати відповідну платформу для конкретної цільової авдиторії;

- продумати шляхи створення захопливих публікацій (дизайн, відчуття, тон, мова, на основі тексту, зображень або відео);
- визначитися з контентом (що та як сказати);
- продумати заклик до дій. (Щоб зорієнтувати учнів, можна ставити такі запитання: чи просите ви людей щось зробити? Або ви просто сподіваєтеся проінформувати їх?)

Створіть атмосферу для виконання завдання. Щоб було цікавіше, організуйте змагання. Наприклад, ви можете виступити в ролі генерального директора компанії *Making Metals Circular* та організувати рольову гру, в якій команда маркетологів представляє свою ідею в соціальних мережах. Ви також можете організувати в класі голосування за кампанію, яка більше сподобалася.

**Не забудьте** попросити учнів поділитися своїм планом кампанії в соціальних мережах у спільній системі збереження даних, яку ви налаштували перед заняттям.

• Важливо! Учні повинні створити спеціальні профілі в соціальних мережах, у яких вони не будуть ділитися своїми даними. Вони не повинні використовувати свій особистий обліковий запис у соціальній мережі!

#### Coordinated by

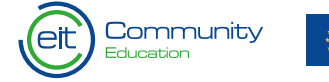

**Funded by the** Furopean Union

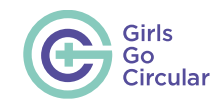

 $\circ$ 

## <span id="page-27-0"></span>**Мода й економіка замкненого циклу**

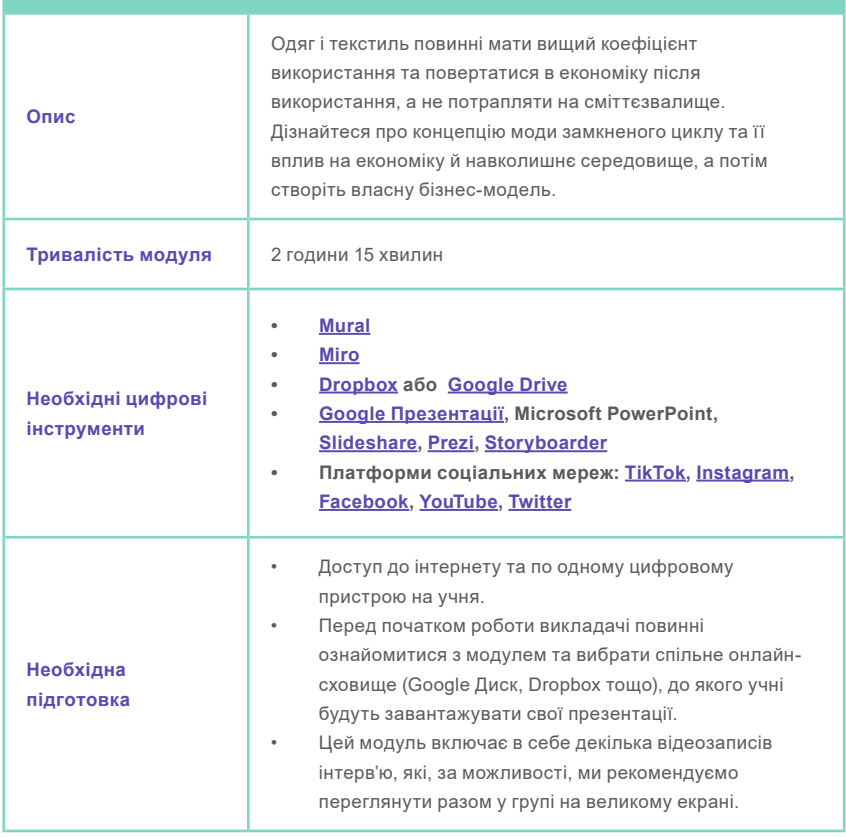

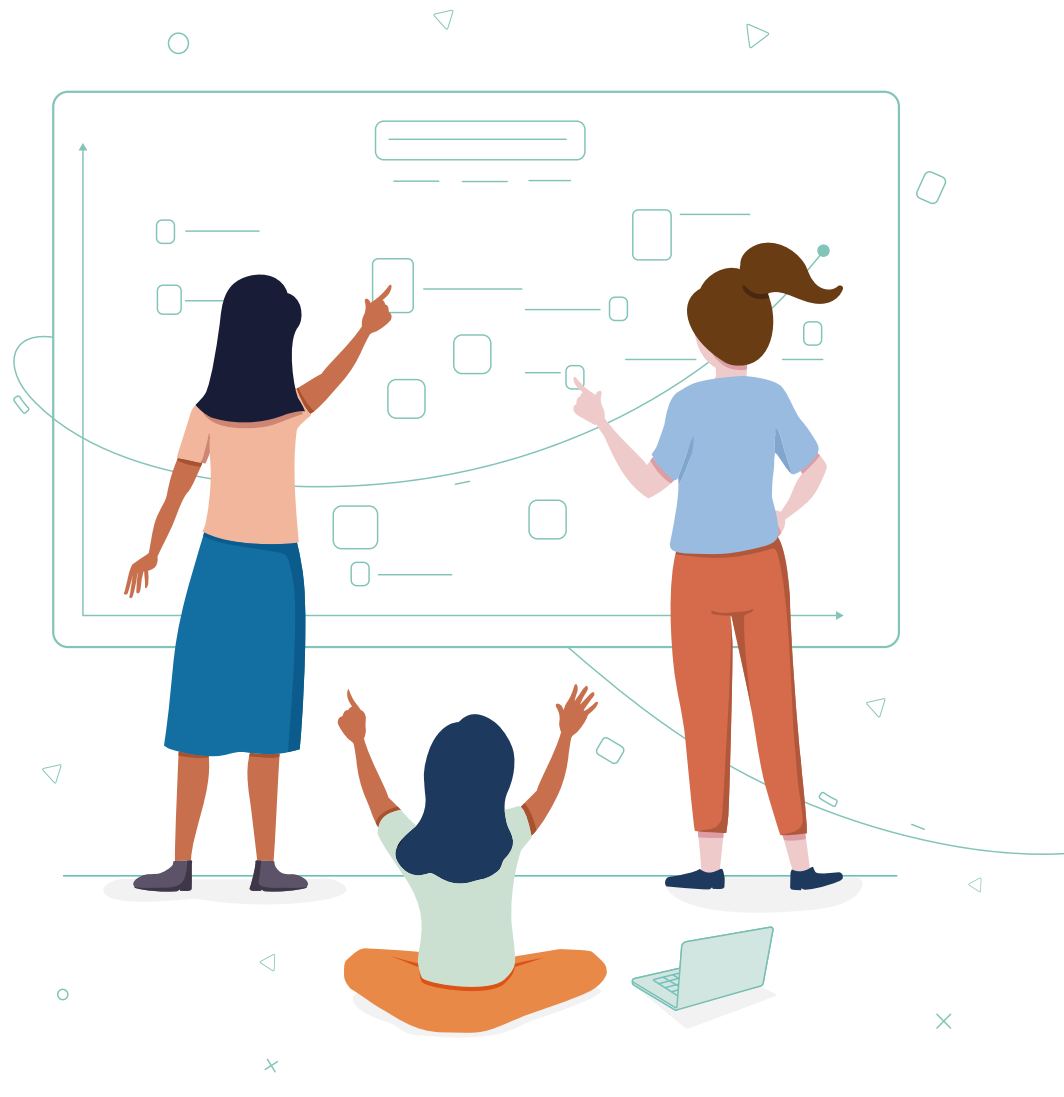

 $\circ$ 

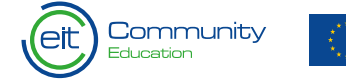

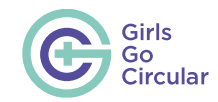

#### **Завдання: ваша черга!**

Учні розробляють план і створюють профіль у соціальній мережі. Після цього вони мають запустити онлайн-кампанію для молоді, яка матиме інформативний та надихаючий характер у контексті вибраної тематики. І на завершення клас має враховувати поради та запитання, згадані у відео.

#### **Завдання: давайте зробимо це!**

Це завдання направлено на розробку нової бізнес-моделі, яка вирішить проблему одноразових масок.

Виступаючи в якості організатора завдання, контролюйте роботу груп, слідкуючи за часом. Викладачі повинні пам'ятати, що головна мета такої діяльності — активне використання учнями цифрових інструментів та активне спілкування.

Нагадайте учням поділитися своїм планом компанії в соціальних мережах у спільній системі збереження даних. Створіть сприятливу атмосферу для їхніх презентацій і допоможіть справити враження на авдиторію!!

• Важливо! Учні повинні створити спеціальні профілі в соціальних мережах, у яких вони не будуть ділитися своїми даними. Вони не повинні використовувати свій особистий обліковий запис у соціальній мережі!

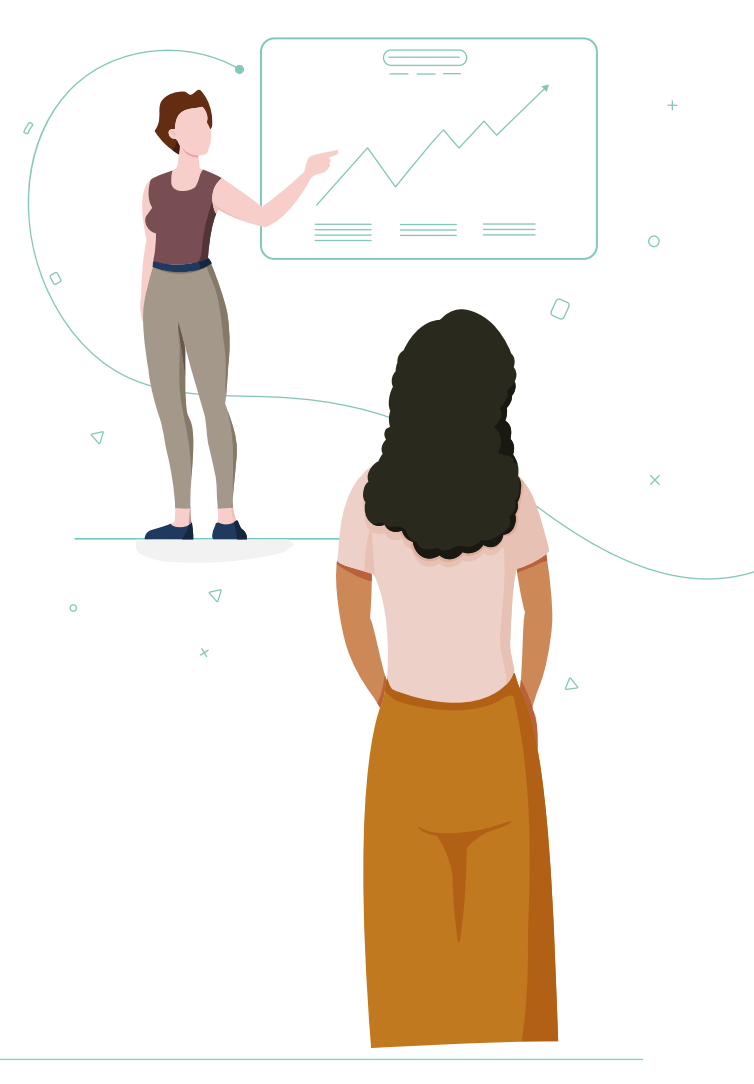

**Урок 3.**

## **Мода замкненого циклу та соціальні мережі**

Цей вид діяльності чудово підходить для групової роботи та навчання підприємницьким навичкам. Викладачі можуть запропонувати кожному учню дослідити інформацію про різних впливових людей чи організації, щоб охопити багато тем. Кожна група має працювати на одній дошці Mural чи Miro та відображати на ній мапу всіх своїх ідей.

**Урок 5**

# **Відеоінтерв'ю «Що таке мода**

## **замкненого циклу»**

Викладачі можуть використовувати це відео для того, щоб сприяти дискусії. Наприклад, учням можна запропонувати обговорити таке питання: **яку одну річ готові зробити ви?**

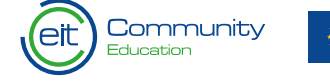

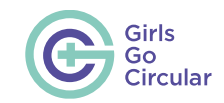

 $\bigcap$ 

 $\triangleleft$ 

 $\bigtriangledown$ 

 $\triangleright$ 

 $\circ$ 

 $\circlearrowright$ 

## <span id="page-29-0"></span>**Переосмислення пластику**

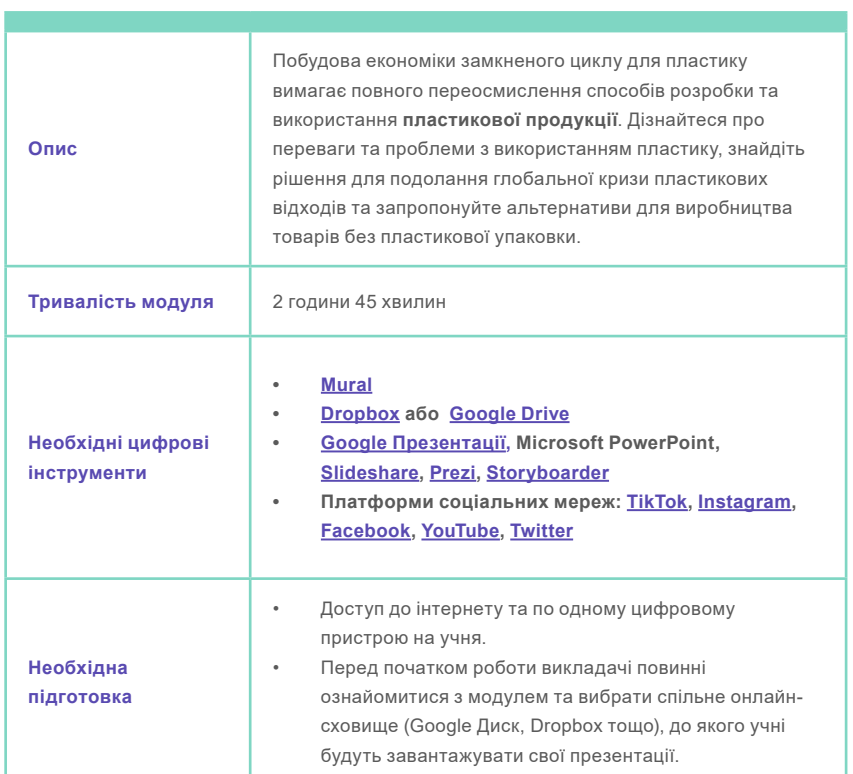

## **Урок 1.**

 $\mathcal{O}$ 

 $\bigtriangledown$ 

### **Більш пильний погляд на пластик**

 $\circ$ 

Цей урок є вступом до групової роботи. Перед початком цього уроку викладачі можуть попросити учнів коротко висловити свою думку про пластик: **чи потрібно його заборонити?**  Багатьом учням може здатися, що це найкраще рішення проблеми пластику, але пізніше вони зрозуміють, що все не так просто.

Після цього викладачу слід продовжити виконання завдання цього першого уроку та попросити учнів з'ясувати йереваги пластику та пов'язані з ним проблеми. Після виконання завдання розпочніть ширше обговорення тих же самих питань для роздумів над наведеними далі запитаннями. **Чи потрібно повністю заборонити пластик? Чи буде це кроком уперед?**

Запропонуйте учням ретельно обдумати можливі наслідки та проаналізувати, як змінилася їхня думка.

 $\circ$ 

 $\ddot{\mathbf{y}}$ 

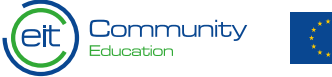

Funded by the European Union

 $\mathcal{Q}$ 

 $\checkmark$ 

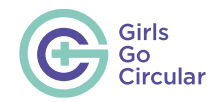

#### **Завдання: пошук рішень (частина 1)**

Під час цього завдання учні відпрацьовують навички дослідницької роботи та проведення презентацій. Основним джерелом інформації для цього завдання слугує інноваційний конкурс **[The Ocean Plastic Innovation](https://www.nationalgeographic.org/funding-opportunities/innovation-challenges/plastic/) [Challenge](https://www.nationalgeographic.org/funding-opportunities/innovation-challenges/plastic/)**.

«Інноваційний конкурс Ocean Plastic Innovation Challenge, ключовий компонент партнерської діяльності National Geographic та Sky Ocean Ventures, орієнтований на скорочення пластикових відходів, пропонує фахівцям із вирішення проблем з усього світу розробити нові рішення для подолання світової кризи, пов'язаної з пластиковими відходами».

Для отримання найкращого підприємницького досвіду учні мають працювати в групах. Окрім того, викладачі можуть запропонувати кожному члену групи познайомитися з різними фіналістами, щоб спільно охопити великий обсяг інформації.

Викладачі мають контролювати роботу груп і слідкувати за тим, щоб учні не збивалися з правильного шляху під час дослідницької роботи, а також активно допомагати їм.

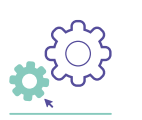

• Ми рекомендуємо надати учням можливість самостійно досліджувати та вибрати той цифровий інструмент, який їм сподобається у використанні. Вони мають вибрати один із них заздалегідь до дня виконання завдання, створити обліковий запис або встановити застосунок, якщо це необхідно.

#### **Завдання: пошук рішень (частина 2)**

Коли презентації будуть готові, попросіть учнів завантажити їх до спільної папки. Після цього виведіть роботи кожної групи на центральну смарт-дошку/екран, щоб кожен міг їх бачити під час презентації.

#### **Завдання: редизайн шоколадного батончика (частина 1)**

Для виконання цього завдання учні повинні мати доступ до різних матеріалів, таких як ручки, папір, картон. Навіть цеглинки конструктора LEGO можуть стати в нагоді. Виступаючи в якості організатора завдання, надихніть їх використовувати цифрові інструменти та запропонуйте використовувати різні матеріали для створення прототипів і сценаріїв. Учні повинні використовувати наявні матеріали для втілення своїх ідей у життя. Заохочуйте групи призначати

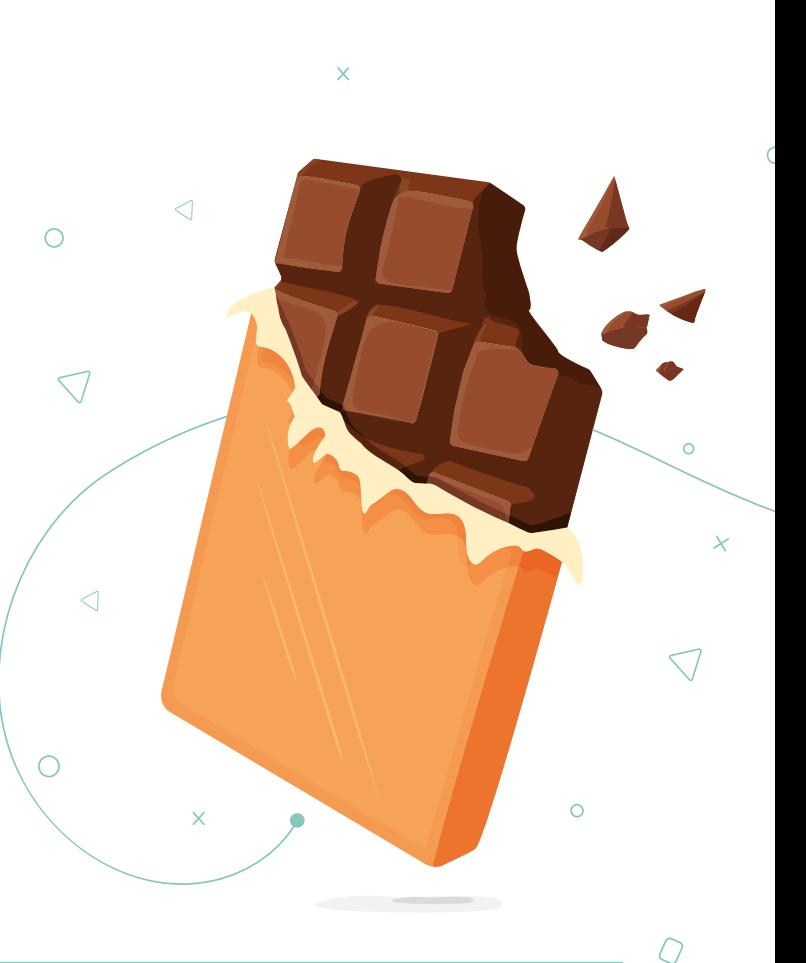

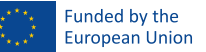

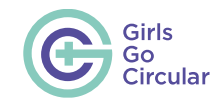

 $\circ$ 

 $\circlearrowright$ 

ролі та ефективно розподіляти робоче навантаження для максимально продуктивного використання часу. (Відео можна знімати на телефони чи планшети). **Урок 8.**

#### **Завдання: редизайн шоколадного батончика (частина 2)**

Якщо учні вже переглянули відео в попередньому уроці або якщо є можливість присвятити цьому модулю більше часу, використайте цей шанс для виконання бонусної вправи, описаної в цьому уроці.

• «<…> Використайте цей час, щоб визначити особу чи організацію, яких ви попросите поділитися вашим відео в соціальних мережах. Включіть свій вибір до фінальної презентації, пояснивши, чому ви вибрали саме цю людину чи організацію»

### **Поділіться своєю роботою**

 $\overline{\mathsf{x}}$ 

 $\mathcal{O}$ 

Цей урок завершує завдання «Редизайн шоколадного батончика». Він також наводить декілька цінних порад щодо того, як проводити презентацію.

Перш ніж запропонувати учням представити свої презентації, викладачі можуть використати цей урок для того, щоб перевірити, чи виконали вони всі вимоги.

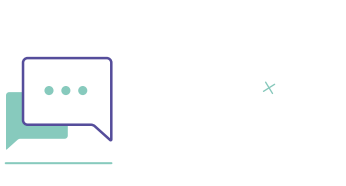

 $\circ$ 

**• Пропозиція.** Щоб змоделювати динамічне робоче середовище, викладачі можуть після кожної презентації ініціювати діяльність у форматі коротких запитань і відповідей. Намагайтеся надати можливість висловитися всім, особливо тим, хто не виступав від імені групи.

#### Coordinated by

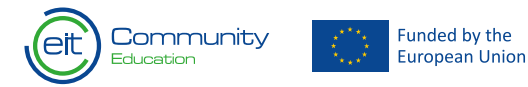

 $\triangleleft$ 

 $\bigtriangledown$ 

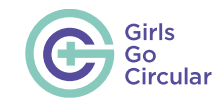

## <span id="page-32-0"></span>**Економіка замкненого циклу для смартфонів та електронних пристроїв**

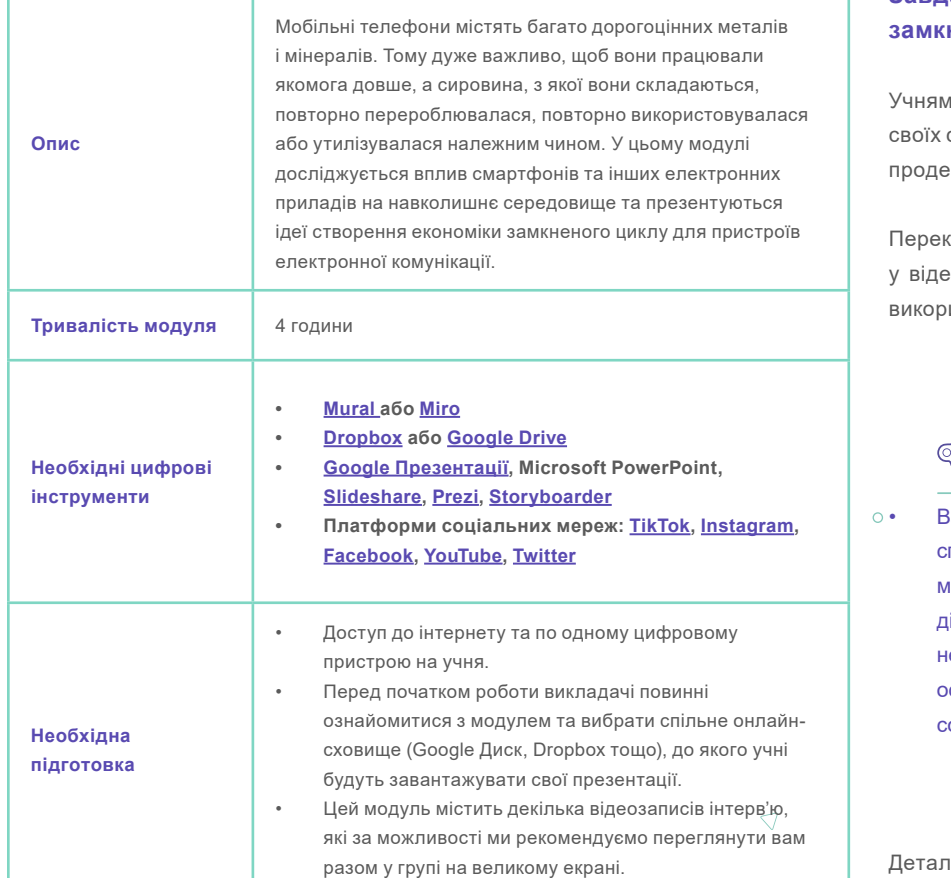

#### **Завдання: наскільки ваш смартфон відповідає принципам економіки замкненого циклу?**

необхідно розробити систему оцінювання параметрів замкненого циклу смартфонів. Вони також мають створити профілі в соціальних мережах, щоб емонструвати свої системи оцінювання та порівняти їх.

конайтеся, що учні зрозуміли ключов<del>і</del>́ концепції, згадані у відео. Наприклад, ео згадувався ІПС (індекс підтримки споживача). ІПС — це концепція, яку истовують багато компаній і яка може бути невідома деяким учням.

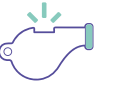

 $\overline{\chi}$ 

• Важливо! Учні повинні створити спеціальні профілі в соціальних мережах, у яких вони не будуть ілитися своїми даними. Вони не повинні використовувати свій особистий обліковий запис у соціальній мережі!

**Індекс** підтримки споживача — одна з характеристик маркетингових досліджень, яка найчастіше використовується иа являє собою одне запитання, в якому респондентам пропонується оцінити вірогідність того, що вони порекомендують компанію, продукт або послугу товаришу чи колезі.

льніше про ІПС можна прочитати **[тут](https://www.hotjar.com/net-promoter-score/)** [\(](https://www.hotjar.com/net-promoter-score/)англійською мовою).

#### Coordinated by

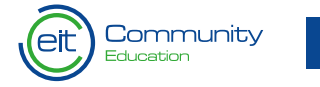

Funded by the **European Union**   $\checkmark$ 

 $\bigtriangledown$ 

31

◁

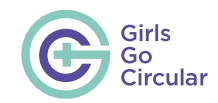

 $\Omega$ 

 $\bigcirc$ 

**Урок 8.**

## **Нові бізнес-моделі**

Після перегляду відео може бути корисно запропонувати учням поділитися думками щодо своєї бізнес-моделі з усім класом. Після цього закріпіть отримані знання, поставивши запитання: **«Якими були ключові моменти?»**

**Урок 9.**

## **Підходи економіки замкненого циклу для смартфонів**

Ця вправа складається з серії відеороликів, у яких показано приклади компаній з інноваційними бізнес-моделями в перелічених нижче сферах.

- Пошук матеріалів і виробництво.
- Продовження строку служби з акцентом на модульний дизайн.
- Управління кінцевим строком служби та утилізація.

Залежно від наявного часу ви можете переглянути ці відео разом у групі, попросити учнів переглянути всі їх окремо чи запропонувати кожній групі сфокусуватися на конкретній компанії, а потім пояснити решті класу, що робить ця компанія. Якщо ви виберете останній варіант, запропонуйте учням скористатися Mural чи Miro для складання мапи своїх ідей.

Мета — показати учням різні креативні практичні приклади та нові бізнес-моделі.

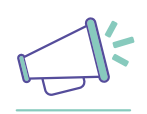

• Ви можете попросити учнів виконувати завдання в невеликих групах, розподіливши елементи написання блогу та розвитку бізнесу, а потім об'єднати їх в одне ціле. Якщо певні види діяльності є занадто важкими, ви можете скоротити їхній обсяг, попросивши учнів сфокусуватися лише на деяких пунктах або закріпивши конкретні завдання за конкретними групами. .

#### **Завдання: блог, який вартує тисячі телефонів**

Це завдання має на меті підвищення обізнаності про стратегії економіки замкненого циклу в індустрії смартфонів шляхом створення публікації в блозі.

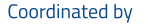

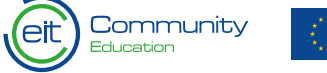

 $\overline{\smash{\bigcirc}}$ 

 $\triangleleft$ 

 $\bigtriangledown$ 

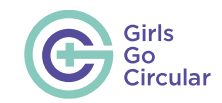

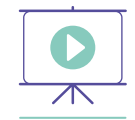

Викладачі мають контролювати роботу груп і слідкувати за тим, щоб вони не збивалися з правильного шляху під час дослідницької та командної роботи.

Нагадайте учням завантажити свій план до спільної системи збереження даних. Створіть сприятливу атмосферу для їхніх презентацій і допоможіть справити враження на авдиторію!

#### **Завдання: давайте змінимо світ**

Це завдання більше спрямовано на розвиток бізнесу. Учням необхідно розробити бізнес-ідею з повторного використання старих, напівзастарілих телефонів, планшетів або будь-яких інших електронних пристроїв для створення інтерактивних стін (відеостін або екранних стін) у лікарнях, школах, торгових центрах та інших громадських місцях.

European Union

Запитання складено за мотивами «Полотна бізнес-моделі» Олександра Остервальдера.

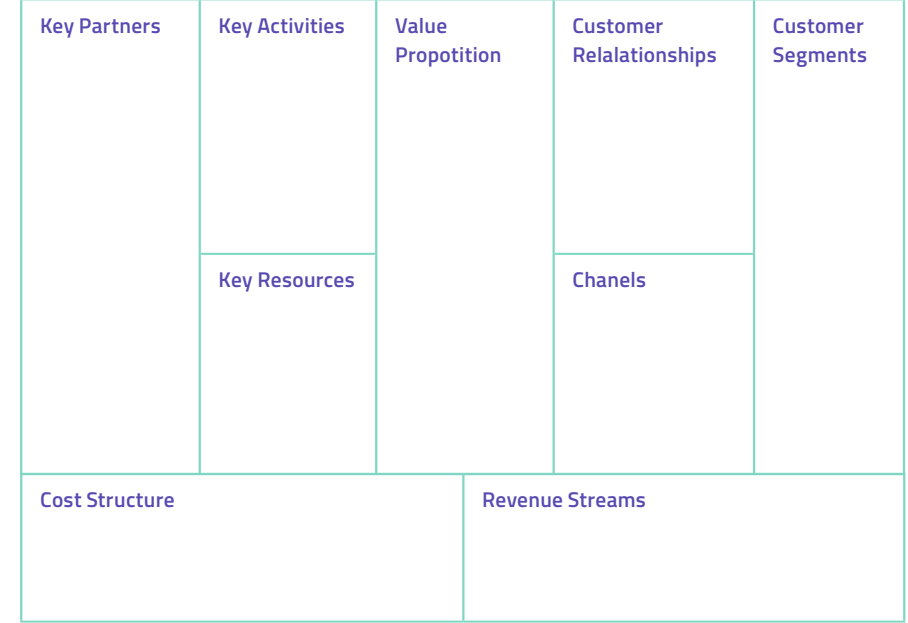

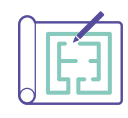

• Основна мета — ознайомлення учнів із розробкою бізнес-планів та відпрацювання їхніх підприємницьких навичок.

Учні можуть відтворити та заповнити полотно своєї бізнес-моделі за допомогою Mural.

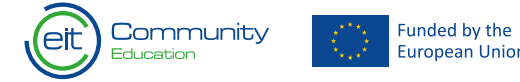

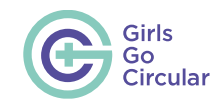

## <span id="page-35-0"></span>**2.3 Навчальні модулі просунутого рівня**

ΣВказані нижче навчальні модулі просунутого рівня створено на принципі авчання на власному досвіді. Вони допоможуть школярам розвинути поглиблені цифрові навички, що відповідають сферам компетенцій DigComp 2.1.5

## **Робототехніка й економіка замкненого циклу**

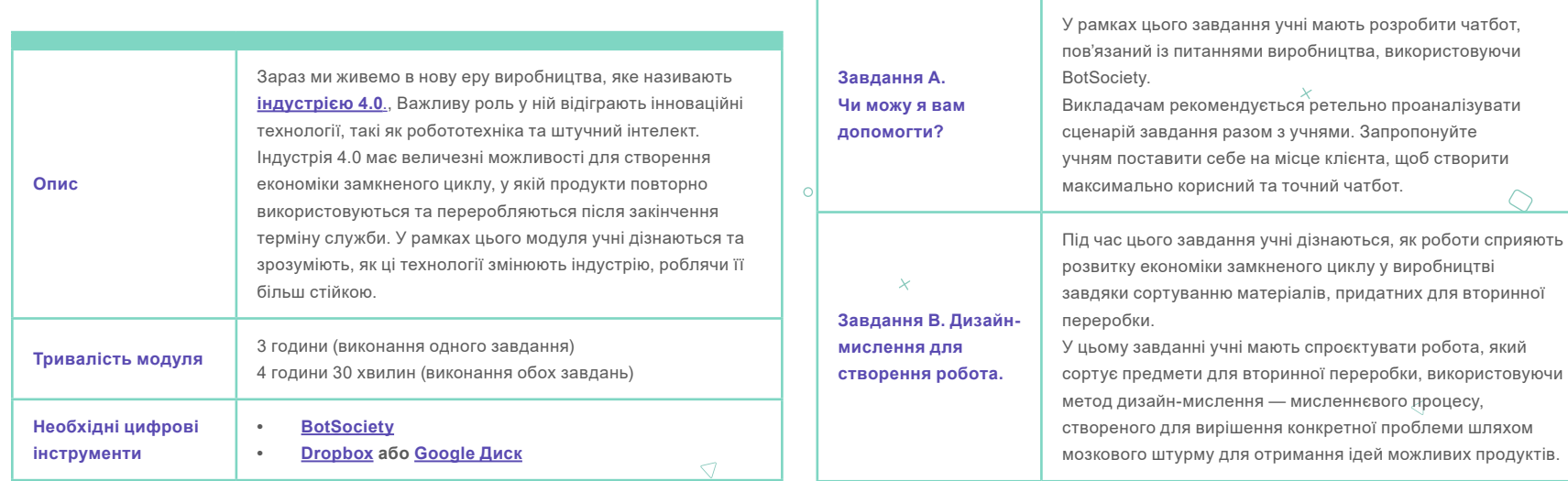

 $\overline{\mathcal{O}}$ 

**Необхідна підготовка**

 $\mathbf{x}$ 

**Виберіть своє завдання**

 $\overline{\smash{\bigcirc}}$ 

<sup>5</sup> **<https://publications.jrc.ec.europa.eu/repository/handle/JRC106281>**

#### Coordinated by

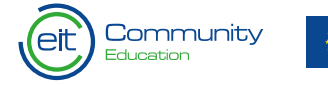

Funded by the European Union

 $\sqrt{2}$ 

• Доступ до інтернету та по одному цифровому

ознайомитися з модулем і завданнями та вибрати спільне онлайн-сховище (Google Диск, Dropbox тощо), до якого учні будуть завантажувати свої презентації.

• Перед початком роботи викладачі повинні

Учні можуть вибрати одне з двох завдань. Настійно рекомендується прочитати обидва завдання, оскільки два запитання підсумкового оцінювання знань стосуватимуться цих завдань. Рекомендується обговорити в класі обидва завдання, щоб зрозуміти вимоги та ідеї, які лежать у їх основі.

пристрою на учня.

 $\triangleleft$ 

 $\bigtriangledown$
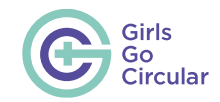

### **Урок 5.**

# **Робототехніка, виробництво та штучний інтелект (ШІ)**

На цьому вступному уроці щодо робототехніки, виробництва та ШІ проведіть дискусію з учнями та запропонуйте їм у форматі мозкового штурму назвати завдання, які можуть виконувати роботи, і як їх можна впровадити у виробництво. Можете попросити їх поділитися своїми ідеями в усній формі.

Нижче наведено деякі приклади запитань для учнів.

- Що таке робот?
- Які види роботів ви знаєте?
- Які завдання можуть виконувати роботи?
- Що ви знаєте про штучний інтелект?
- Що таке виробництво?
- Як роботи можуть бути інтегровані у виробництво?

# **Пошук ключових слів**

**• [Термінологія робототехніки](https://www.motoman.com/en-us/about/company/robotics-glossary) • [Виробнича термінологія](https://converged.propelsoftware.com/blogs/supply-chain-alphabet-soup-52-acronyms-you-need-to-know)**

**• [Термінологія ШІ](https://business.twitter.com/en/blog/artificial-intelligence-terms-marketers-need-to-know.html)**

Учні формують невеликі групи чи пари. Вони повинні натискати точки на зображенні, щоб знайти ключове слово, з'ясувати його значення та озвучити ці визначення класу.

Якщо їм важко знайти значення термінів, нижче наведено декілька вебсайтів, що містять визначення основних термінів цієї області (робототехніка, виробництво та штучний інтелект) (матеріали надаються англійською мовою).

# **Урок 9.**

# **Як надихнути жінок працювати у сфері робототехніки**

Цей урок знайомить із трьома успішними жінками та їхнім впливом на сферу робототехніки. Викладачам пропонується скористатися цією можливістю, щоб розпочати дискусію про підприємництво, інтерес до технологічних професій та гендерні стереотипи в цій галузі.

Є декілька ідей для обговорення.

- Чи відомі вам ці жінки? Що вас більше за все в них дивує?
- Як, на вашу думку, їхня робота вплине на світ? А на майбутнє?
- Як залучення жінок може допомогти розвитку робототехніки?

Інформацію про деякі організації з цієї сфери можна знайти за посиланнями нижче.

(**[EU Robotics](https://www.eu-robotics.net/)**, **[International Federation of Robotics \(IFR\)](https://ifr.org/)**, **[OECD](https://www.oecd.org/)**, **[Partnership on AI](https://www.partnershiponai.org/), [DeepMind Ethics & Society](https://deepmind.com/about/ethics-and-society)**, **[Carbon](https://carbonrobotics.com/)  [Robotics](https://carbonrobotics.com/)**, **[Robotics Business Review](https://www.roboticsbusinessreview.com/)**, **[Forbes 30 under 30](https://www.forbes.com/30-under-30-2016/manufacturing-industry/#39fbeab9631a)**)

#### Coordinated by

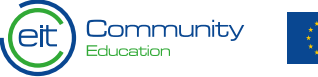

35

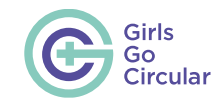

#### **Виберіть своє завдання**

Викладачі мають оголосити, що учні повинні вибрати одне з двох завдань. Їм необхідно щонайменше прочитати обидва завдання (навіть якщо вони вирішать виконати лише одне з них), оскільки підсумкове оцінювання містить два запитання, пов'язані з обома завданнями.

У рамках цього завдання учням пропонується розробити чатбот, пов'язаний із питаннями виробництва,

Ви як викладач маєте пояснити контекст, щоб учні зрозуміли завдання та що необхідно для його успішного виконання. Підкресліть, що учні мають точно проаналізувати потреби клієнта, щоб створити максимально корисного та точного

Їм потрібно зрозуміти, які речі та чому повертають, оцінити можливості використання зворотної логістики відповідно до наданої клієнтом інформації (наприклад, дата доставки, вага, гарантія, розміри, вартість) і запропонувати можливі рішення

**Завдання А. Чи можу я вам допомогти?**

використовуючи BotSociety.

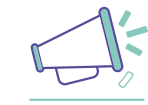

**• Не забудьте** попросити учнів поділитися своїми результатами в спільній системі збереження даних, яку ви налаштували перед заняттям.

**Завдання В. Дизайн-мислення для створення робота**

Під час цього завдання буде показано, як роботи можуть допомагати у сфері виробництва, сортуючи матеріали, придатні для вторинної переробки, та оптимізуючи економіку замкненого циклу.

Перед початком заняття можна коротко обговорити, які учні вдома сортують придатні для вторинної переробки матеріали. Якщо учні цього не роблять, запропонуйте їм поділитися своїми думками, чому вони цього не роблять.

У ході виконання цього завдання учні повинні розробити робота, який займатиметься саме цим $\times$  сортуватиме предмети, які можна переробити в домашніх умовах. Вони будуть працювати над своїми ідеями за допомогою Miro та розробляти прототип робота в Vectr.αναπτύξουν ένα πρωτότυπο του ρομπότ με την εφαρμογή Vectr.

 $\bigtriangledown$ 

Ви як викладач маєте заохочувати учнів думати про схему переробки відходів — що в який контейнер іде, як можна сортувати предмети за матеріалами чи кольором тощо.

Учні мають конструювати робота, використовуючи метод дизайн-мислення — мисленнєвого процесу, створеного для вирішення конкретної проблеми (сортування предметів для вторинної переробки) шляхом мозкового штурму для отримання ідей щодо можливих продуктів (різні конструкції роботів).

Хоча в модулі й визначені етапи мисленнєвого пооцесу, буде корисно, якщо ви як наставник пройдете його разом з учнями.

**• Пам'ятайте, що це лише загальні рекомендації. Тому хоча для отримання сертифікату учням достатньо виконати одне завдання, ви як викладач можете на власний розсуд додати до навчального плану обидва завдання.**

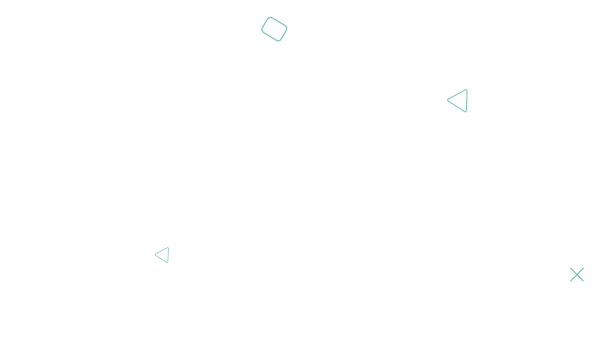

#### Coordinated by

чатбота.

та дії.

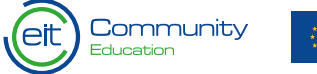

 $\overline{\smash{\bigcirc}}$ 

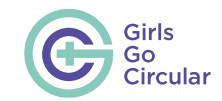

# **Електронні відходи й економіка замкненого циклу**

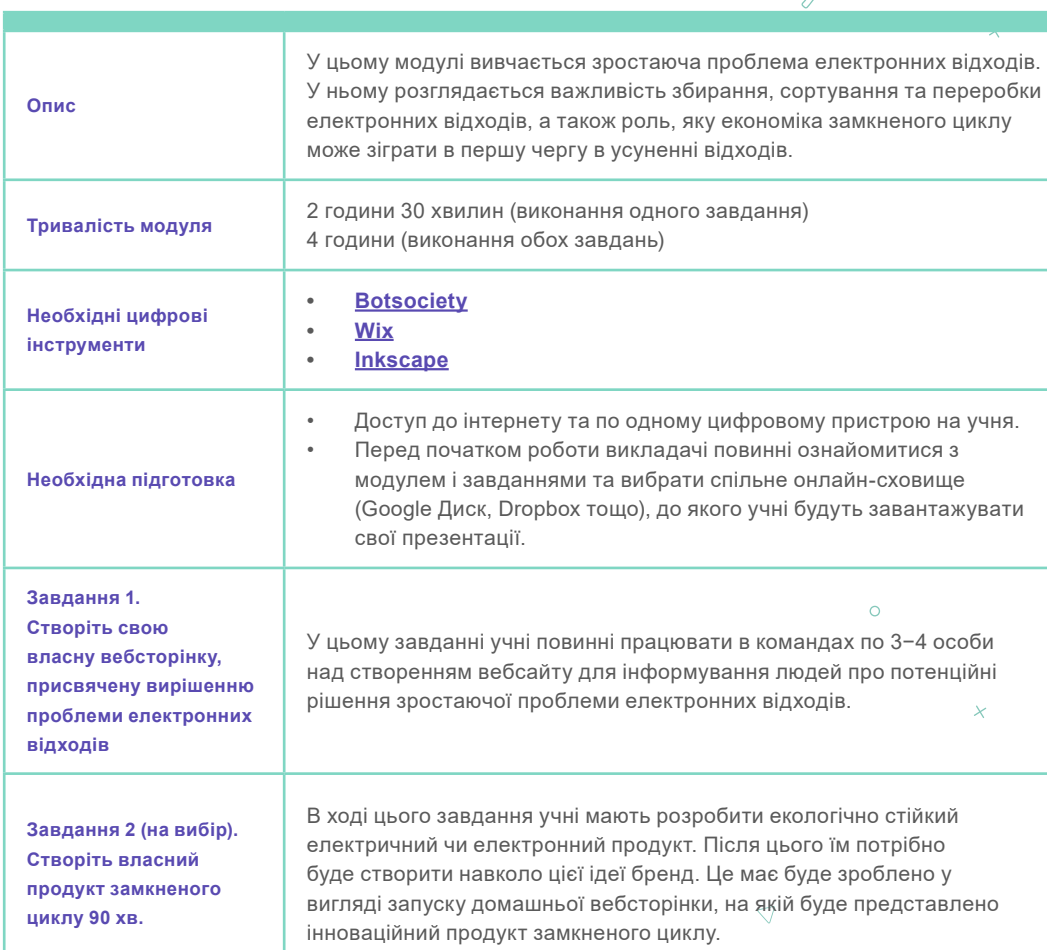

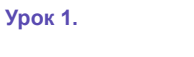

## $\circ$ **Що таке електронні відходи?**

Після перегляду вступного відео викладачі можуть зробити процес навчання більш предметним для учнів, швидко оглянувши класну кімнату чи середовище, в якому вони перебувають. Скільки різних предметів вони можуть побачити навколо себе, які вважатимуться електронними відходами, якщо їх викинути? Сюди можна віднести предмети, які можуть у них бути при собі, наприклад, телефони, планшети тощо.

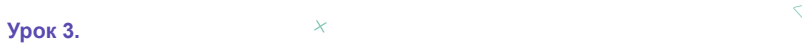

# **Проблеми та рішення, пов'язані з електронними відходами**

Викладачі попросять учнів спільно відповісти на запитання щодо Miro. Для цієї вправи учнів можна розділити на менші групи.

**За**питання. Ми не можемо просто перестати користуватися електричним та електронним обладнанням — воно є невід'ємною частиною сучасного життя. То що ми можемо зробити?

Coordinated by

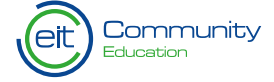

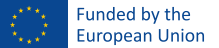

 $\Omega$ 

 $\triangleleft$ 

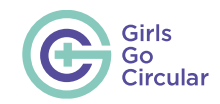

 $\bar{x}$ 

 $\triangleright$ 

 $\circ$ 

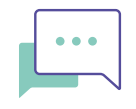

### **Урок 7.**

# **Чого ми навчилися?**

 $\overline{\mathcal{O}}$ 

• Μετά οι διδάσκοντες μπορούν να χρησιμοποιήσουν τις ακόλουθες δύο ερωτήσεις για να ενθαρρύνουν ένα διάλογο μεταξύ των μαθητών και των μαθητριών

• Ποια από τις πιθανές λύσεις που ακούσατε μέχρι τώρα πιστεύετε πως έχει τις καλύτερες πιθανότητες επιτυχίας, κατά τη γνώμη σας;

• Υπάρχουν άλλες δυνατές λύσεις;

Усім класом або в групах виберіть 2−3 пункти для обговорення зі списку. Заохочуйте учнів записувати ключові моменти на дошці Miro. Ви зможете помітити, що учні мають свою чітку думку за деякими з них.

 $\bigcap$ 

Домашнім завданням може бути створення 1-хвилинної відеопрезентації, в якій учні висловлюють свої думки за однією з цих тем.

### **Урок 4.**

# **Переробка електронних відходів**

Остання вправа цього уроку — калькулятор електронних відходів. Викладачі можуть скористатися ним у якості домашнього завдання для учнів.

Пізніше ви можете попросити їх поділитися своїми цифрами з калькулятора електронних відходів і порівняти їх. У якості альтернативи ви також можете виконати цю вправу в класі, обов'язково передбачивши для цього додатковий час на уроці.

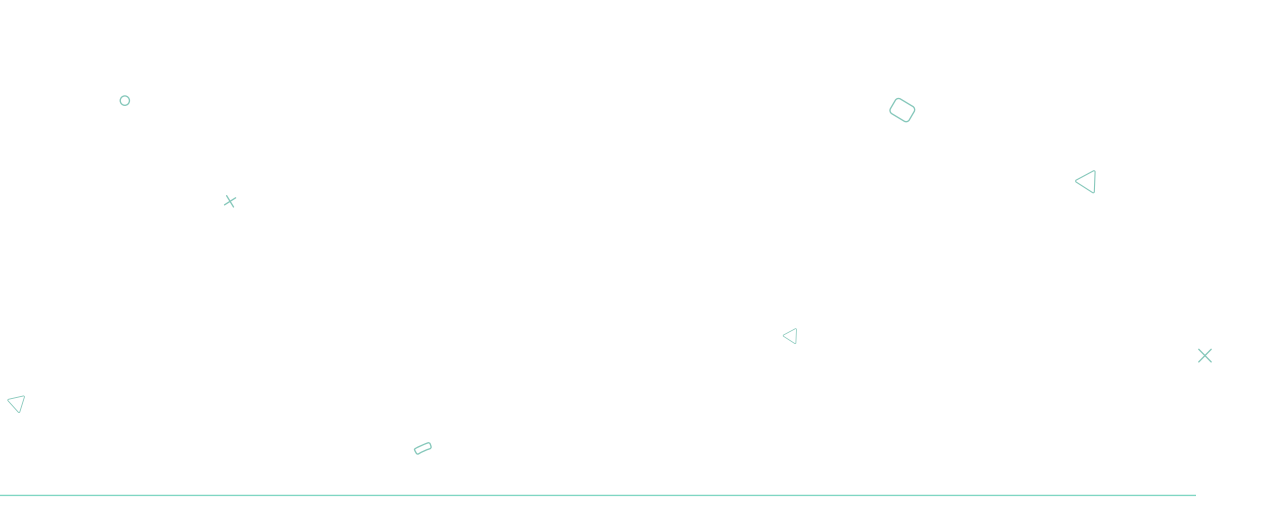

#### Coordinated by

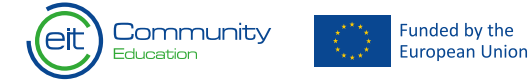

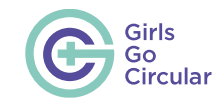

### **Завдання 1. Створіть свій власний вебсайт, присвячений вирішенню проблеми електронних відходів**

Рекомендується розподілити учнів за командами по 3−4 особи. Потім попросіть команди створити вебсайт, мета якого — інформувати людей про потенційні рішення зростаючої проблеми електронних відходів.

Учні повинні включити до вебсайту наведену нижче інформацію.

- Короткий вступ до теми електронних відходів та пов'язаних із ними проблем
- Короткий вступ до теми електронних відходів та пов'язаних із ними проблем
- Ряд можливих наявних рішень (виходячи за рамки вторинної переробки та включаючи інші стратегії замкненого циклу)
- Способи інакшого проєктування продукції, щоб матеріали залишалися у використанні та не потрапляли на звалище (тобто конструкторські рішення для економіки замкненого циклу)

У цьому уроці ви знайдете посібник зі створення вебсайту на платформі WIX, який було підготовлено для вирішення

Funded by the

European Union

цієї задачі. Перш ніж перейти до виконання завдання, учні повинні переглянути цей посібник.

Цілком можливо, що учні отримали достатньо знань із самого модулю для виконання цієї вправи. Однак ви як викладач маєте заохочувати їх вишукувати інформацію поза межами модулю. **[WEEE4Future](https://weee4future.eitrawmaterials.eu/)** — хороший інформаційний ресурс, там само як і звіт **[Global E-waste](https://www.itu.int/en/ITU-D/Environment/Pages/Spotlight/Global-Ewaste-Monitor-2020.aspx)  [Monitor](https://www.itu.int/en/ITU-D/Environment/Pages/Spotlight/Global-Ewaste-Monitor-2020.aspx)**, і відео на **[YouTube](https://www.youtube.com/).**

Після того, як групи створять свої вебсайти, попросіть їх презентувати їх решті класу. Заохочуйте інші групи надавати зворотній зв'язок, щоб можна було внести зміни.

## **Завдання 2 (на вибір). Створіть власний продукт замкненого циклу**

Це складніше завдання для тих, хто має розвинуті навички роботи з цифровими технологіями та хоче проявити більшу креативність.

 $\ddot{\mathbf{y}}$ 

Учні мають розподілитися за групами по 3−4 особи. Для цього завдання учні використовуватимуть інструмент цифрового дизайну/візуалізації для розробки електричного чи електронного продукту замкненого циклу. Зверніть увагу, що учням рекомендується спочатку зробити начерки, а потім перевести їх у цифровий формат.

Цей новий продукт спрямований на те, щоб його матеріали залишалися в експлуатації якомога довше. Учні повинні взяти до уваги вказані нижче пункти

- Він має бути довговічним • Він має бути довгов  $\Omega$ • Легко оновлюватися
- Легко розбиратися
- Він має бути функціональним та естетично привабливим (іншими словами — добре виглядати!)

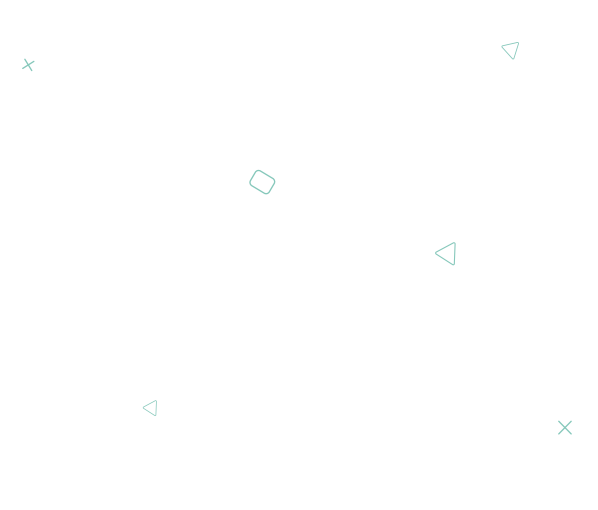

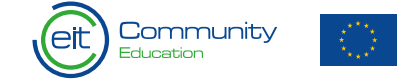

 $\overline{\smash{\bigcirc}}$ 

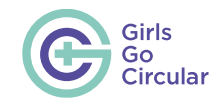

 $\bigcap$ 

 $\triangleleft$ 

 $\overline{\mathbf{x}}$ 

 $\overline{\nabla}$ 

 $\triangleright$ 

 $\circ$ 

 $\circlearrowright$ 

Виступаючи в якості організатора завдання, поясніть учням, що після того, як вони матимуть новий дизайн продукту замкненого циклу, їм необхідно буде створити навколо нього бренд. Він включатиме в себе вказані нижче складові:

- Назва бренду
- Цінності бренду
- Заявлена місія
- Логотип

Далі учням буде необхідно об'єднати ці два компоненти — продукт замкненого циклу та створений навколо нього бренд — шляхом створення вебсайту, який одночасно демонструватиме їхній бренд та інноваційний продукт замкненого циклу.Після виконання завдання учні можуть

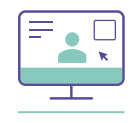

**• Перш ніж переходити до цього завдання, викладачі мають вказати учням на посібники з використання Inkscape та WIX.**

### Coordinated by

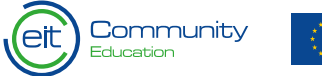

Funded by the European Union поділитися результатами своєї роботи з рештою класу. Після презентацій ми рекомендуємо провести спілкування у форматі запитань і відповідей, щоб учні класу могли висловити свої зауваження та запропонувати деякі зміни.

 $\circ$ 

 $\bigtriangledown$ 

 $\triangleleft$  $\overline{\chi}$  $\circ$ 

 $\overline{\mathbf{x}}$ 

 $\triangleright$ 

 $\overline{\mathsf{x}}$ 

 $\circ$ 

 $\Omega$ 

 $\overline{\times}$ 

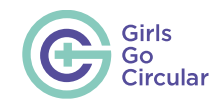

# **Економіка замкненого циклу для міського харчування**

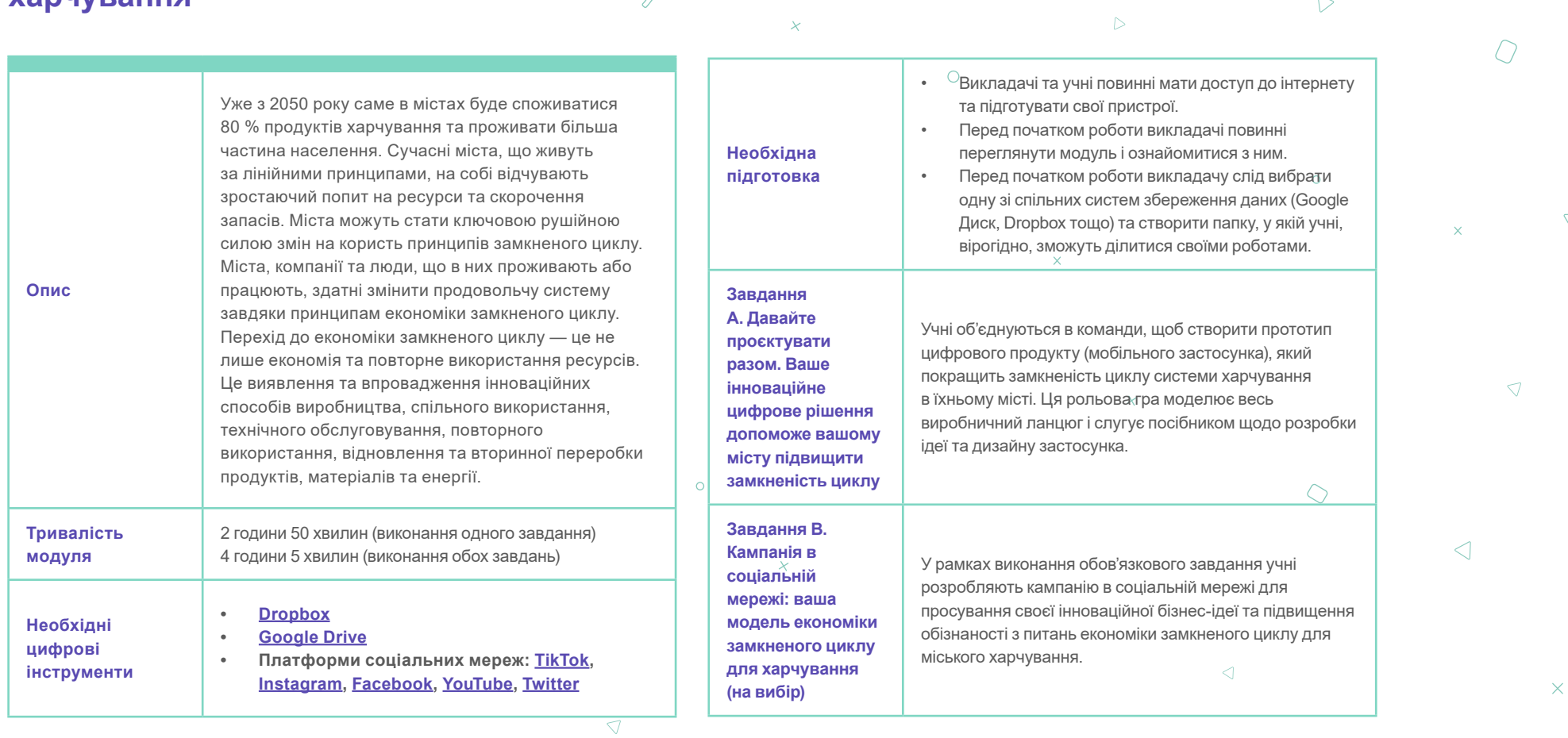

Coordinated by

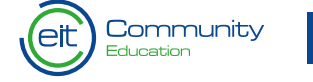

 $\mathcal{Q}$ 

 $\circ$ 

 $\triangledown$ 

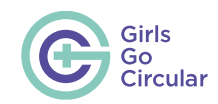

**Урок 3.**

# **Як підприємці сприяють розвитку інновацій у сфері харчування замкненого циклу в містах**

Учні дізнаються, як підприємці-прихильники моделі замкненого циклу втілюють свої ідеї на практиці у своїх спільнотах у різних країнах і впроваджують економіку замкненого циклу для міського харчування.

Пропонується переглянути мотиваційні відеоролики та інтерв'ю, пов'язані з різними аспектами замкненого циклу міського харчування. Учні мають записувати те, що їм здається цікавим, і бути готовими поділитися своїми знаннями.

• Переконайтеся, що учні переглянули відео, оскільки підсумковому тесті будуть запитання стосовно них.

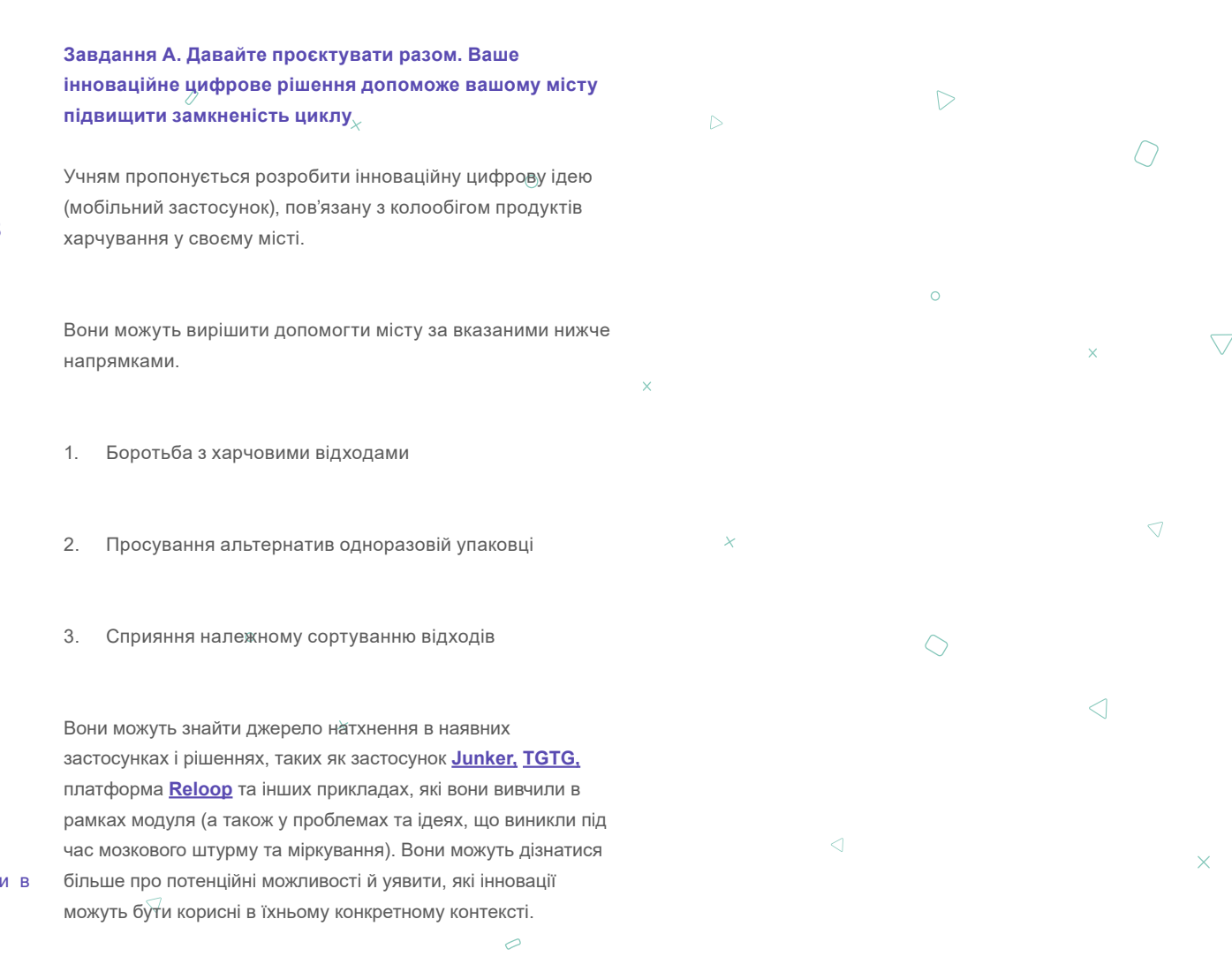

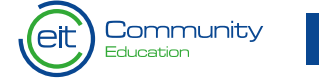

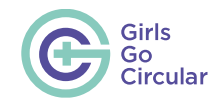

 $\circ$ 

 $\circlearrowright$ 

Нижче наведено рекомендований план дій, які викладачі можуть запропонувати учням (можливо, одні кроки будуть виконуватися в класі, а інші — вдома).

- 1. Розділіть учнів на команди.
- 2. Запропонуйте учням вибрати експерта з запропонованих варіантів.
- 3. Запропонуйте учням повернутися до раніше проведеного мозкового штурму, щоб зрозуміти, що вже існує в їхньому місті у відношенні харчових відходів, одноразової упаковки чи сортування сміття. Якщо необхідно, проведіть додаткове дослідження за цією темою.
- 4. Запропонуйте учням надихнутися наданими прикладами з практики та пошукати інші приклади в інтернеті.
- 5. ПОРАДА для учнів: виберіть лише одну тему з трьох запропонованих для проходження випробування: харчові відходи, АБО одноразова упаковка, АБО сортування відходів.
- 6. Запропонуйте учням визначити цілі та завдання цифрового рішення.
- 7. Запропонуйте учням визначити цільову авдиторію. ПОРАДА: перегляньте **[відео](https://youtu.be/Av-1Htt7sOA)** , щоб дізнатися більше!
- 8. Результат: підготувати макет (цифровий прототип) ідеї/ застосунка (використовуючи застосунок **[Invision](https://www.invisionapp.com/)**).
- 9. Заключний крок: підготуватися до презентації ідеї.  $\bigcap$

Вчителі можуть запропонувати учням продовжити роботу над ідеєю та протягом наступних тижнів у якості додаткового домашнього завдання розробити відповідне рішення (наприклад, створити застосунок).

**Порада. Учні проводять дослідження та розробляють свої ідеї на основі отриманої інформації та своїх творчих здібностей. Викладачі можуть або вибрати одну програму для всіх учнів (запропоновану) або дозволити їм вибрати альтернативну.**

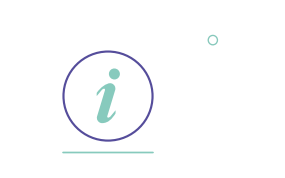

Ми рекомендуємо надати учням можливість самостійно дослідити та вибрати цифровий інструмент, який вони хочуть вивчити та освоїти. Рекомендується зробити це заздалегідь і підготуватися до занять у класі (створити обліковий запис і встановити програмне забезпечення, якщо необхідно).

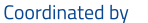

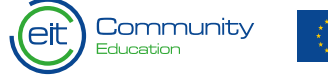

 $\overline{a}$ 

 $\triangleleft$ 

 $\sqrt{}$ 

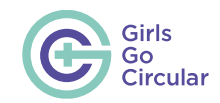

- Коли презентації будуть готові, попросіть учнів завантажити їх до спільної папки. Виведіть роботи кожної групи на центральну смарт-дошку/екран, щоб кожен міг їх бачити під час презентації.
- Спостерігайте за роботою груп, щоби переконатися, що вони не збиваються з правильного шляху під час виконання завдання та що в роботі беруть участь усі члени групи. .
- Створіть атмосферу для виконання завдання: щоб зробити його цікавішим, влаштуйте змагання між групами. Ви можете запропонувати класу проголосувати за інноваційну ідею (але зауважте, що вони не можуть голосувати за свою власну презентацію).

### **Завдання В. Кампанія в соціальній мережі: ваша модель економіки замкненого циклу для харчування (на вибір)**

Учням пропонується розробити кампанію в соціальній мережі й опублікувати допис для просування своєї інноваційної бізнесідеї, одночасно інформуючи та підвищуючи обізнаність із питань економіки замкненого циклу для міського харчування.

Нижче наведено рекомендований план дій, який викладачі можуть запропонувати учням.

1. Визначте напрямок і мету кампанії в соціальній мережі.

- 2. Визначте цільову авдиторію.
- D 3. Визначте підхожий канал соціальних мереж, якому ви віддаєте перевагу (Instagram, TikTok, YouTube, Facebook тощо).  $\circ$
- 4. Визначте очікуваний вплив та охоплення авдиторії (показники ефективності, кількісні характеристики тощо).
- 5. Розробіть свою першу публікацію (наприклад, у Canva).
- 6. Завантажте свою першу публікацію.
- 7. Будьте готові показати свою роботу однокласникам.

#### **Додаткові кроки (необов'язкові):**

За кілька тижнів/місяців викладачі можуть запропонувати учням повернутися до своєї публікації та перевірити, який вплив вона мала.

- 1. Перевірте коментарі та реакції (кількість тощо …). 2. Поміркуйте над результатами та навчальним процесом.
- Чи можна кампанію вважати успішною? Що вони могли б зробити краще? Чи задоволені вони своєю роботою? Чого вони навчилися?
- 3. Поділіться результатами їхньої роботи з їхніми однокласниками.  $\overline{\smash{\bigcirc}}$

**Декілька порад.** Пам'ятайте, що основна мета цього завдання — проявити творчий потенціал за допомогою цифрових інструментів для ефективної комунікації. Намагайтеся утримувати на цьому їхню увагу..

 $\bigcirc$ 

 $\triangleright$ 

 $\Omega$ 

Coordinated by

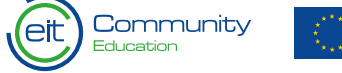

 $\triangleleft$ 

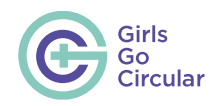

**Пам'ятайте, що учні мають запропонувати найкращі ідеї щодо вказаних нижче питань.**

- Яка платформа соціальних мереж найбільш популярна серед осіб, визначених у якості цільової авдиторії?
- Як створювати захопливі публікації (дизайн, відчуття, тон, мова, на основі тексту, зображень чи відео)?
- Яким має бути контент? Що ви хочете сказати та як ви хочете це сказати?
- Чи є заклик до дії? Чи просять вони людей щось зробити? Або ж вони просто сподіваються проінформувати їх?

Спостерігайте за роботою груп, щоби переконатися, що вони не збиваються з правильного шляху під час виконання завдання та що в роботі беруть участь усі члени групи.

Створіть атмосферу для виконання завдання. Щоб зробити його цікавішим, влаштуйте змагання між групами. Ви можете запропонувати класу проголосувати за улюблену кампанію (але зауважте, що вони не можуть голосувати за свою власну презентацію).

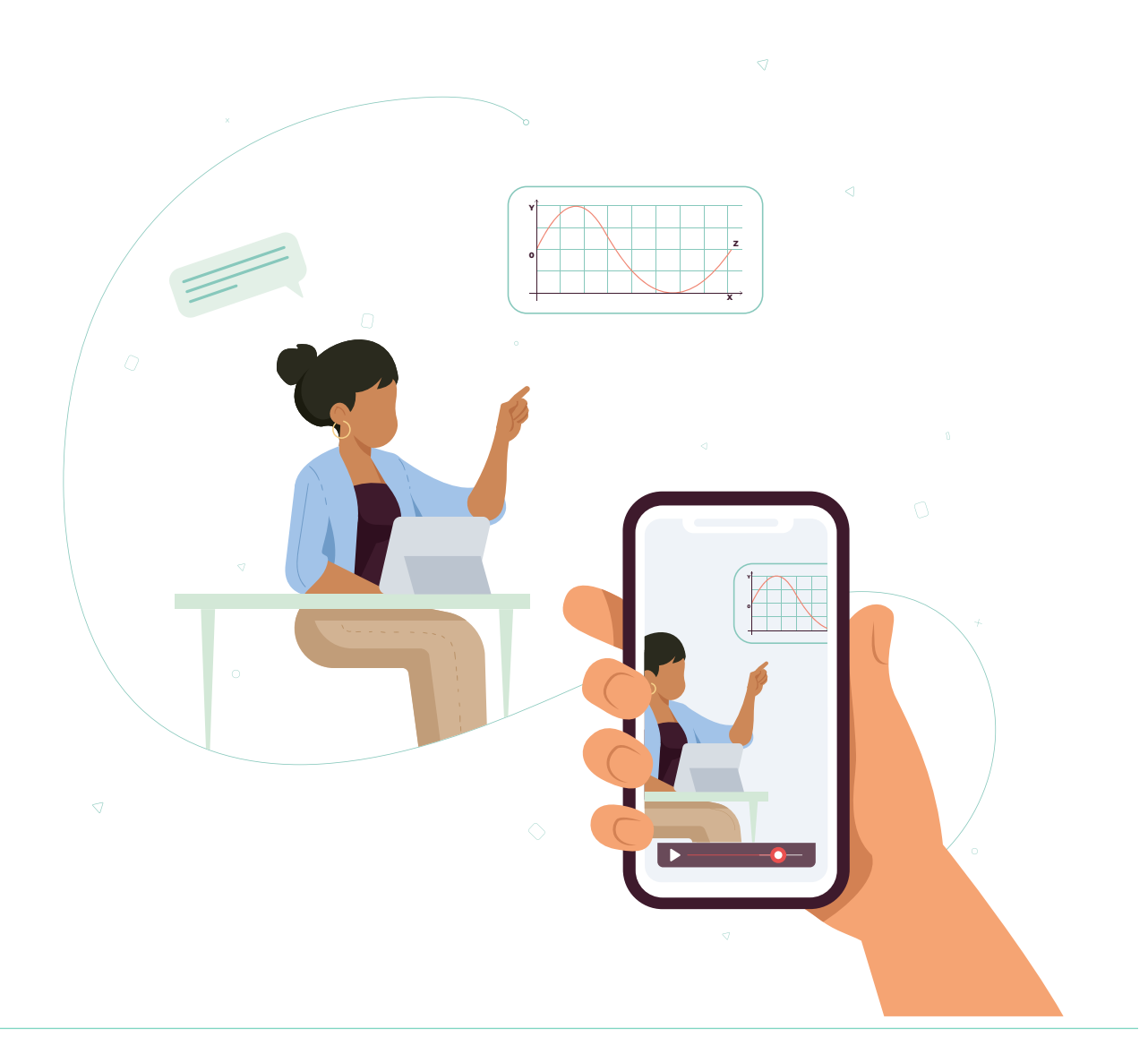

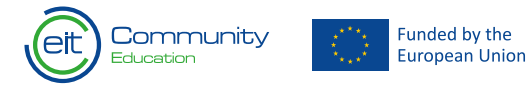

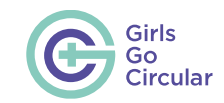

### **Боротьба зі зміною клімату за допомогою споживання в замкненому циклі**  $\mathcal{D}$

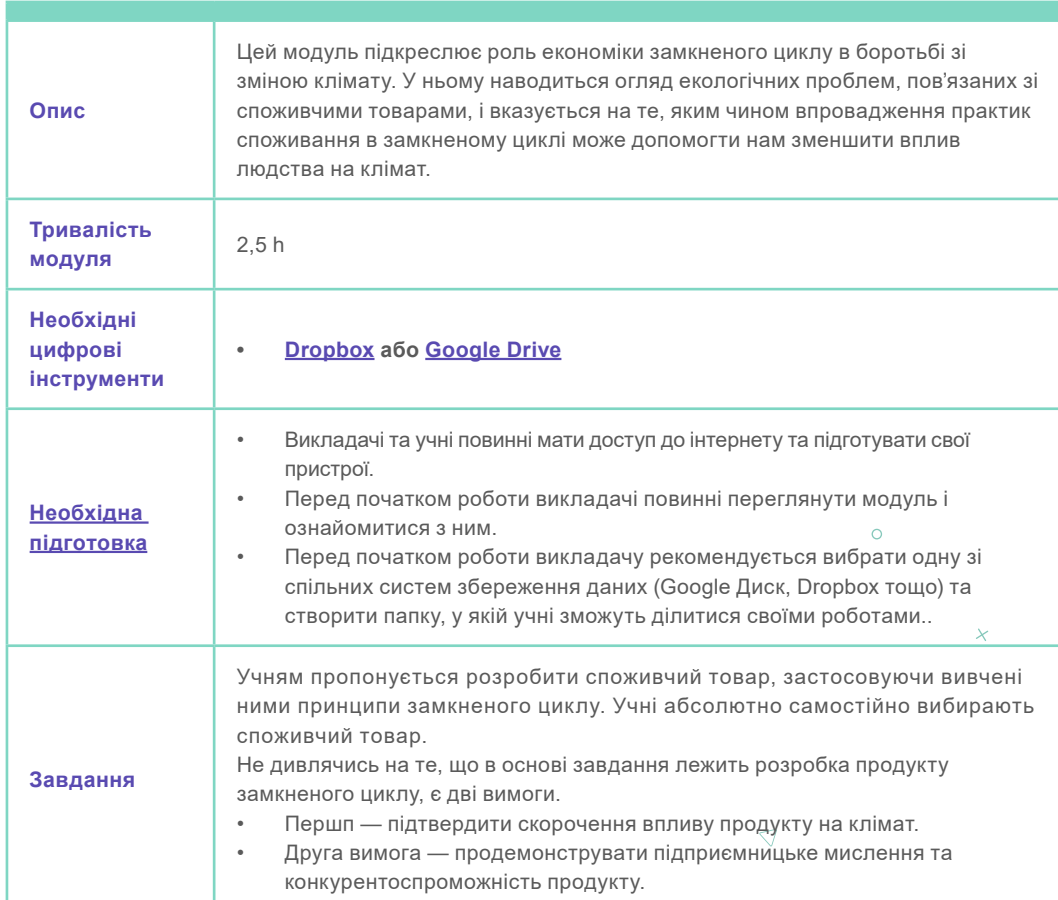

### **Урок 09.**  $\circ$

 $\mathbf{x}$ 

# **Практики споживання в замкненому циклі? Назвіть їх!**

На цьому уроці учням пропонується згадати всі ключові слова, які вони вивчили в рамках цього модуля. Якщо учні мають труднощі з визначенням важливих термінів, ви можете обговорити з ними ключові слова:

### $\overline{\mathbf{x}}$

модульний дизайн, продовження строку служби, нульова упаковка, матеріали на біологічній основі, екологічна упаковка, продукт як послуга, культура споживання, статусні викиди, практика споживання,

дематеріалізація, економіка на основі продуктивності, схеми спільного користування, вуглецевий слід, вплив на клімат / навколишнє середовище, використання матеріалів. $\triangleleft$ 

 $\triangleright$ 

 $\bigtriangledown$ 

Coordinated by

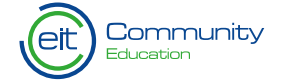

Funded by the European Union

 $\Omega$ 

 $\mathcal{O}$ 

46

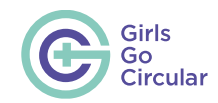

### **Завдання. Створіть свій власний екологічно стійкий споживчий продукт**

У рамках цього завдання учням пропонується поміркувати над створенням споживчого продукту (наприклад, одягу, косметики, пристроїв, побутової техніки), застосовуючи принципи замкненого циклу та показуючи, яким чином принципи замкненого циклу скорочують вплив продукту на клімат.

Учні повинні пам'ятати, що мета полягає не в тому, щоб просто додати ще один продукт на ринок (навіть якщо він матиме скорочений вплив на навколишнє середовище), а в тому, щоб дійсно замінити наявні шкідливі практики споживання. В описі завдання учні зможуть знайти декілька порад, які допоможуть їм не відволікатися та не збиватися з правильного шляху.

Для цієї частини завдання учні можуть працювати групами та використовувати Canva для мозкового штурму.

Після остаточного затвердження ідеї учням пропонується створити презентацію в Canva для свого фінального виступу. Учні самостійно вирішують, який шаблон вони бажають використовувати і як вони хочуть презентувати свою ідею.

Викладачі мають попросити учнів завантажити свої презентації до спільної папки, щоб групи могли бачити роботи одна одної. Виведіть роботи кожної групи на центральну смарт-дошку/екран, щоб кожен міг бачити їх під час презентації.

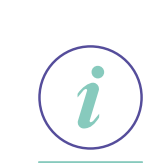

- Слід нагадати, що презентації учнів мають відображати:
- покращення продукту (чи його упаковки) з огляду на замкнений цикл;

 $\circ$ 

• розуміння того, як підвищення екологічної стійкості відобразиться на впливі продукту на навколишнє середовище;

### • визначення ринкової обґрунтованості продукту. $\circ$

Створіть атмосферу для виконання завдання: щоб зробити його цікавішим, влаштуйте дружнє змагання між групами. Наприклад, нехай клас проголосує за інноваційну ідею, яка найбільше сподобалася, але учні не можуть голосувати самі за себе.

**Не забудьте** попросити учнів поділитися своїми розробками в спільній системі збереження даних, яку ви налаштували перед заняттям.  $\overline{\smash{\bigcirc}}$ 

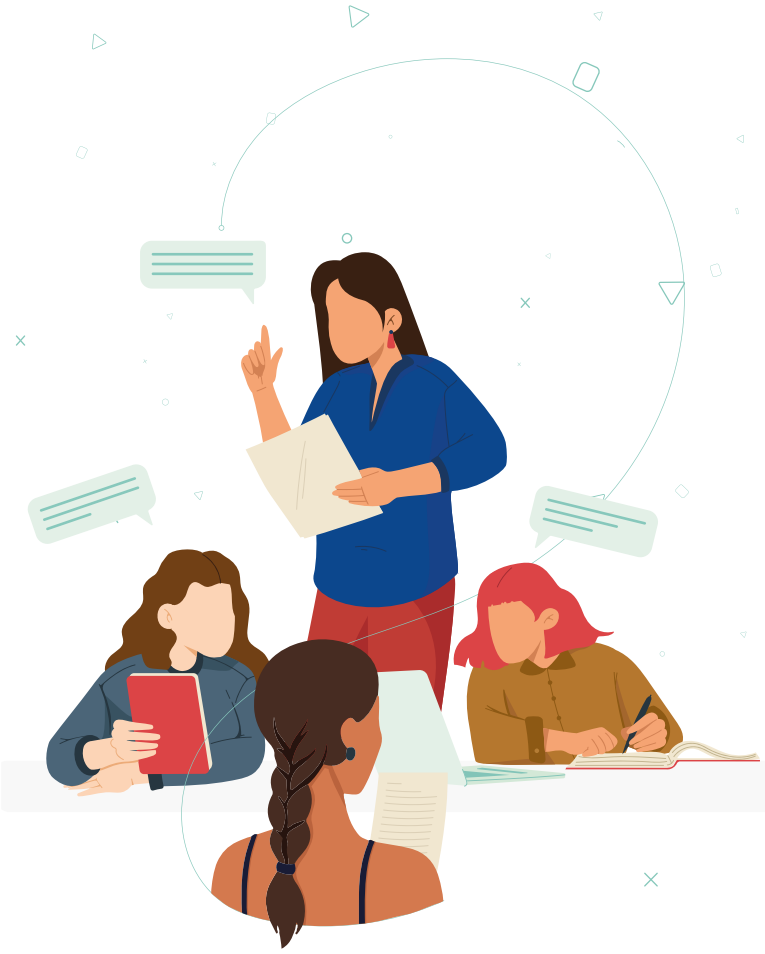

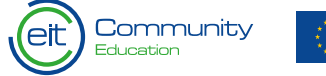

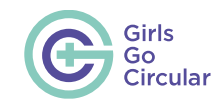

 $\bigcap$ 

 $\overline{\nabla}$ 

 $\triangleright$ 

 $\overline{D}$ 

# **2.4 Експертні модулі**

# **Штучний інтелект та економіка замкненого циклу (циркулярна економіка)**

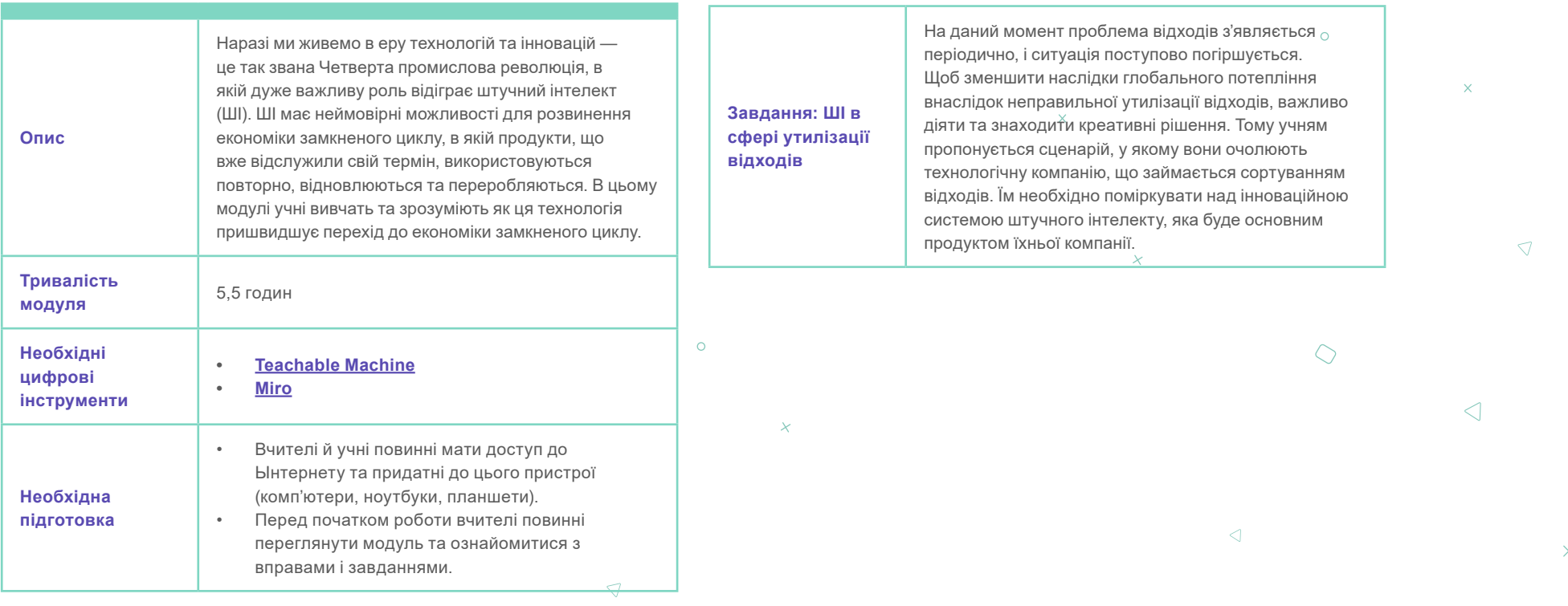

 $\vert \chi \vert$ 

 $\mathcal{O}$ 

 $\circ$ 

 $\circ$ 

Coordinated by

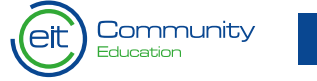

Funded by the<br>European Union

 $\theta$ 

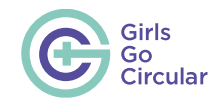

**Урок 1:** 

# **Замикаємо цикл**

Урок складається з короткого пояснення концепції економіки замкненого циклу, котрій присвячено цей модуль.

**Урок 2:** 

# **Що таке штучний інтелект?**

Урок складається з текстового і відеоматерiалу, який допоможе більше зануритися в тему ШІ і машинного навчання (МН). Для кращого розуміння принципів ШІ і МН, текст має стати вступом до відео. Зверніть увагу, що там є технічні терміни, які супроводжуються поясненням для розуміння концепції.

#### **Урок 3:**

# **Шукаємо ключові слова**

Поділіть учнів на невеликі групи або пари. Їм треба натиснути на активні ділянки зображення, показані в модулі, щоб знайти ключові слова. Потім їм треба пошукати в Інтернеті визначення

> **Funded by the Furopean Union**

цих ключових слів і поділитися визначеннями і описами слів, які вони знайшли, з рештою класу.

### **Урок 4:**

**Що з цього відноситься до сфери штучного інтелекту?**

Цей урок складається з детального відео, в якому пояснюється життєвий цикл ШІ. Крім того, в ньому розказується про створення моделі машинного навчання. Дуже важливо, щоб учні зрозуміли та звернули увагу на цей урок, адже завдання цього модуля полягатиме у розробці моделі машинного навчання. Більш того, питання підсумкової перевірки стосуватимуться цих концепцій.

#### **Урок 5:**

# **Дві правди і одна брехня**

Поділіть учнів на невеликі групи або пари, щоб обговорити три ствердження про штучний інтелект, машинне навчання та алгоритми і визначити, яке з них є неправдою. Цього разу немає потреби шукати додаткову інформацію в Інтернеті, адже ствердження тісно пов'язані з концепціями, які вони вивчили протягом уроків 1 і 2. Крім того, додаткове пояснення можна побачити натиснувши кнопку «Перевірити».

### **Урок 6:**

# **Як ШІ сприяє економіці замкненого циклу**

Учні повинні переглянути відео, присвячене взаємозв'язку між принципами економіки замкненого циклу і штучним інтелектом. Після цього вони прочитають наведений нижче текст, який підсумовує способи застосування ШІ в економіці замкненого циклу, згадані у відео. Також там є реальні приклади компаній, що використовують ШІ для прискорення переходу до циркулярної моделі. Учням варто робити нотатки або запам'ятати зміст відео під час перегляду, адже деякі запитання в підсумковій перевірці стосуються цієї теми.

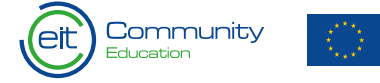

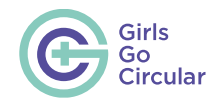

 $\Omega$ 

 $\circlearrowright$ 

### **Урок 7:**

# **Чи знали ви?**

У невеликих групах учні читають і коментують можливі відповіді на запитання на картках. Відповіді на запитання їм треба шукати в Інтернеті. Після цього вони зможуть перегорнути картки, щоб перевірити свої відповіді. Буде зручно, якщо всі групи поділяться результатами та висновками, щоб порівняти їх і краще зрозуміти як штучний інтелект впливає на суспільство. Зверніть увагу, що деякі організації та звіти мають посилання, які переспрямовують на їхні домашні сторінки (наприклад, **[PWC](https://www.pwc.com/)**, **[доповідь 2020 року](https://www3.weforum.org/docs/WEF_Future_of_Jobs_2020.pdf)** зі Всесвітнього економічного форуму).

**Урок 8:** 

# **Майбутнє штучного інтелекту**

Цей урок містить докладний відеоролик, в якому пояснюється як ШІ вплине на наше майбутнє, наголошуючи на основних сферах: транспорт, виробництво, охорона здоров'я, освіта, ЗМІ та обслуговування клієнтів.

### **Урок 9:**

## **Жінки зі сфери робототехніки, що надихають**  $\bigcap$

Цей урок складається з веселої карткової гри, яка коротко описує вплив чотирьох жінок на сферу ШІ/МН. Учням необхідно скопіювати інформацію, яка з'являється на картах, і вставити в пошукову систему (наприклад, Google), щоб знайти імена жінок. Мета полягає в тому, щоб спонукати учнів розвивати підприємництво та інтерес до кар'єри в галузі технологій. Зверніть увагу, що деякі організації та звіти мають посилання, які переспрямовують на їхні домашні сторінки (наприклад, Відділ справедливості в машинному навчанні та відповідального штучного інтелекту в компанії Google, **[ExCo](https://www.excoleadership.com/)  [Group](https://www.excoleadership.com/)**, **[Accenture](https://www.accenture.com/es-es?c=acn_glb_brandexpressiongoogle_12727908&n=psgs_1221&gclid=Cj0KCQjw2MWVBhCQARIsAIjbwoMz5cddiFIE1MSuAzp6pMRmFncqD2k0Yj_I19QQ5Onj6XU6B49zP0QaAsmuEALw_wcB)**).

Вчителі можуть заохотити учнів зануритися в ці історії, ставлячи такі запитання, як:

- Чи чули ви про цих жінок раніше? Що вас у них більш за все дивує?
- Як на вашу думку їх робота впливає на світ і наше майбутнє?
- Як може роль жінки в технологічній індустрії стати на користь? $\overline{\smash{\bigtriangleup}}$

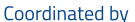

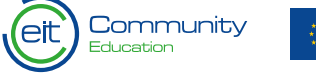

 $\triangleleft$ 

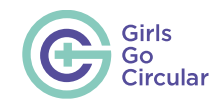

 $\Omega$ 

 $\bigcirc$ 

#### **Завдання: ШІ в сфері утилізації відходів**

У групах учням необхідно придумати назву і слоган/рекламу своєї компанії, які б адресували питання, поставлені у завданні (хто, що, чому і де?). Учням рекомендується систематизувати свої ідеї за допомогою Miro, як показано в інструкції, а потім визначилися з назвою та слоганом.

Учням доведеться шукати загальнодоступні або безкоштовні зображення різних типів відходів і організувати їх у дві папки — Тренування і Тестування. Більшість зображень піде у першу папку і всього декілька — у другу. За допомогою Teachable Machine вони імпортуватимуть зображення і перевірять свою модель. Після завершення їм треба буде експортувати модель, як показано в інструкції. І нарешті, учні презентують свої компанії, а також модель машинного навчання, яку вони натренували.

#### **Підсумкова перевірка**

Метою підсумкової перевірки є перевірка знань учнів у галузі економіки замкненого циклу, штучного інтелекту, а також інструментів, які можна застосовувати в цих галузях (моделі машинного навчання). Оцінювання проводиться індивідуально. Підсумкова перевірка складається з 15 питань, до яких належать вправи в таких форматах:

- **• Перетягнути і кинути:** вибрати слова та підставити їх у правильні місця.
- Coordinated by

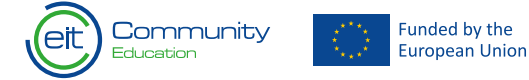

- **• Завдання множинного вибору:** чотири варіанти, тільки один із яких правильний.
- **• Правда чи брехня:** дається ствердження і учню необхідно відповісти чи є воно правдою або брехнею.

 $\mathbf{x}$ 

### **Підсумкові роздуми**

Після завершення цього модуля ви можете попросити учнів поміркувати про навчання та діяльність:

- Який вплив на сфери дизайну та бізнесу має штучний інтелект (ШІ)? Як він може змінити ці індустрії на краще?
- Як ми можемо використовувати нові технології, щоб зробити економіку більш циркулярною?
- Як алгоритми та люди можуть працювати разом? Що вони можуть дати світові та індустрії кожен зі своєї сторони?

 $\overline{\smash{\bigcirc}}$ 

 $\sqrt{2}$ 

• Як ШІ полегшує нам життя?

 $\triangleleft$ 

 $\triangleleft$ 

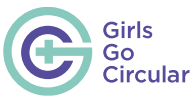

# **Циркулярна та кліматично стійка трансформація міст**

• В групах по п'ять осіб учням пропонується Цей модуль присвячено ролі економіки замкненого циклу в трансформації міст у напрямку суспільства з нульовим викидом. В ньому надається огляд **Опис** аспектів і можливостей міської середи замкненого циклу, а також того, як можна стати рушійною силою **Завдання:**  системних змін. **Переосмислення міських територій Тривалість**  5 годин **з огляду на модуля циркулярність та стійкість до • [Miro](https://miro.com/) або [Jamboard](https://jamboard.google.com/) кліматичних змін Необхідні • [Canva](https://www.canva.com/) цифрові • [Dropbox](https://www.dropbox.com/) або [Google Drive](https://www.google.com/drive/) інструменти • Microsoft PowerPoint або [Google Slides](https://www.google.com/slides/about/) • [Wix](https://www.wix.com/) (за бажанням)** трансформації району.• Вчителі і учні повинні мати доступ до Інтернету та придатні до цього пристрої. • Перед початком роботи вчителі повинні переглянути модуль та ознайомитися з його **Необхідна**  змістом. **підготовка** • Перед початком роботи з учнями вчителі  $\bigcirc$ повинні обрати одну з систем спільного зберігання даних (Google Drive, Dropbox i т.д.) і створити там папку, де учні зможуть ділитися своїми роботами.

 $\triangle$ 

перепланувати міське середовище на циркулярний район. По-перше, їм необхідно подумати про те, які зацікавлені сторони вони можуть долучити до процесу проєктування і які цикрулярні та сталі елементи вони могли б включити у свій проєкт. Ті, хто обере **Варіант 1,** можуть порівняти ідеї циркулярності та сталого розвитку у проєктувайні, а потім переглянути відео про **[La Cité Fertile](https://www.youtube.com/watch?v=Xo5eQ9vj9Ko)** у Парижі — реальний приклад для завдання: колишній індустріальний парк, перетворений на «благодатне місто» з великою кількістю елементів циркулярного і сталого розвитку. Групи, які працюватимуть над **Варіантом 2,** переглянуть це **[відео](https://www.youtube.com/watch?v=9WADtrf8SkE)** , в якому зібрано багато прикладів циркулярної

 $\triangleleft$ 

 $\Lambda$ 

 $\sim$ 

 $\times$ 

 $\triangleleft$ 

Ā

 $\wedge$ 

 $\bigcap$ 

 $\triangleright$ 

Coordinated by

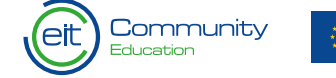

**Funded by the** European Union 52

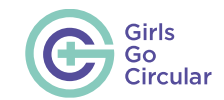

### **Завдання: Переосмислення міських територій з огляду на циркулярність та стійкість до кліматичних змін**

Після вибору варіанту і перегляду відповідного відео, учням пропонується обговорити, які елементи можна використати у їх рідному районі чи місті. Після завершення проєктування, їм необхідно створити карту нової території і невеликий рекламний матеріал, щоб розповісти про цей новий «циркулярний міський оазис» та прорекламувати його. Вони можуть використовувати Canva або навіть побудувати рекламний сайт на Wix. Наприкінці учням необхідно представити результати своєї роботи решті класу.

**Результати:** учні створюють цифрове слайд-шоу, карту та рекламний матеріал про свій циркулярний міський проєкт за допомогою різних програм (Google Slides, Jamboard, Miro, Canva тощо). Коли презентації будуть готові, запропонуйте учням завантажити їх у папку, до якої є спільний доступ, щоб учні з різних груп могли побачити роботу один одного. Продемонструйте роботу кожної з груп на головній розумній дошці або екрані, щоб усі могли її бачити під час презентації.

#### **Пам'ятайте, що учні повинні продемонструвати:**

• Перепланування міської території з урахуванням циркулярності.

- Погляд на проблему крізь призму системного мислення, визначення відповідних зацікавлених сторін, які можуть бути залучені до процесу перепроєктування.
- Розроблені маркетингові інструменти або візуальну ілюстрацію для своєї території.

**Орієнтовні запитання, які учні можуть поставити під час початкового мозкового штурму:**

- Кого з зацікавлених сторін, на вашу думку, можна було б залучити до процесу проєктування?
- Як би ви залучили та спонукали до дій ці зацікавлені сторони?
- Які елементи замкненого циклу ви могли б включити для будівель на цій території?
- Які цінності ви хотіли б створити для мешканців вашого міста?
- Які норми стосуються вашого проєкту?

 $\circ$ 

- Які економічні, соціальні та навколишні тенденції впливають на ваш проєкт?
	- $\triangleleft$

### **Орієнтовні запитання, які учні можуть розглянути під час підготовки рекламного матеріалу:**

• Як би ви прорекламували свій циркулярний міський оазис для жителів міста?

 $\Omega$ 

 $\bigcirc$ 

 $\bigtriangledown$ 

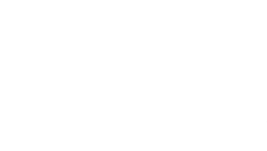

 $\triangleleft$ 

Coordinated by

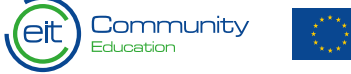

 $\overline{\smash{\bigcirc}}$ 

53

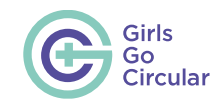

 $\langle \rangle$ 

## **Кліматично нейтральні лікарні майбутнього — Рятуємо життя у замкненому циклі**  $\mathscr{O}$

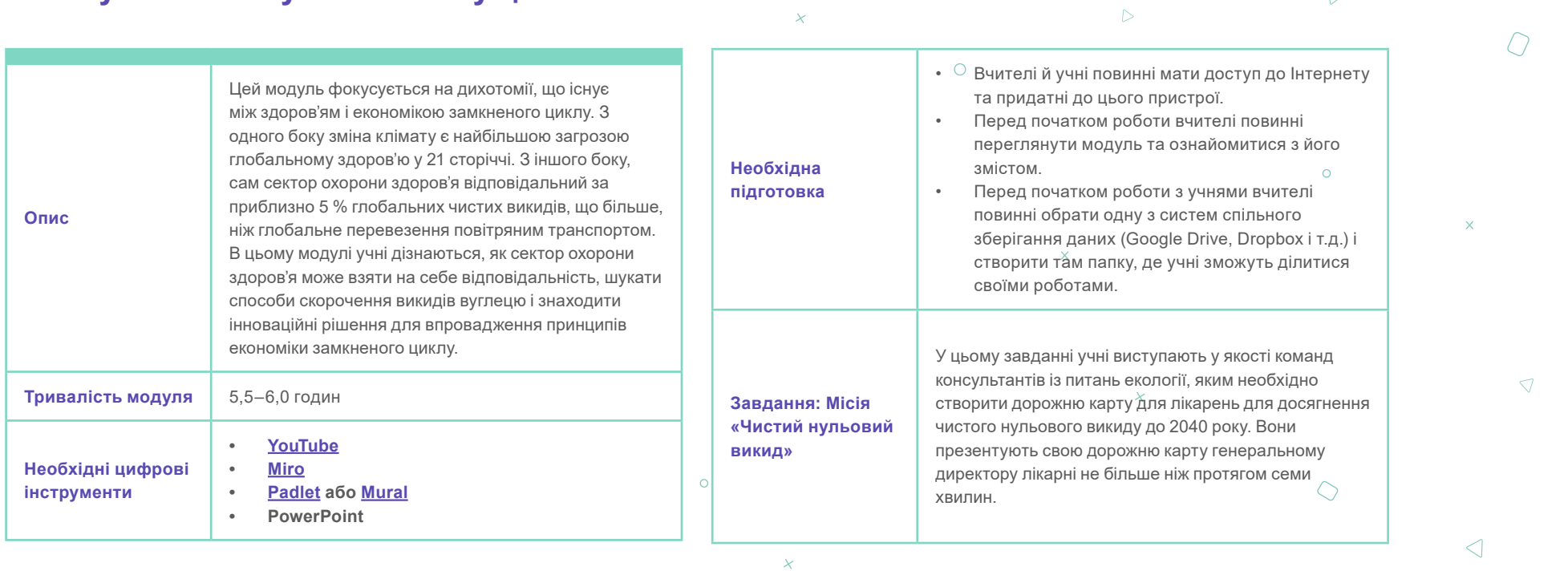

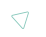

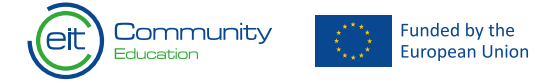

 $\circ$ 

54

 $\times$ 

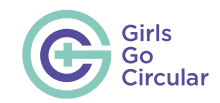

# **Завдання: Місія «Чистий нульовий викид»**

### **Час об'єднуватися!**

Учні створюють «команди консультантів із питань екології» з 4 осіб для того, щоб створити дорожню карту для лікарні для досягнення чистого нульового викиду до 2040 року, і презентують її генеральному директору.

### **Структура дорожньої карти**

- Учні готують короткий вступ до теми та принаймні два аргументи, чому важливо, щоб лікарня стала кліматично нейтральною до 2040 року.
- Учні обирають щонайменше чотири різні сфери дій (наприклад, відходи, загальне споживання енергії, опалення, кондиціонування, освітлення, транспорт, їжа, анестетичні гази тощо). Для кожної сфери вони пропонують принаймні два можливі рішення, які необхідно впровадити, і пояснюють як це досягти.
- І нарешті, учні пропонують одне рішення, яке необхідно запровадити в якості першого кроку, з урахуванням впливу, легкості впровадження, вартості тощо.

### **Відвідування території**

Щоб вирішити, які сфери дії та рішення обрати, команди консультантів із питань екології беруть участь у віртуальному турі лікарнею для знайомства з нею. Вони відвідають:

- Відділення передопераційного обстеження
- Кабінет комп'ютерної томографії
- Операційну
- Палату для післяопераційне перебування, палату інтенсивної терапії та звичайну палатуν
- Зону виписки та реабілітації

### **Час презентувати!**

Кожна команда презентує свою дорожню карту не більше ніж протягом семи хвилин. Інші команди надають відгуки; запитайте їх, яка ідея на їхню думку була найкращою і чому?

Остаточна дорожня карта має містити такі елементи:

• Короткий вступ із принаймні двома аргументами, які обґрунтовують важливість кліматично нейтральних лікарень.

- Принаймні чотири сфери дії, кожна має по два рішення. Наприклад, відходи, загальне споживання енергії, опалення, кондиціонування, освітлення, транспорт, їжа, анестетичні гази тощо.
- Сфера: Відходи
- Рішення: Перехід від одноразових до багаторазових медичних виробів

З усіх представлених рішень учні повинні обрати одне найважливіше, яке буде впроваджене в першу чергу.

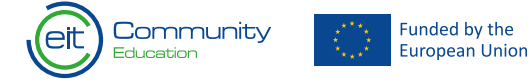

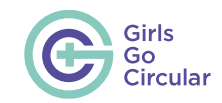

 $\bigcap$ 

 $\triangleleft$ 

 $\bigtriangledown$ 

 $\triangleright$ 

 $\circ$ 

# **Стала мобільність у циркулярних та інклюзивних містах**

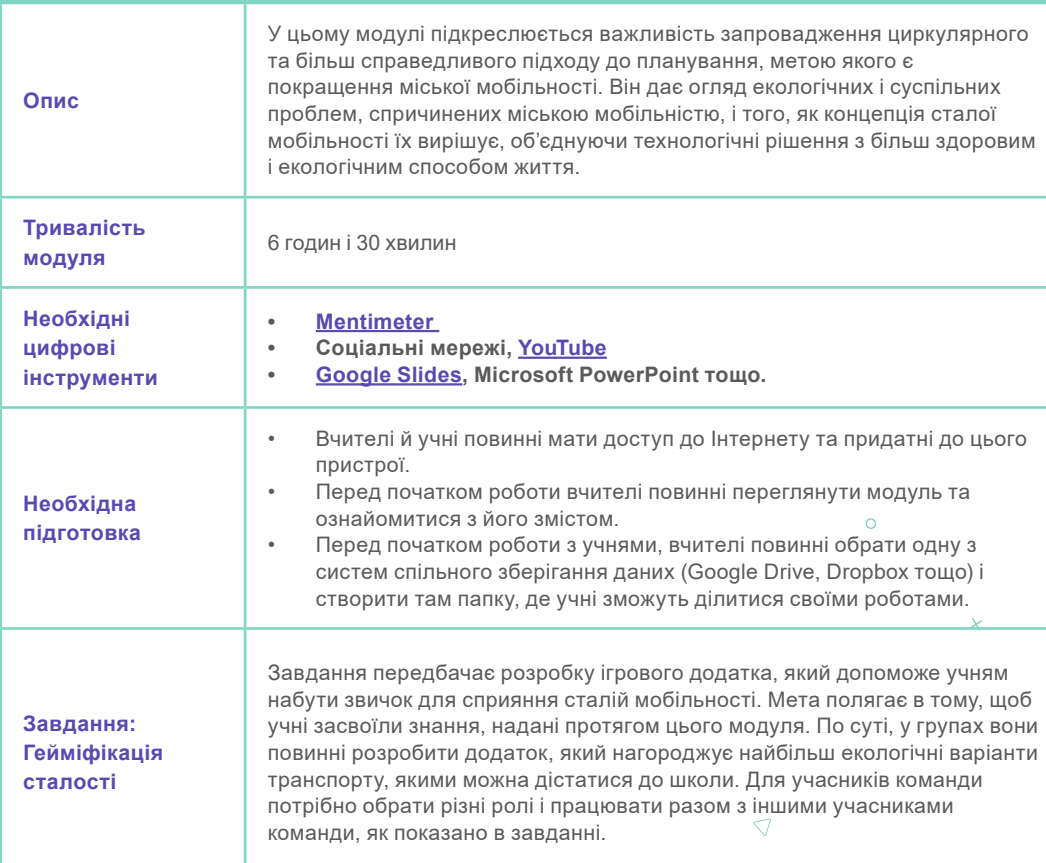

## **Урок 1:**

 $\mathcal{O}$ 

### **Трансформація міст завдяки сталій мобільності**  $\circ$

 $\triangleright$ 

Цей вступ має на меті розпочати обговорення важливості мобільності під час планування трансформації міста. Переконайтеся, що учні зрозуміли посилання, яке хотіла передати Джейн Джейкобс, а також роль цієї жінки в розвитку сталої міської мобільності.

### **Урок 3:**

# **Які основні поточні виклики міської мобільності?**

Цей урок вперше знайомить нас із проблемами, з якими стикається міська мобільність. Дуже важливо, щоб вони зрозуміли основні проблеми та визначення. Розкажіть їм!

Coordinated by

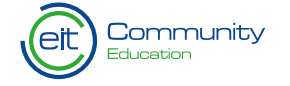

Funded by the European Union

 $\overline{\mathcal{O}}$ 

56

 $\checkmark$ 

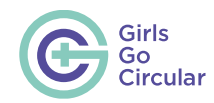

 $\Omega$ 

 $\bigcirc$ 

### **Урок 4:**

**Сталий і циркулярний підхід до мобільності**

Коли учні зрозуміють, що таке сталий підхід до мобільності (у відео про це розповідається достатньо розуміло), проведіть їх через запитання для роздумів про транспорт їхніх міст, щоб вони могли провести коротку, але насичену дискусію. Пам'ятайте, що дуже важливо, щоб вони зрозуміли концепцію «Зменшення – Зниження – Поліпшення».

**Урок 5:**

# **Майбутнє мобільності**

У цьому останньому уроці ви повинні допомогти учням у їхній спільній роботі, оскільки він повинен стати підготовкою до завдання. Проведіть їх крізь питання, пов'язані з доступністю і спільними мобільними рішеннями.

Funded by the

European Union

## **Видатні жінки в транспортній сфері**  $\circ$

В цьому розділі є інтерактивна карта, що включає видатних жінок, які працюють над розвитком сталої міської мобільності. Усі рольові моделі були відібрані з таких джерел:

**[Видатні жінки в транспортній сфері 2019 –](https://womenmobilize.org/pubs/remarkable-women-in-transport-2019/)  [WomenMobilizeWomen](https://womenmobilize.org/pubs/remarkable-women-in-transport-2019/)**

**[Видатні жінки в транспортній сфері 2020 –](https://womenmobilize.org/pubs/remarkable-women-in-transport-2020/)  [WomenMobilizeWomen](https://womenmobilize.org/pubs/remarkable-women-in-transport-2020/)**

**[Видатні жінки в транспортній сфері 2021 –](https://womenmobilize.org/pubs/remarkable-women-in-transport-2021/)  [WomenMobilizeWomen](https://womenmobilize.org/pubs/remarkable-women-in-transport-2021/)**  $\circ$ 

**[Видатні жінки в транспортній сфері 2022 –](https://womenmobilize.org/pubs/remarkable-women-in-transport-2022/)  [WomenMobilizeWomen](https://womenmobilize.org/pubs/remarkable-women-in-transport-2022/)**

Але можна також обрати інші рольові моделі, окрім тих, що наведені тут, наприклад, якщо ви бажаєте розповісти про жінок із вашої країни.

 $\bigtriangledown$ 

**Урок 8:**

 $\mathcal{D}$ 

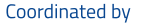

Community

 $\overline{\smash{\bigcirc}}$ 

 $\triangleleft$ 

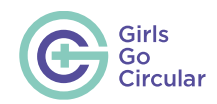

# **Завдання: Гейміфікація сталості**

- **• 1. Ідея.** Коли мова йде про пошук ідеї для гри/додатка, ви можете спростити учням роботу — дати їм підказки та показати ключові питання.
- **a.** Розробіть «елемент гейміфікації». Ось можливі питання, які ви можете задати учням. Особливо вони підходять для ролі «Експерт зі сталої мобільності»:
- Чи пам'ятаєте ви «піраміду сталої мобільності»?
- Скільки балів додаток буде надавати кожній із моделей і чому?
- Чи буде додаток нараховувати бали за поїздку або за кілометр подорожі?
- Чи плануєте ви нарахування додаткових балів? Як?
- Чи є якась конкретна проблема вашої школи, яку ви бажаєте вирішити? Зверніться до своїх ідей в уроці 4: Сталий і циркуляційний підхід до мобільності.
- **b.** Розробіть функціональні можливості додатка. Актуально для ролі «Розробник»::
- Запропонуйте їм згадати свої ідеї з уроку 2 у Mentimeter.
- Не ускладнюйте! Уникайте надмірної кількості опцій

для користувачів. Пам'ятайте, що для створення прототипу додатка у вас є обмежена кількість часу.

- Згадайте додатки, якими ви користуєтесь кожного дня, що вам у них подобається найбільше? Чи стануть ці функції у пригоді в додатку, який ви розроблюєте?
- Ваш додаток може включати можливість додавання друзів, спілкування в чаті, обмін результатами в соціальних мережах тощо.
- Однак, для виконування завдання це не обов'язково. Пам'ятайте, що зазвичай додаток має такі розділи, як конфігурація, розв'язання проблем, навчання, налаштування облікового запису тощо.
- **c.** Визначте тип користувачів (попередньо визначені користувачі — учні/батьки/вчителі).
- Чи відрізнятиметься набір функцій залежно від типу користувача?
- Якщо так, як додаток буде контролювати хто може зареєструватися як учень або як вчитель?
- Як буде проходити реєстрація користувачів?
- Чи буде додаток доступний для всіх, або обмежений лише тими, хто навчається або працює у вашій

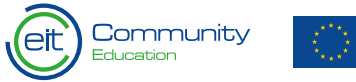

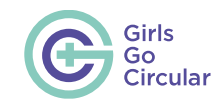

школі? Як додаток буде це контролювати?

**d.** Розробіть шлях користувача (попередньо визначені користувачі — учні/батьки/вчителі). Підходить для ролі «Дизайнер»:

- Можливо на цьому етапі ваш додаток буде більш складним, ніж ви очікували. В цій частині треба зосередитися на основному шляху користувача, на якому буде базуватися додаток: запис подорожі та нарахування балів за неї.
- Ми рекомендуємо намалювати шлях користувача на папері.
- З цього моменту ми радимо зосередитися на дизайні і розробці прототипу тільки тих екранів, які належать до шляху користувача.
- Шлях користувача може стати базовим для вашої демоверсії та презентації результатів.

На цьому етапі буде чудово, якщо ви надасте учням подальшу допомогу. Далі наведена порада щодо того, як підійти до завдання. Зверніть увагу, що стрілки двонапрямні, а це означає, що між завданнями може відбуватися зворотній зв'язок і повторення. Наприклад, дизайнери розроблюють функції, які неможливо закодувати, тому розробники радять їм уникати цих функцій, або перепроєктувати їх.

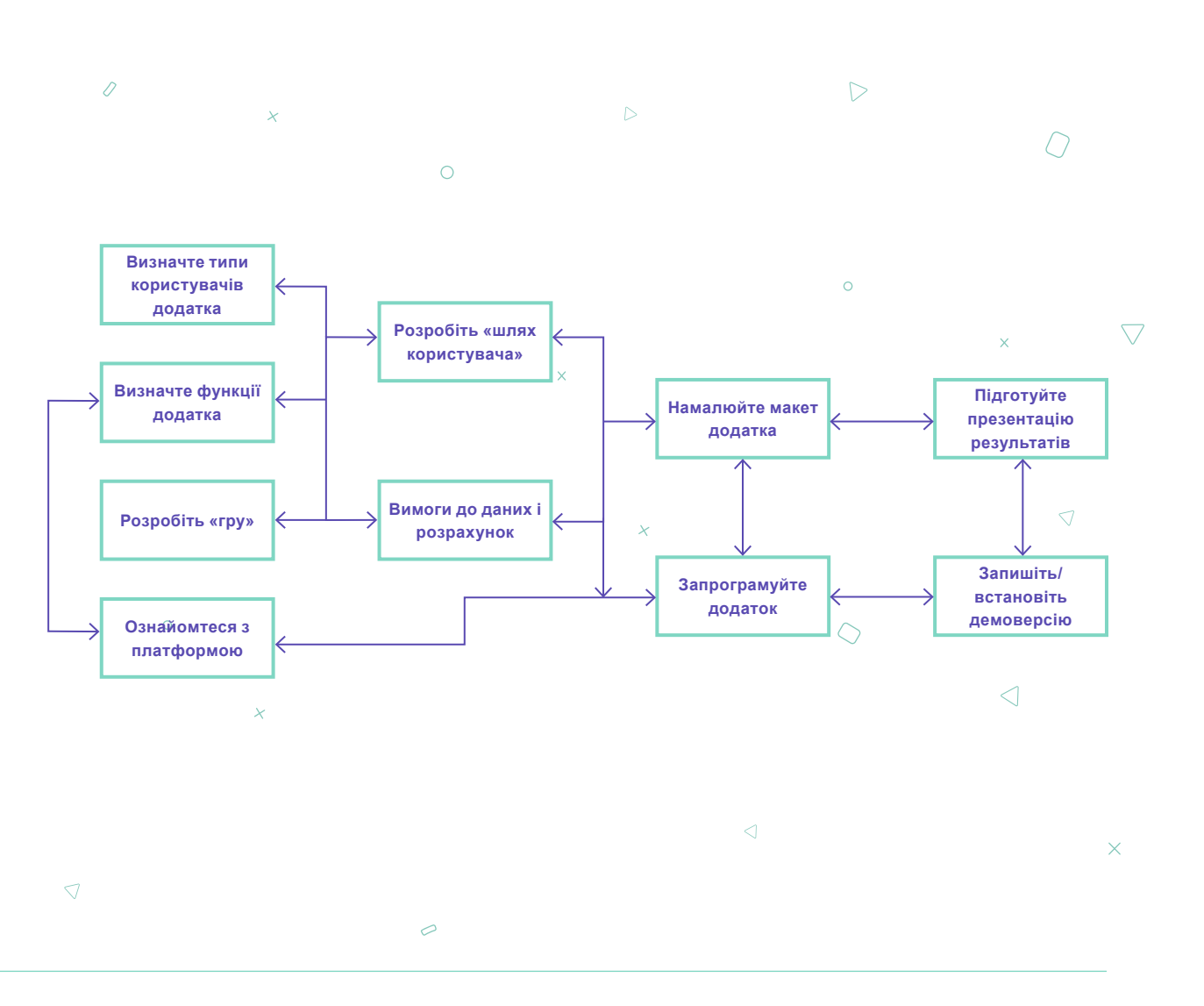

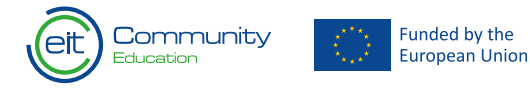

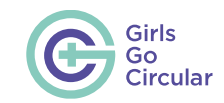

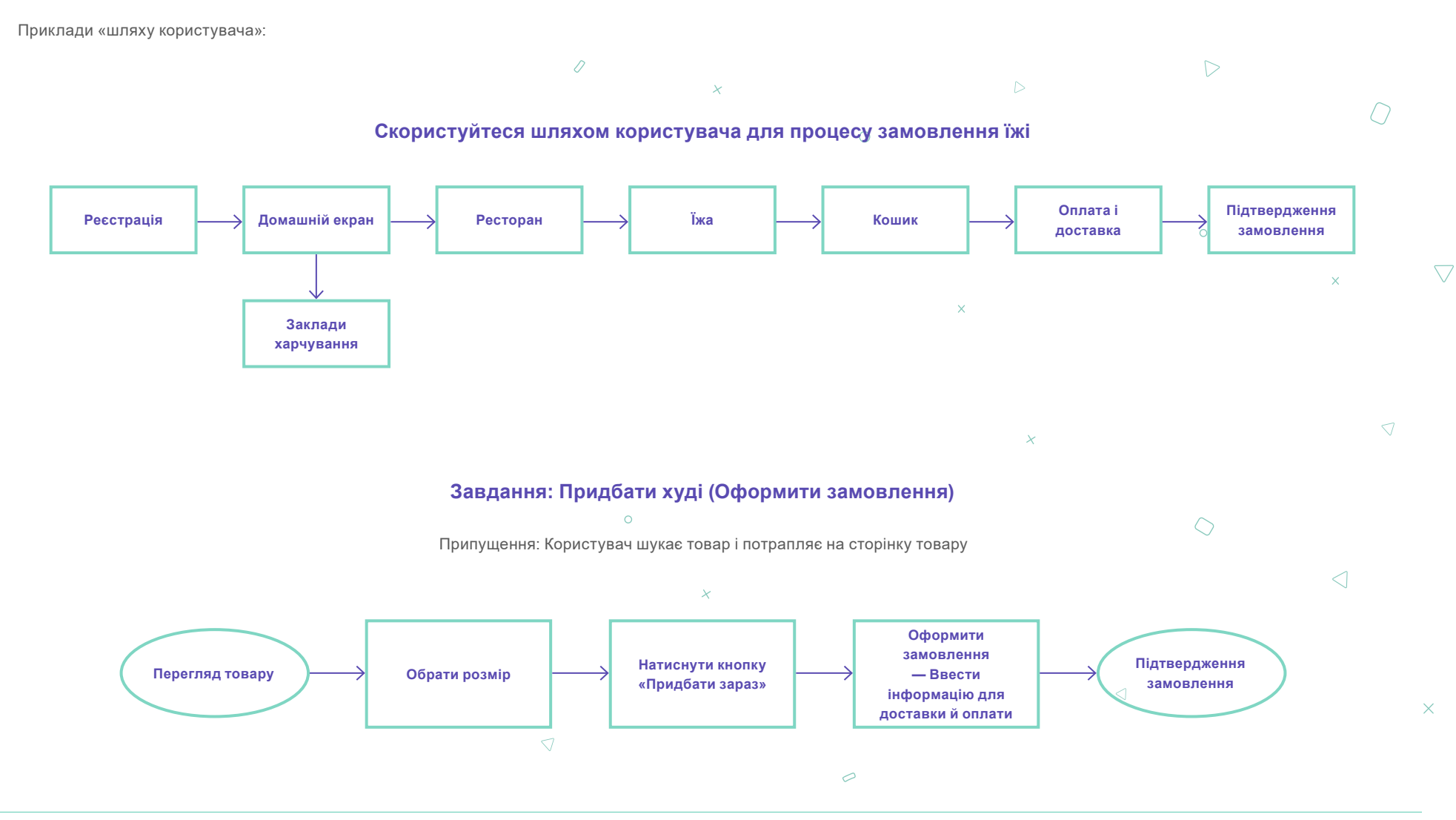

Coordinated by

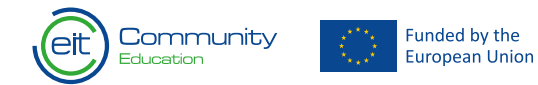

60

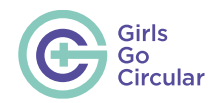

**e.** Вимоги до даних і розрахунок. Підходить для ролі «Експерт зі сталої мобільності»:

- Пам'ятайте про виклики, які було вивчено протягом модуля. На вашу думку, чи буде користувачам цікаво дізнатися про вплив їхньої подорожі, наприклад, на забруднення?
- Простіше за все буде конвертувати відстань, яку вони подолали, у викиди CO2 або використання громадського простору. Перегляньте дані, наведені в уроці 3.

**f.** Намалюйте макет додатка. Підходить для ролі «Дизайнер»:

- Макет екранів вашого додатка. Зробіть ескіз екранів, які належать до шляху користувача.
- Пам'ятайте, що у вас є хмара слів із термінами, пов'язаними зі сталою мобільністю. Використовуйте їх у своєму дизайні.
- Залучайте розробників до цієї діяльності, адже вони можуть порадити як можна відтворити деякі з екранів.

Funded by the European Union \* І нарешті, ви можете запропонувати учням записати відео на 1–2 хвилини для підсумкової презентації додатка, де буде видно навігацію. Вони можуть зробити запис екрана комп'ютера.

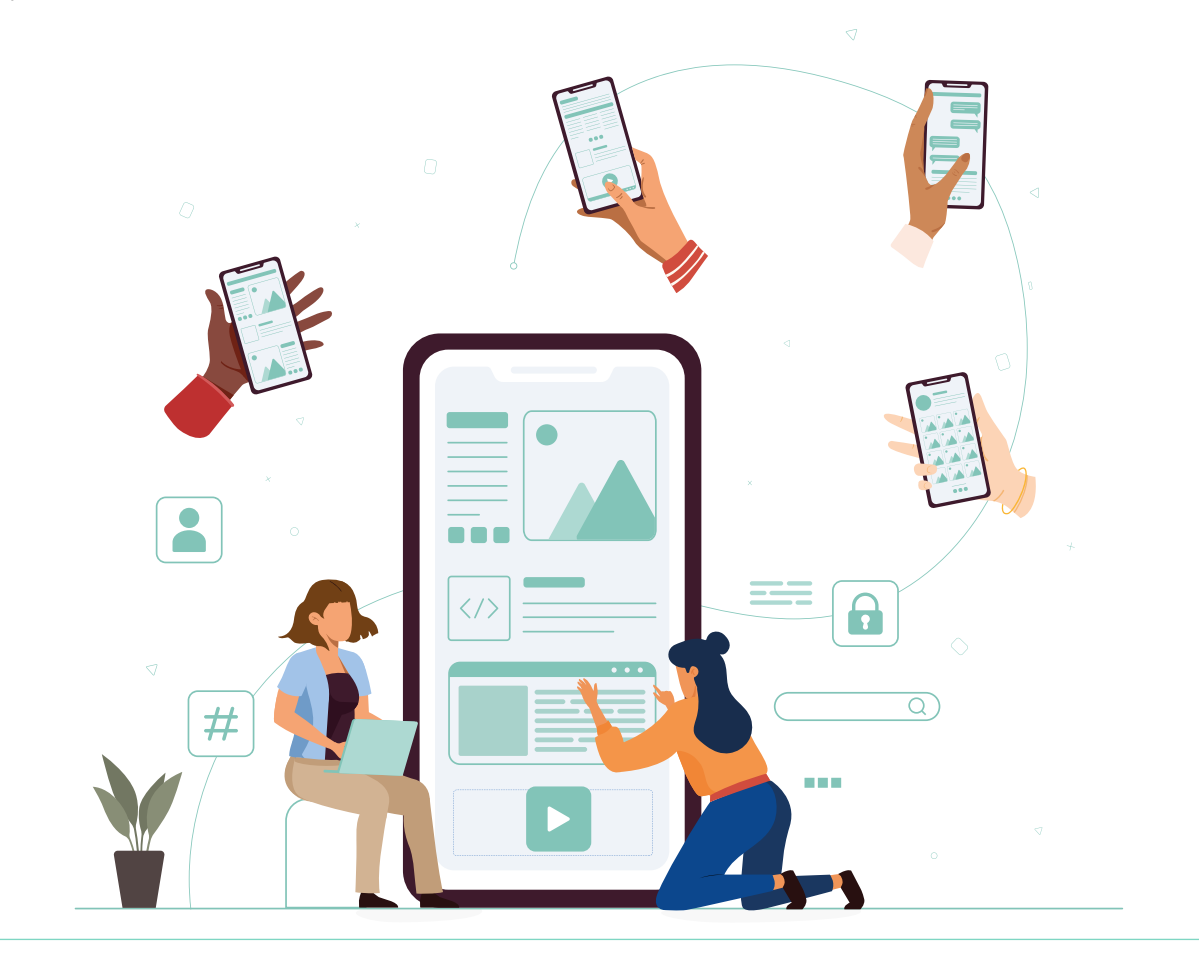

### Coordinated by

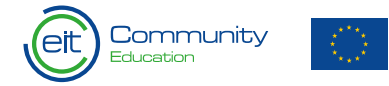

61

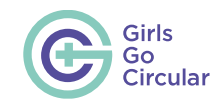

 $\langle \rangle$ 

 $\overline{D}$ 

# **Школи як живі лабораторії для цілей системної продовольчої циркулярності**

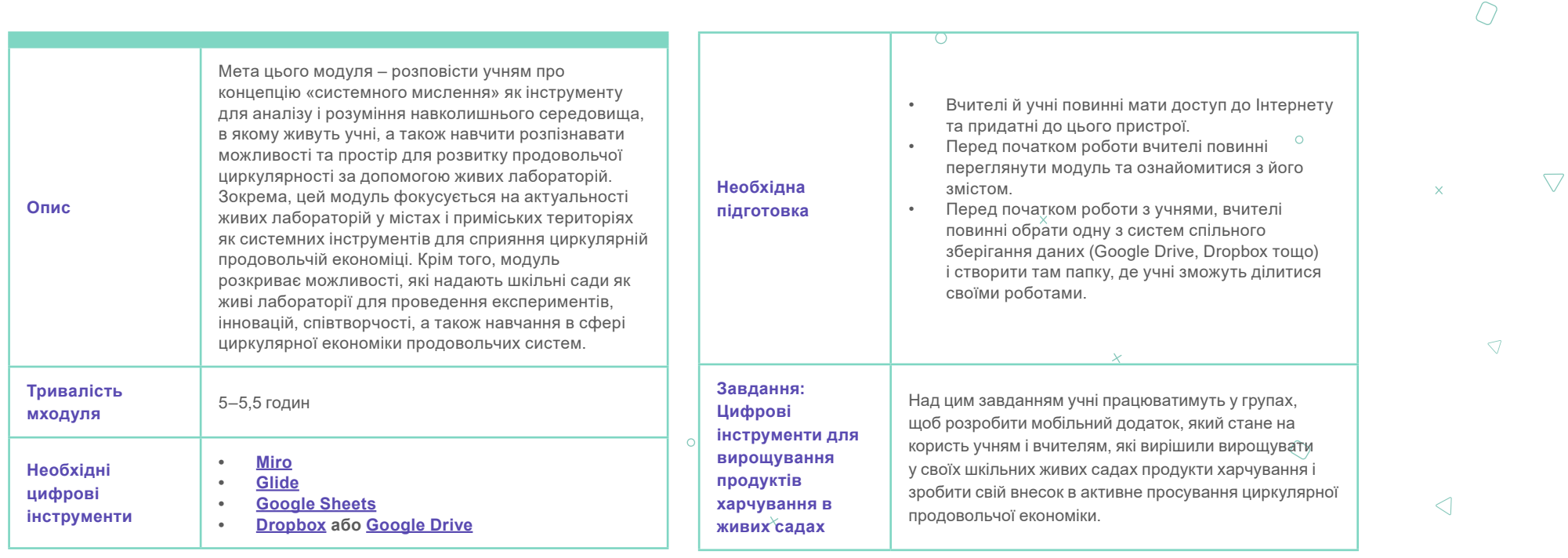

 $\bar{\times}$ 

 $\bigtriangledown$ 

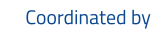

 $\mathcal{Q}$ 

 $\circ$ 

 $\times$ 

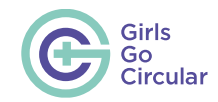

# **Вступ**

Вступ має на меті підготувати основу для всього модуля. Дуже важливо, щоб учні зрозуміли ключові ідеї цього модуля (системне мислення для продовольчої циркулярності, живі лабораторії, шкільні живі лабораторії). Цьому процесу сприяє пояснення тем, які будуть представлені в модулі, і використання переважно інтерактивної діяльності, пов'язаною з ключовими словами.

### **Урок 3:**

# **Системи, системи, системи!**

Цей перший урок є вступом до концепції систем і системного мислення. Важливо, щоб учні навчилися описувати систему та три її основні частини (елементи, взаємозв'язки і ціль), а також отримали базові знання щодо системного картування.

**Урок 4:**

## **Продовольча система**

Коли учні зрозуміють, що таке система, їх треба ознайомити з продовольчими системами. Важливо, щоб вони зрозуміли, що таке елементи, взаємозв'язки та ціль(-і) продовольчої системи. Надане відео дуже корисне для розуміння того, як поточна продовольча система впливає на здоров'я та навколишнє середовище, і які переваги може надати перехід до циркулярної продовольчої системи. Ми радимо зупинити відео після 2:00 хв.

**Урок 5::**

# **Живі… що? Живі лабораторії!**

Після того, як учні ознайомляться з концепцією системного мислення і перевагами переходу до циркулярної продовольчої системи, важливо, щоб вони зрозуміли, що одним зі способів практичного використання системного мислення і сприяння циркулярній продовольчій економіці може бути проєктування, спільна творчість і запровадження живих лабораторій. Ключові навчальні елементи тут: де, хто і що може зробити для живих лабораторій. В рамках цього уроку учні за допомогою відео познайомляться з Емілі — ученицею, що вивчає стійкий розвиток, і зустрінуться з нею пізніше ще раз.

### **Урок 6:**

# **Школи як живі лабораторії**

На цьому уроці учні продовжать свою подорож з Емілі і дізнаються, як школи можна перетворити на живі лабораторії. Важливо, щоб вони розуміли, що це можна зробити завдяки: (1) визначенню реальних проблем, які треба вирішити, наприклад, сприяння продовольчій циркулярності в міських та приміських територіях; (2) залученню всіх відповідних зацікавлених сторін, наприклад учнів, вчителів, громадян, постачальників продовольства, місцевих фермерів та кухарів… (3) сприянню співтворчості. Також важливо, щоб учні усвідомили той факт, що найлегший спосіб перетворити школу на живу лабораторію — створити шкільний (живий) сад спільними зусиллями.

### **Урок 7:**

# **Надихаючі приклади з усього світу**

На останньому уроці учні дізнаються про надихаючі приклади з усього світу, як школи перетворили на живі лабораторії, зосереджені на продовольчій системі. Важливо, щоб вони ознайомилися з тим, що відбувається в інших умовах, за межами Європи. Звісно, є ще багато інших прикладів, які можна

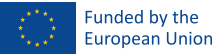

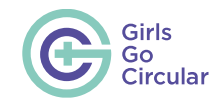

брати до уваги, тому сміливо пропонуйте будь-які приклади, що спадуть вам на думку.

### **Урок 9:**

# **Системні мислителі, що надихають**

В цьому розділі є інтерактивна карта, що включає видатних жінок, які вплинули на розвиток ключових тем, що було розглянуто в цьому модулі (системне мислення, продовольча система, шкільні сади). Але можна також обрати інші рольові моделі, окрім тих, що наведені тут, наприклад, ви можете знайти інших жінок у Європі або своїй країні. Також можна запропонувати учням самостійно згадати імена жінок, які можуть стати зразком для наслідування.

### **Завдання: Цифрові інструменти для вирощування продуктів харчування в живих садах**

Вчителі можуть запропонувати учням такий план дій (можливо якісь із кроків будуть виконуватися у класі, а якісь — удома):

1) Сформуйте команди по 4–5 учнів. Не забудьте, хоча б половину мають складати дівчата!

2) Крізь призму системного мислення уявіть та сплануйте проєкт додатка.

3) Розробіть функціональний прототип.

4) Представте ваш прототип решті класу.

Важливий перший крок перед тим, як почати фантазувати й планувати проєкт — поміркувати над наступними аспектами, про які вчителям треба нагадати учням:

- Хто буде користуватися нашим додатком?
- Яка в них мета?
- Чого користувачам не вистачає для досягнення цієї мети?
- З якими проблемами вони можуть стикнутися, намагаючись досягти своєї мети?
- Що ми можемо зробити, щоб надати їм відсутній елемент?
- Якими ще способами можна вирішити цю проблему або задовольнити потребу?

Цільові користувачі — вчителі або учні з різних шкіл, які не є експертами у садівництві та городництві, але прагнуть зробити внесок до циркулярної продовольчої економіки, перетворивши їхні шкільні сади на живі сади і городи, де будуть вирощуватися продукти й овочі для місцевого споживання.

Для розробки додатка учні будуть використовувати цифровий інструмент під назвою «Glide». Це потужний інструмент, що допомагає створювати функціональні додатки на основі Google Таблиць. Отже, наступні кроки, які повинні зробити учні:

5) Підготувати електронну таблицю — вирішити, яка інформація буде розміщена у стовпцях та рядках, які буде використано зображення, описи, кількість води в приміщенні, кількість води на ґрунті тощо.

6) Знайти дані для таблиці — можна пошукати в Інтернеті список часто вирощуваних овочів, їхні зображення, описи та кількість води, яку вони зазвичай потребують.

#### 7) Заповнити таблицю зібраними даними.

8) Перейти на Glide: https://www.glideapps.com та зареєструватися, використовуючи свою електронну адресу.

9) Завантажити свою таблицю на платформу Glide.

10) Налаштувати функціональні дані додатка (наприклад зв'язки між даними), та його зовнішній вигляд (наприклад кольори та макет).

11) Опублікувати додаток і поділитися ним з однокласниками та друзями!

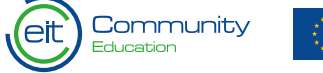

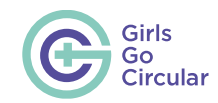

 $\circ$ 

 $\bigcirc$ 

Вчителі можуть запропонувати учням продовжити роботу над ідеєю протягом наступних тижнів як додаткове та необов'язкове домашнє завдання.

### **Додаткові поради:**

Учні досліджують і розвивають свої ідеї на основі отриманої інформації, а також застосовуючи свої творчі здібності.

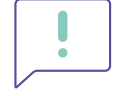

• Ми радимо надати учням змогу самостійно обирати цифрові інструменти. Найкраще зробити це заздалегідь, під час підготовки до занять у класі (створити обліковий запис і встановити необхідне програмне забезпечення). Коли презентації будуть готові, запропонуйте учням завантажити їх у папку, до якої є спільний доступ, щоб учні з різних груп могли побачити роботу один одного. Продемонструйте роботу кожної з груп на головній розумній дошці або екрані, щоб усі могли її бачити під час презентації.

Спостерігайте за групами, щоб переконатися, що вони не відстають під час дослідження, а також, що усі учні в групі беруть участь у роботі. Підготуйте основу для завдання; щоб було цікавіше, влаштуйте серйозне, але дружнє змагання між групами. Наприклад, ви можете запропонувати класу проголосувати за кращу презентацію.

Ось ще декілька ідей, якими ви можете скористатися, якщо вашим учням знадобиться допомога під час мозкового штурму:

- Які аспекти були вирішальними?
- Що їх здивувало?
- Що їх надихало?
- Як це пов'язано з їхнім повсякденним життям?
- Що можна зробити в їх контексті?
- $\circ$ • Чи знаєте ви інші подібні рішення?
- Як ці нещодавно отримані знання викликають у них бажання діяти?
	-
	- $\bigtriangledown$
	-

Coordinated by

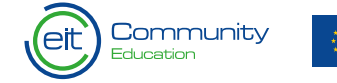

Funded by the **European Union**   $\overline{\smash{\bigcirc}}$ 

 $\overline{\mathbf{x}}$ 

65

 $\triangleleft$ 

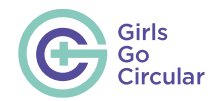

 $\overline{\mathsf{C}}$ 

 $\color{black}\chi$ 

# **Розумні та здорові міста**

 $\mathscr{Q}$ 

 $\circ$ 

 $\mathcal{Q}$ 

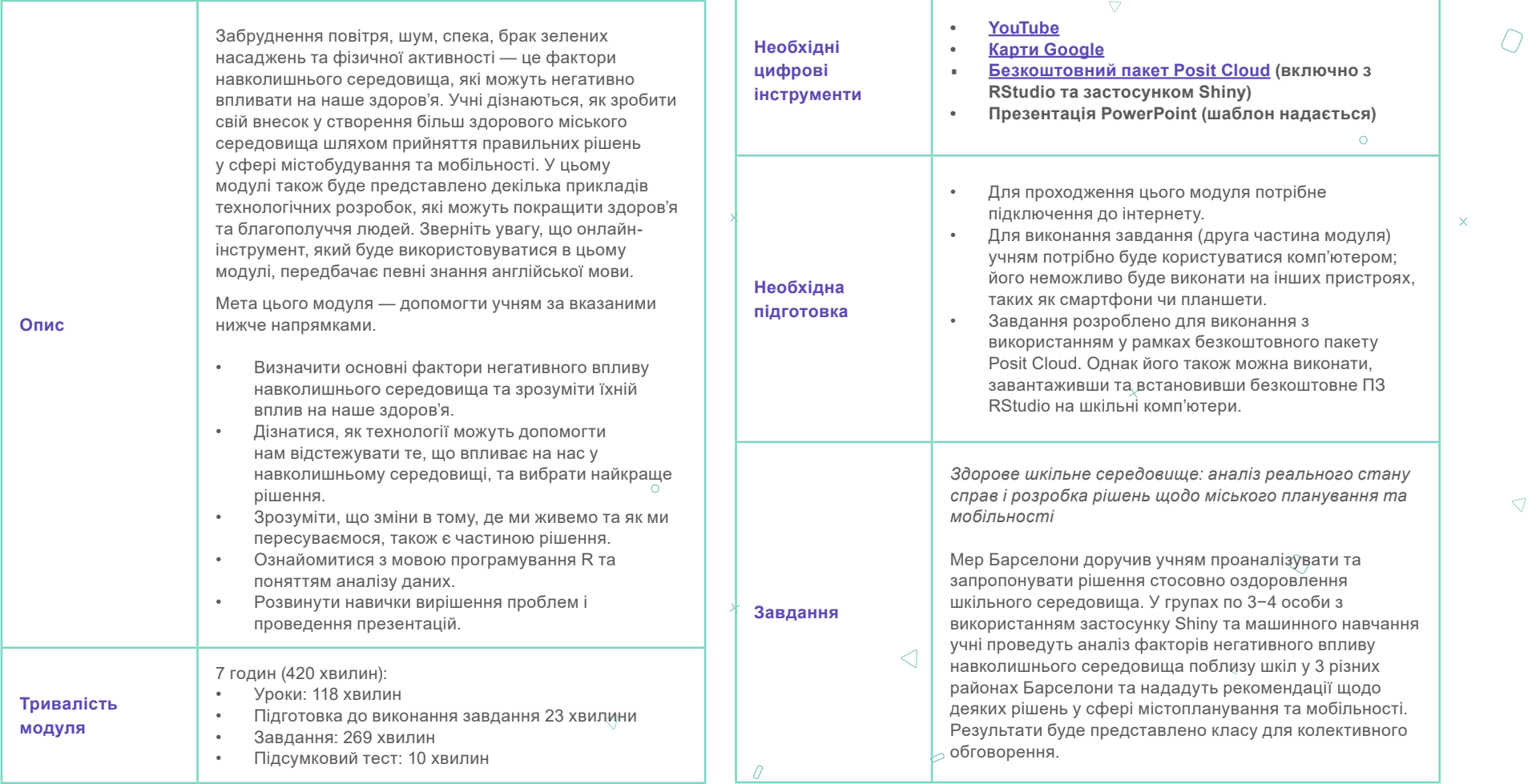

### Coordinated by

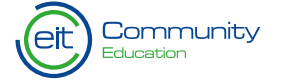

 $\triangledown$ 

 $\circ$ 

 $\bigtriangledown$ 

66

 $\times$ 

 $\nabla$ 

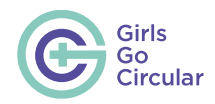

# **Вступ**

**Урок 2.**

# **Що таке розумне місто?**

За допомогою визначень, ілюстрацій і прикладів із реального життя учні зрозуміють, що здоровими та розумними можуть бути багато різних складових міського середовища.

Після наведення прикладів «розумних рішень» для міст учням ставляться такі запитання: *«Чи можете ви навести інші приклади рішень для розумного міста? Як, на вашу думку, ваше місто може стати «розумнішим»? Обговоріть це питання в класі з учителем протягом 5 хвилин».*

Мета цього відкритого запитання полягає в тому, щоб клас колективно поміркував над цими «розумними рішеннями» та запропонував нові ідеї, які можна було б якнайкраще адаптувати до їхнього міста, враховуючи його масштаб, ресурси, можливості та інші відповідні параметри.

### **Нижче наведено кілька прикладів можливих рішень для обговорення.**

Щось просте, як надання безкоштовного Wi-Fi, можна вважати «розумним рішенням». Надання безкоштовного Wi-Fi мешканцям і туристам допомагає краще об'єднати суспільство та підвищити активність покупців у магазині, завдяки чому**[вони](https://smallbiztrends.com/2023/08/benefits-of-offering-free-wifi.html)  [довше залишатимуться в закладі](https://smallbiztrends.com/2023/08/benefits-of-offering-free-wifi.html)**.

**[Спільне користування автомобілями та велосипедами](https://theconversation.com/the-global-bike-sharing-boom-why-cities-love-a-cycling-scheme-53895#:~:text=The%20benefits%20of%20bike%20sharing%20schemes%20include%20transport%20flexibility%2C%20reductions,and%20financial%20savings%20for%20individuals.)** може допомогти жителям і туристам ефективніше пересуватися містом.

**[Розумні вуличні ліхтарі](https://www.axios.com/2021/02/11/smart-cities-street-lights)** підлаштовуються під пересування мешканців.

Розумні автобусні зупинки надають інформацію про рейси в режимі реального часу.

Розумні системи управління відходами можуть оптимізувати маршрути вивезення сміття.

Розумні лавочки можуть заряджати пристрої, використовуючи зелену енергію (як **[ось ця лавочка](https://www.euronews.com/green/2019/06/03/a-smart-bench-that-runs-on-green-energy)**, створена в Хорватії).

Перехід на цифрову систему охорони здоров'я, яка використовує портативні пристрої та відеоконсультації для віддаленого обслуговування пацієнтів (як це впроваджено в Сінгапурі).

У Сан-Дієго (Сполучені Штати Америки) встановили 3200 розумних датчиків для оптимізації транспортного потоку та паркування, а також для підвищення рівня громадської безпеки й екологічної свідомості. Робота електромобілів забезпечується зарядними станціями на сонячних батареях, а підключені камери відстежують проблеми з дорожнім рухом та злочини.

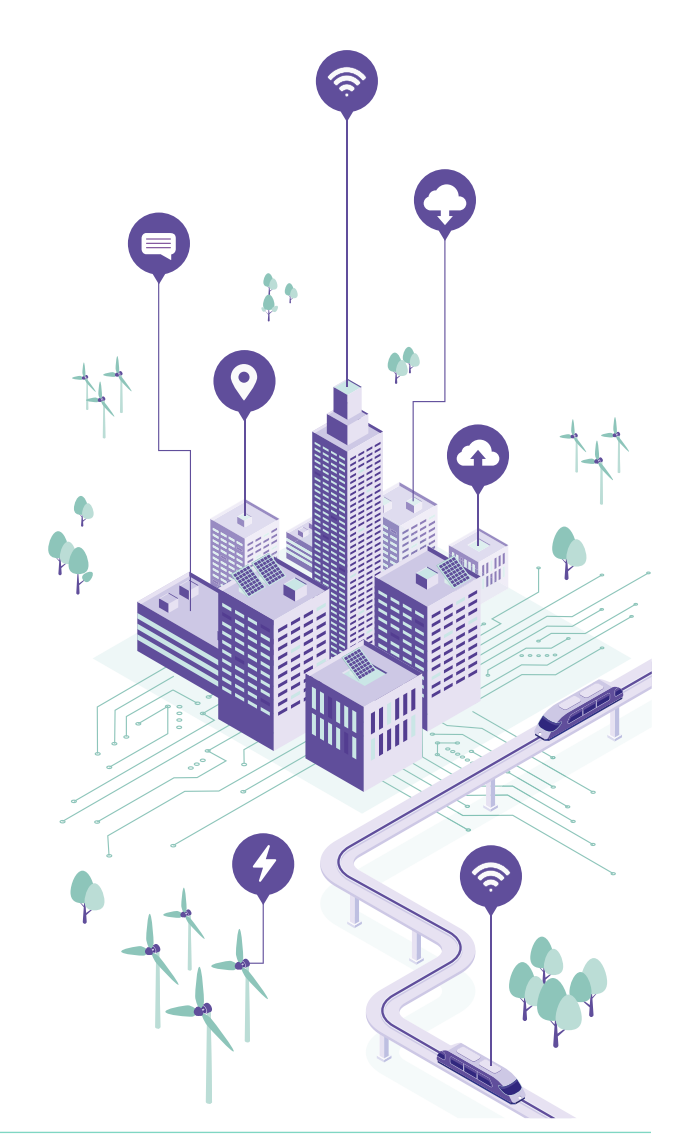

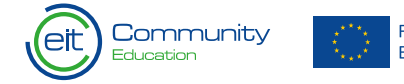

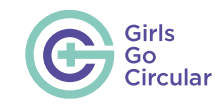

 $\bigcap$ 

 $\bigtriangledown$ 

# **П'ять основних факторів негативного впливу навколишнього середовища.**

Учні знайомляться з **основними 5 факторами негативного впливу навколишнього середовища: забруднення повітря, шум, спека, недостатня кількість зелених зон та фізичної активності**. Матеріал, викладений для всіх факторів негативного впливу, має схожу структуру (хоча й має деякі відмінності щодо типу та формату вмісту).

- Коротке тематичне відео.
- Інформативний текст та цікаві факти.
- Приклад високотехнологічної розробки в цій галузі.
- Тест із декількома варіантами відповідей про основні джерела/причини проблем у містах.

Учням може знадобитися порада або допомога вчителя у виконанні вказаних нижче завдань.

### **Урок 7.**

# **Зелені зони**

**• ЗАПИТАННЯ.** Чи відповідає розташування вашого будинку правилу 3–30–300? Використовуючи вид зі супутника, визначте за Картами Google відстань від вашого будинку до найближчого парку.

Щоб визначити кількість дерев, які видно з їхнього будинку, учні можуть використати супутниковий шар Карт Google (який вибирається в нижньому лівому кутку екрана), на якому в разі збільшення масштабу видно дерева.

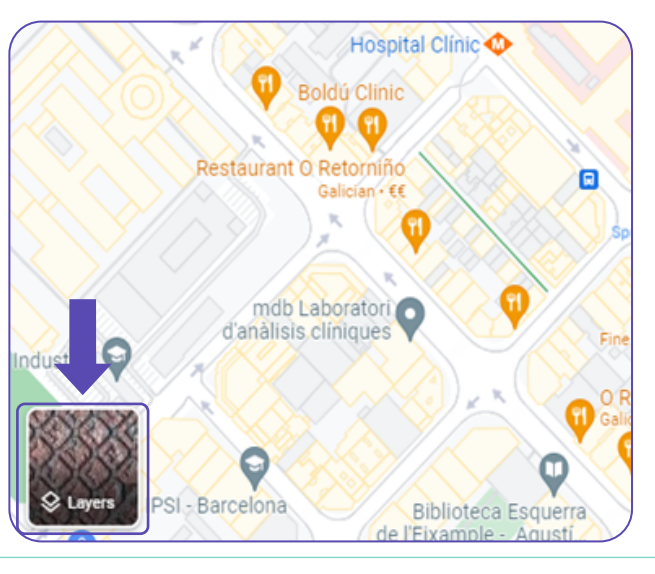

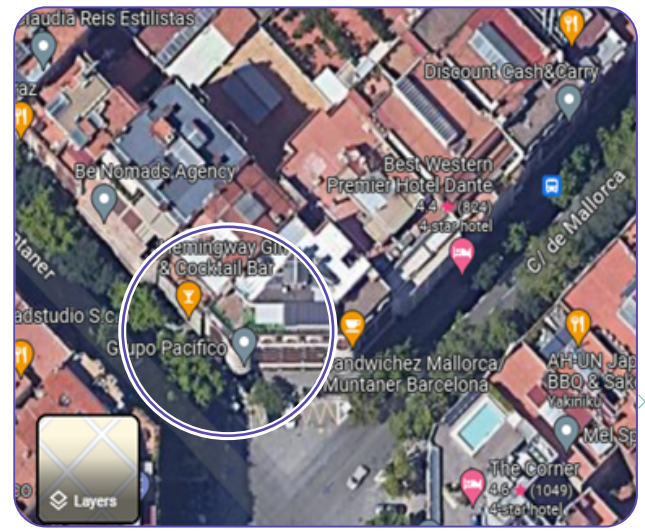

 $\triangleright$ 

 $\circ$ 

 $\triangleright$ 

 $\bigcap$ 

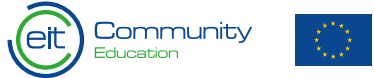

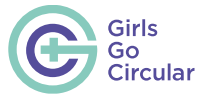

 $\triangleleft$ 

 $\triangle$ 

 $\bigcap$ 

 $\wedge$ 

 $\times$ 

Щоб виміряти відстань між своїм будинком і парком, учні можуть **клацнути правою кнопкою миші** точку розташування будинку на карті та **вибрати measure distance** («виміряти відстань»).

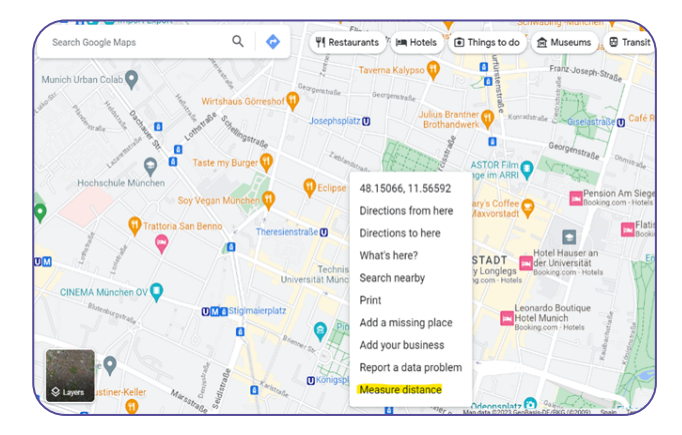

Після цього за виміряною відстанню необхідно **прокласти шлях.** Загальна відстань з'явиться у спливному вікні, як у прикладі нижче.

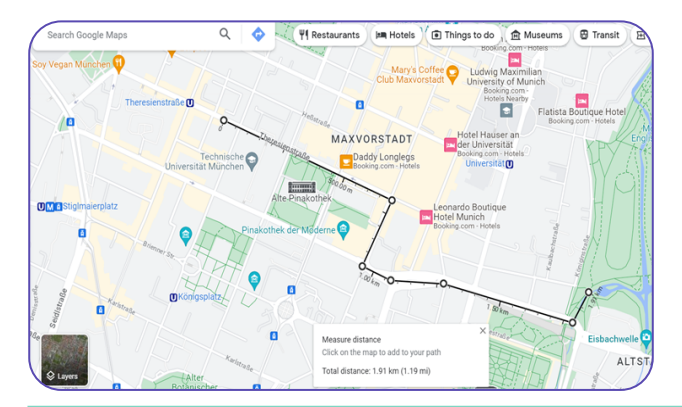

# **Урок 8.**

# **Фізична активність**

**• ЗАПИТАННЯ.** Чи дотримуєтеся ви цих рекомендацій? Обговоріть у групах по 3−4 особи протягом 5 хвилин.

 $\mathcal{Q}$ 

 $\triangleleft$ 

 $\bigcirc$ 

 $\circ$ 

 $\triangleright$ 

 $\sim$ 

 $\circ$ 

 $\triangleright$ 

Ви маєте переконатися, що учні обговорюють між собою дотримання ними рекомендацій ВООЗ щодо фізичної активності. Намагайтеся залучити до спілкування всіх учнів, незалежно від того, чи цікавляться вони спортом, чи ні. Учні мають не просто відповідати «так» чи «ні», а діяти відповідно до рекомендацій, наводячи **приклади видів фізичної активності, які вони зазвичай вибирають або яким віддають перевагу, або перешкод, які вони мають або відчувають на шляху до більшої активності у своєму повсякденному житті.**

- **• ОБГОВОРЕННЯ** даних звіту **[Sport England](https://sportengland-production-files.s3.eu-west-2.amazonaws.com/s3fs-public/active-lives-children-survey-2017-18-attitudes-report.pdf)**, згідно з яким дівчата віком від 3 до 11 років отримують менше задоволення від фізичної активності та менш впевнені у своїх спортивних здібностях, ніж хлопці.
- **• ЗАПИТАННЯ.** Що, на вашу думку, можна зробити, щоб змінити цю тенденцію? Обговоріть це питання в класі з учителем протягом 10 хвилин.

На цьому етапі ви можете очолити дискусію та навести класові кілька прикладів (див. нижче).

### Coordinated by

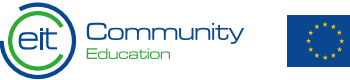

Funded by the European Union 69

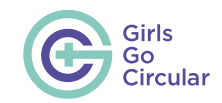

- Пошук додаткових інвестицій у дівочий спорт, наприклад, залучення приватних осіб у якості спонсорів.
- Кидайте виклик існуючим стереотипам, розповідаючи про спортсменок, які надихають, наприклад, у соціальних мережах, у рекламі або в рамках шкільної програми.
- Наполягайте на важливості розподілу хатніх обов'язків і відповідальності щодо догляду за дітьми, наприклад, розмірковуючи над їхніми власними ситуаціями вдома, моделюючи та розігруючи певні типові ситуації.

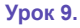

# **Спека**

**• ЗАВДАННЯ.** *Скористайтеся калькулятором* **[ISGlobal](https://www.isglobal.org/en/heat-index-calculator) [Heat Index Calculator](https://www.isglobal.org/en/heat-index-calculator)***, щоб порівняти рівень небезпеки та відповідні запобіжні заходи в літніх умовах у цих чотирьох містах.*

# **Рішення:**

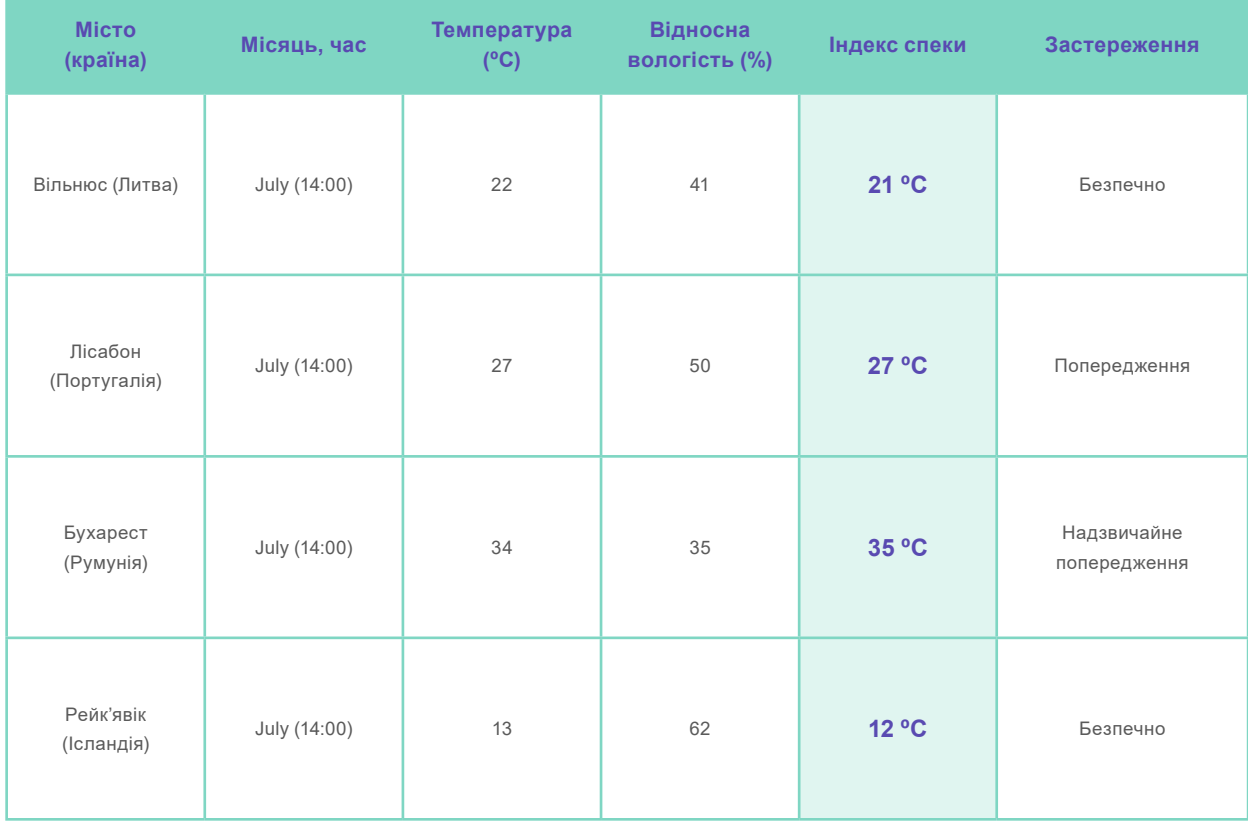

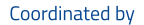

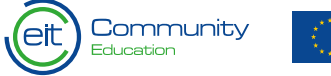
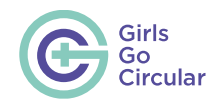

**Урок 12.**

# **7 способів покращення здоров'я міст (та їхніх мешканців) завдяки використанню велосипедів**

Цей урок підкреслює зв'язок між мобільністю та здоров'ям на прикладі використання велосипеда (у порівнянні з керуванням автомобілем). Після перегляду 7 інфографік на цю тему учні ознайомляться з ідеєю застосунку **[Biklio App](https://civitas.eu/tool-inventory/biklio)** (https://civitas.eu/ tool-inventory/biklio), який наразі перебуває на стадії пілотного проєкту. Після цього учням ставиться наведене нижче запитання.

**• ЗАПИТАННЯ.** Чи змусив би вас такий вид заохочення частіше користуватися велосипедом? Обговоріть це в парах протягом 5 хвилин.

Учні мають обговорити призначення застосунків такого типу, поділитися своїми враженнями та власним досвідом щодо пересування велосипедом. Вони також можуть поміркувати над тим, що могло б заохотити їх більше користуватися велосипедом, окрім того, що пропонує застосунок Biklio.

# **Підготовка до виконання завдання**

**Урок 16.**

# **Шкільне середовище: навіщо його захищати?**

Інформативний текст і коротке відео дають учням розуміння важливості захисту шкільного середовища та того, як використання «розумних» технологій може допомогти в створенні більш здорового шкільного довкілля.

#### **Урок 17.**

# **Знайомство з інструментами програмування та візуалізації**

Виконуючи дві дуже короткі та прості вправи, учні зможуть спробувати себе в програмуванні в RStudio. Для цього вони використовуватимуть онлайн-версію у **[Posit Cloud](https://posit.cloud/)**. Учням доступні відеоуроки, які допоможуть їм у виконанні цього завдання.

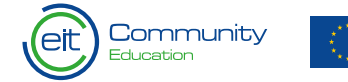

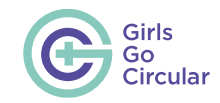

 $\triangleright$ 

 $\circ$ 

 $\bigcirc$ 

У поясненнях до цих вправ учням пропонується писати у 2 або 3 рядку так, щоб усі вправи мали вигляд, подібний до того, як це показано в навчальних відеороликах. Однак, якщо учні використовуватимуть інші рядки коду (якщо вони дотримуватимуться правильного порядку, як у випадку з вправою 2), вправи все одно спрацюють.

Код, наведений у поясненні, містить пропуски між літерами, символами та цифрами. Вправа працювала б і без цих пробілів, але програмісти використовують їх для зручності читання коду.

### **Завдання. Створення здорового шкільного середовища**

**Урок 21.**

### **Крок 1. Візуалізуйте карту, використовуючи застосунок Shiny**

- **• Мета:** візуалізувати карту, яка їм знадобиться для проведення аналізу факторів негативного впливу навколишнього середовища в умовах реального шкільного середовища.
- **• Інструменти: [Posit Cloud](https://posit.cloud/)** (включно з RStudio та

#### застосунком Shiny)

1.1. Для спільної роботи над цим завданням учням необхідно розділитися на групи по 3−4 особи. Слід старатися, аби чисельність учасників груп у класі була рівномірною.

1.2 Із запропонованих 3 варіантів учні мають вибрати район міста, з яким вони працюватимуть.

Вам слід переконатися в тому, що класом буде охоплено всі райони тематичного дослідження.

1.3 Учні мають запустити RStudio і почати роботу із застосунком Shiny в онлайн-сервісі Posit Cloud, дотримуючись наданих покрокових інструкцій. Учні повинні завантажити папку з даними **[тут](https://eit-girlsgocircular.eu/wp-content/uploads/modules/2023/smart-healthy-cities/challenge.zip)**.

Учні користуватимуться **[безкоштовним пакетом Posit](https://posit.cloud/plans)  [Cloud](https://posit.cloud/plans)**, аби уникнути встановлення та налаштування цієї програми на шкільних комп'ютерах. Цей безкоштовний пакет дозволяє з кожного особистого облікового запису працювати з максимальною кількістю проєктів максимальну кількість годин із максимумом гігабайтів даних. **Робота, виконувана учнями в рамках цього завдання, навряд чи перевищить ці ліміти.** Однак якщо це станеться, одним із можливих рішень буде запустити код і відкрити застосунок Shiny, використовуючи інший обліковий запис. Оскільки завдання виконуватиметься в групах по 3−4 учні і вони працюватимуть над завданнями разом, ймовірно, що активне користування застосунком Shiny буде вестися лише з одного або двох облікових записів. Тому, якщо

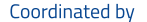

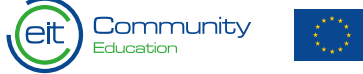

72

 $\triangleleft$ 

 $\bigtriangledown$ 

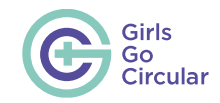

вони досягнуть ліміту безкоштовного використання одного облікового запису, інший учасник групи може скористатися інструкціями, щоб запустити код і відкрити застосунок Shiny з іншого облікового запису, завдяки чому матиме більше часу на виконання завдання.

Є й **інший варіант** виконання завдання, незалежний від Posit Cloud. Цей варіант передбачає **завантаження програмного забезпечення RStudio** та встановлення його на комп'ютери, за якими працюватимуть учні, перед виконанням завдання. RStudio — це безкоштовне програмне забезпечення з відкритим вихідним кодом, тому його завантаження вважається безпечним. Ознайомтеся з покроковим поясненням **[тут](https://eit-girlsgocircular.eu/wp-content/uploads/2023/12/Instruction-Guide-to-Download-RStudio_ukr.pdf)** та перегляньте **[відеоінструкцію](https://clipchamp.com/watch/whSKm3oUtDs)**.

Після цього учням нагадують про етичність використання відкритих даних і показують, що посилання на набори даних, які вони будуть використовувати, можна знайти, натиснувши кнопку References («Посилання») у вікні застосунку Shiny. Ви можете скористатися цією можливістю, щоб нагадати учням про важливість зазначення авторства та про те, що дані, з якими вони працюватимуть, є реальними свіжими даними, зібраними в місті Барселона. Це дані, які сьогодні використовують багато дослідників і підприємців для проведення досліджень або створення інноваційних продуктів.

#### **Урок 22.**

# **Крок 2. Проаналізуйте карту, використовуючи застосунок Shiny**

- **• Мета:** провести аналіз факторів негативного впливу навколишнього середовища в умовах реального шкільного середовища.
- **• Інструменти:** Posit Cloud (включно з RStudio та застосунком Shiny), презентація PowerPoint.

Для проведення аналізу учні використовуватимуть карту в застосунку Shiny, щоб візуалізувати різні шари інформації.

Учням потрібно буде відповісти на декілька запитань і записати свої висновки у файлі-шаблоні презентації, підготовленому щодо досліджуваного ними району, який вони можуть завантажити за наданим **[посиланням](https://eit-girlsgocircular.eu/wp-content/uploads/modules/2023/smart-healthy-cities/smart-and-healthy-cities_challenge_ua.zip)**.

Ви маєте нагадати всім групам учнів, що вони повинні вибрати правильний макет презентації відповідно до вибраного ними району (район А, район В або район С).

За бажанням, ви можете роздрукувати копії слайдів для кожної групи учнів, щоб вони могли працювати на папері.

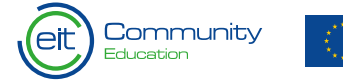

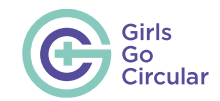

Запропонуйте учням перенести свої відповіді на запитання 4−7 на пелюсткову діаграму в презентації. Надаються інструкції щодо роботи із цією діаграмою, однак якщо в учнів виникнуть труднощі з розумінням та заповненням пелюсткової діаграми, ви можете запропонувати їм допомогу на цьому етапі.

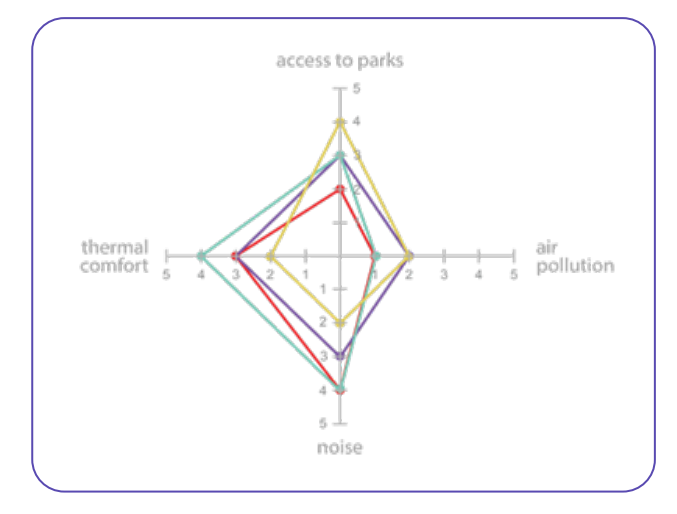

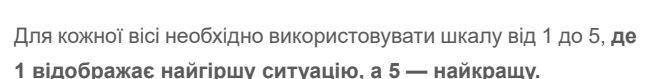

Аби відповіді щодо кожного шкільного середовища в досліджуваному районі було легше розрізнити, їх можна позначити різними кольорами.

Таке накладання ліній допоможе учням візуалізувати загальну ситуацію зі шкільним середовищем у досліджуваному районі. Так, у прикладі, наведеному в цьому посібнику, рівні забруднення повітря загалом гірші, тоді як решта показників (доступ до парків, рівень шуму та температурний комфорт) знаходиться на середньому рівні. Це означає, що забруднення повітря є найбільш тривожним фактором негативного впливу навколишнього середовища, проблему якого слід вирішувати в цьому районі.

#### **Урок 23.**

## **Крок 3. Як машинне навчання може допомогти нам у проведенні аналізу?**

- **• Мета:** дізнатися про застосування машинного навчання для генерації та візуалізації даних на прикладі рівнів NO2 в досліджуваному районі.
- **• Інструменти:** Posit Cloud (включно з RStudio та застосунком Shiny), презентація PowerPoint.

На цьому етапі ви можете допомогти учням визначити відмінності між шаром NO2 з CALIOPE та шаром рівня NO2, отриманому за допомогою машинного навчання для досліджуваного ними району.

Ви також можете підказати деякі причини розбіжностей між

цими двома картами, наприклад, інтенсивність руху або щільність забудови.

#### **Інтенсивність руху.**

За загальним правилом ми знаємо, що основним джерелом NO2 в містах є рух автотранспорту. Це означає, що в районах із більшою інтенсивністю руху, ймовірно, будуть спостерігатися більш високі рівні концентрації NO2 800 датчиків, встановлених для застосування моделі машинного навчання, здатні реєструвати пікові рівні забруднення в таких місцях, як жваві перехрестя, місця розташування світлофорів, виїзди з тунелів... там, де автомобілям доводиться зупинятися та знову запускати двигуни, швидко гальмувати та/або прискорюватися.

#### **Щільність забудови.**

Карта, побудована на основі машинного навчання, також дозволяє побачити відмінності між більш забудованими (тобто з вищою щільністю забудови) та менш забудованими районами (тобто з нижчою щільністю забудови). Загалом, у менш забудованих районах забруднюючі речовини розсіюються швидше, тому датчики реєструють нижчі концентрації. У районах із високою щільністю забудови, де вулиці вузькі, а будівлі високі, забруднюючі речовини зазвичай «затримуються» та не можуть легко розсіюватися потоками вітру.

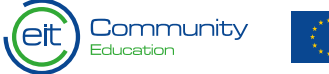

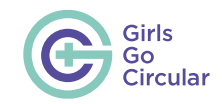

#### **Урок 24.**

### **Крок 4. Від аналізу до дій**

- **• Мета:** перехід від аналізу до рішень на прикладі однієї школи та однієї зеленої зони, а також робота над сполученням між ними (прокладання здорових маршрутів).
- **• Інструменти:** Posit Cloud (включно з RStudio та застосунком Shiny), презентація PowerPoint.

У наданому макеті презентації учні знайдуть карту з червоною пунктирною лінією, що позначає найшвидший піший або велосипедний маршрут від школи до парку. Учні мають позначити школу та парк на карті застосунку Shiny і проаналізувати маршрут із точки зору наявних екологічних показників. Ви можете допомогти учням визначити ці елементи на карті, нагадавши їм, що школа, у якій вони навчаються, буде позначено білою піктограмою, а парк — зеленою. Ви також можете запропонувати враховувати наявність поблизу автозаправних станцій (позначених помаранчевою піктограмою), які, як відомо, є зонами, де часто проїжджають автомобілі, що може спричинити підвищений ризик нещасних випадків.

Далі, розглянувши ці численні фактори навколишнього середовища, групи повинні запропонувати альтернативний піший або велосипедний маршрут від школи до парку.

Єдиної правильної відповіді на це завдання немає, оскільки

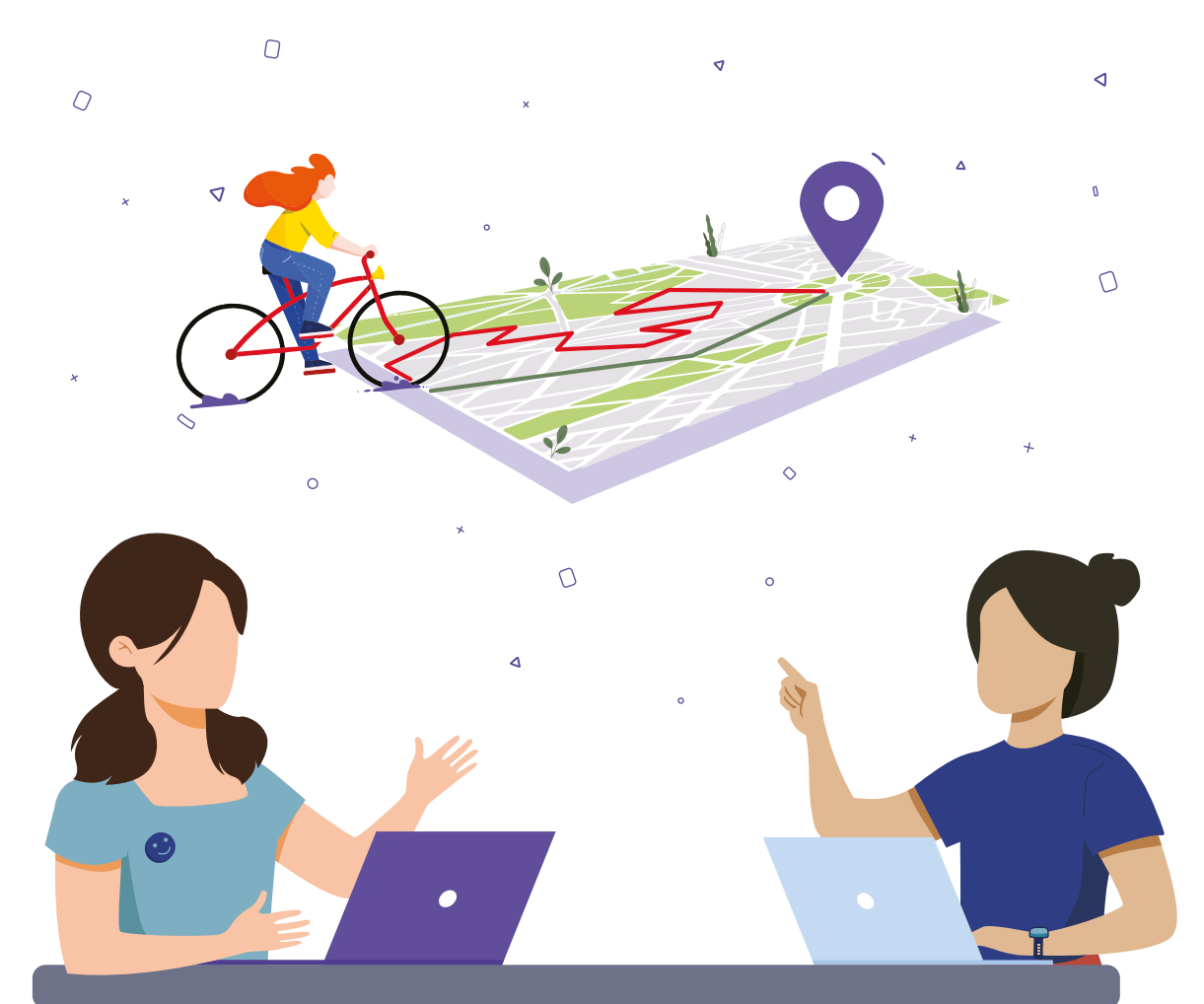

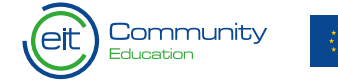

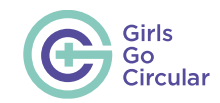

під час прийняття рішення групи можуть по-різному оцінювати певні фактори. Однак, як під час створення презентації в PowerPoint, так і під час представлення її класу, учні повинні мати можливість обґрунтувати свою пропозицію щодо альтернативного маршруту з точки зору забруднення повітря, шуму, зелених насаджень та/або температурного комфорту. Питання безпеки дорожнього руху також може розглядатися в цьому випадку як важливий фактор.

Нижче наведено приклади **можливих альтернативних маршрутів (позначено зеленим кольором)** у порівнянні з «найшвидшим маршрутом» (позначено червоним кольором).

#### **Район B:**

**Район C:**

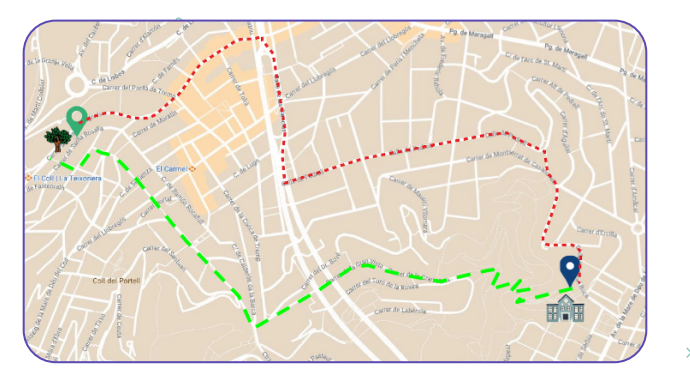

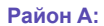

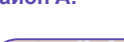

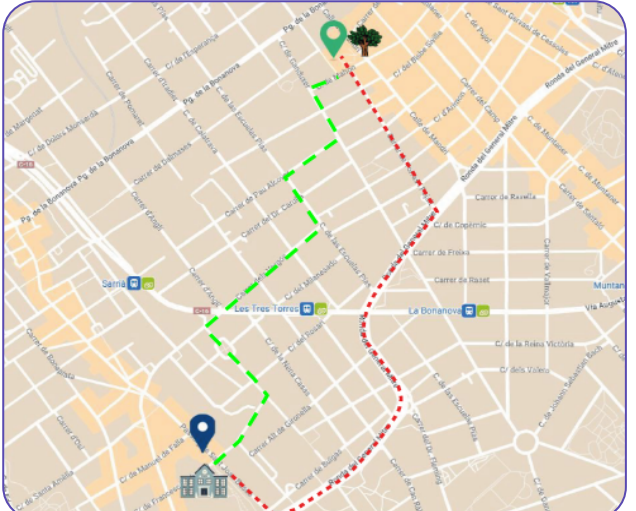

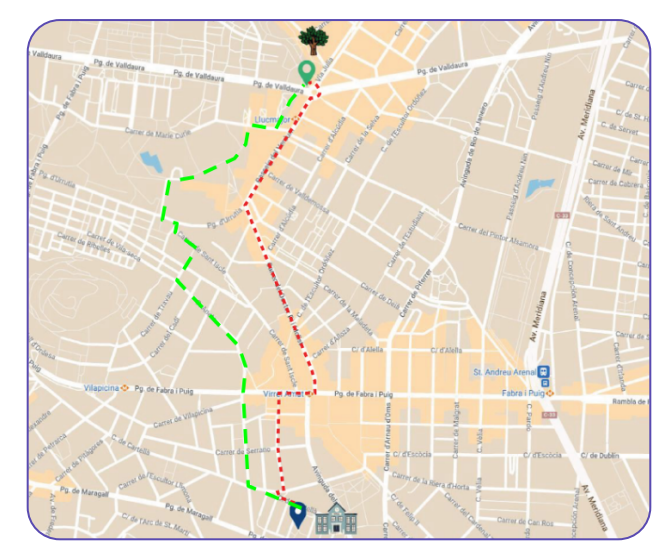

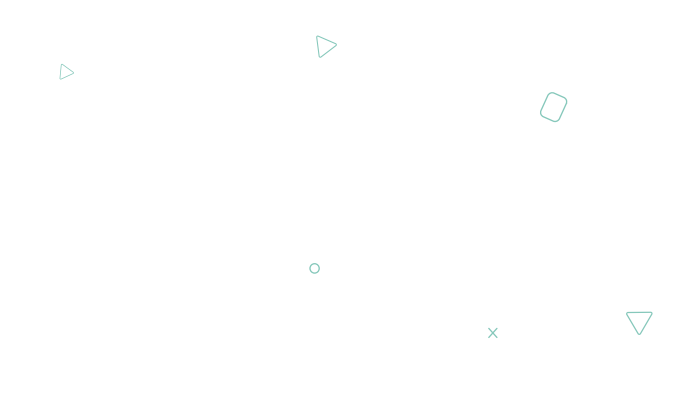

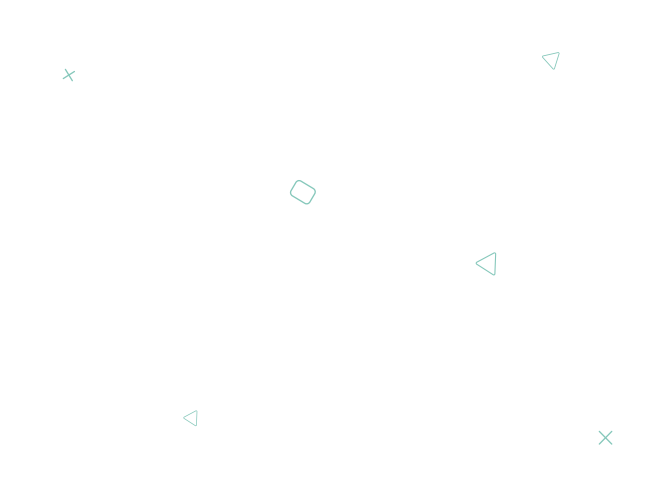

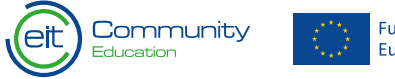

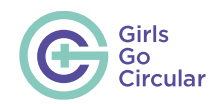

Для розвитку творчих здібностей і навичок вирішення проблем під час виконання цього завдання учням пропонується розробити **5 ключових заходів, враховуючи конкретні умови**, на які слід звернути увагу місцевої влади, щоб найшвидший маршрут (позначено на карті червоним кольором) став також і найздоровішим.

Ви повинні нагадати учням, що серед переліку з 5 запропонованих дій принаймні два заходи мають стосуватися міського планування, і принаймні два — змін у системі транспортного сполучення.

Ви можете допомогти учням, навівши деякі приклади дій, наприклад такі, що зазначено нижче.

- **• Захід щодо міського планування.** Провести перепланування вулиць таким чином, щоб смуги руху автомобільного транспорту були вужчими та знаходилися посередині, а тротуари, велодоріжки та рослинність займали найбільшу частину ширини дороги. Розміщення автомобілів посеред широких доріг також знижує рівень шуму, який досягає будівель (**[посилання](https://www.eea.europa.eu/publications/outlook-to-2030/redesign-of-roadways-to-reduce)**).
- **• Захід щодо міського планування.** Покращення облаштування переходів вулиць та озеленення вулиць у цілому (**[посилання](https://www.bloomberg.com/news/features/2022-07-30/how-ai-is-giving-real-world-streets-a-virtual-makeover?cmpid=BBD080222_CITYLAB&utm_medium=email&utm_source=newsletter&utm_term=220802&utm_campaign=citylabdaily)**).
- **• Захід щодо міського планування.** Ви також можете порадити дізнатися, як ШІ може допомогти в переплануванні вулиць (**[посилання](https://engage.eiturbanmobility.eu/processes/scool2walk?locale=en)**).
- **• Зміна в системі транспортного сполучення.** Застосунок для популяризації спільних походів до школи (**[посилання](https://www.eea.europa.eu/publications/outlook-to-2030/reduction-to-30-km-h)**).
- **• Зміна в системі транспортного сполучення.** Зниження обмеження швидкості до 30 км/год, щоб зменшити шум від автомобільного руху, а також знизити ризик і тяжкість дорожньо-транспортних пригод. Якщо автомобілі сповільнюють рух, це сприяє більш безпечному пересуванню пішоходів і велосипедистів (посилання).
- **• Зміна в системі транспортного сполучення.** Bicibus Kid Wheel Power (**[посилання](https://www.youtube.com/watch?v=5iwYkkqXTh0&ab_channel=Streetfilms)**).

#### **Урок 25.**

## **Крок 5. Ширший погляд і представлення результатів**

- **• Мета:** зробити деякі заключні висновки в масштабі міста та представити соціально-економічну змінну як об'єкт колективного обговорення питань рівності шляхом порівняння 3 різних досліджуваних районів.
- **• Інструменти:** Posit Cloud (включно з RStudio та застосунком Shiny), презентація PowerPoint.

Після всього виконаного аналізу студенти зменшують

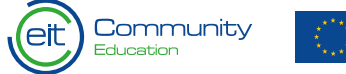

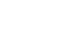

 $\bigcirc$ 

 $\circ$ 

 $\triangleright$ 

 $\triangleright$ 

 $\Lambda$ 

 $\sim$ 

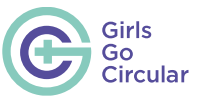

 $\triangleleft$ 

масштаб, щоб зрозуміти ситуацію у своєму районі порівняно з іншими досліджуваними районами та містом Барселоною загалом. **Кожна група презентує свої результати**, які згодом буде зібрано в єдиному документі презентації. Учні мають представити свої висновки, використовуючи слайди презентації.

На додачу до результатів самого аналізу ви маєте заохотити учнів пояснити інші аспекти роботи над завданням, як-от:

- процес прийняття ними рішень;
- їхні враження від RStudio, використання коду й інструменту візуалізації в застосунку Shiny;
- хто та які завдання виконував у групі;
- що для них було найцікавішим і найскладнішим.

Усі учасники групи мають презентувати результати роботи групи та виступати однакову кількість часу.

Після того як учні закінчать свої презентації, ви можете розпочати обговорення теми нерівності. Для початку можна поставити класу наведені нижче запитання, які допоможуть групам порівняти досліджувані ними райони.

- **• Q14:** Чи є відмінності в кількості зелених зон?
- **• Q15:** Чи є відмінності в якості довкілля навколо шкіл?

**• Q16:** Чи можуть отримані висновки бути обумовленими соціально-економічними змінними?

Колективному обговоренню можуть сприяти наведені нижче відомості.

- Останні дослідження показали, що в неблагополучних районах зазвичай спостерігаються нижча якість навколишнього середовища (тобто більш забруднене повітря, шум і спека) і менший доступ до зелених зон або громадських об'єктів (таких як хороші державні школи). Це означає, що люди, які живуть у бідніших районах, неминуче матимуть менше можливостей і гірше здоров'я протягом усього життя (**[посилання](https://www.who.int/europe/publications/i/item/9789289054157)**).
- Часто кажуть, що наше місце проживання є кращим індикатором нашого здоров'я, ніж наш генетичний код (**[посилання](https://www.hsph.harvard.edu/news/features/zip-code-better-predictor-of-health-than-genetic-code/)**). Це означає, що середовище, у якому ми живемо, має ключове значення.

Колективне обговорення може також торкатися того, які стратегії міського планування та транспортного сполучення запропонували різні групи, та/або які з них є особливо цікавими чи інноваційними. $\circ$ 

 $\mathcal{O}$ 

Coordinated by

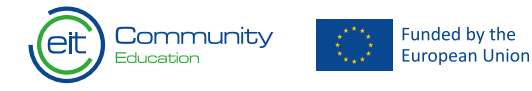

 $\overline{\times}$ 

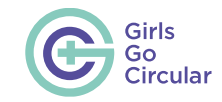

# **Напівпровідники: підвищення ефективності трансформації цифрових і зелених технологій**

 $\circ$ 

 $\circ$ 

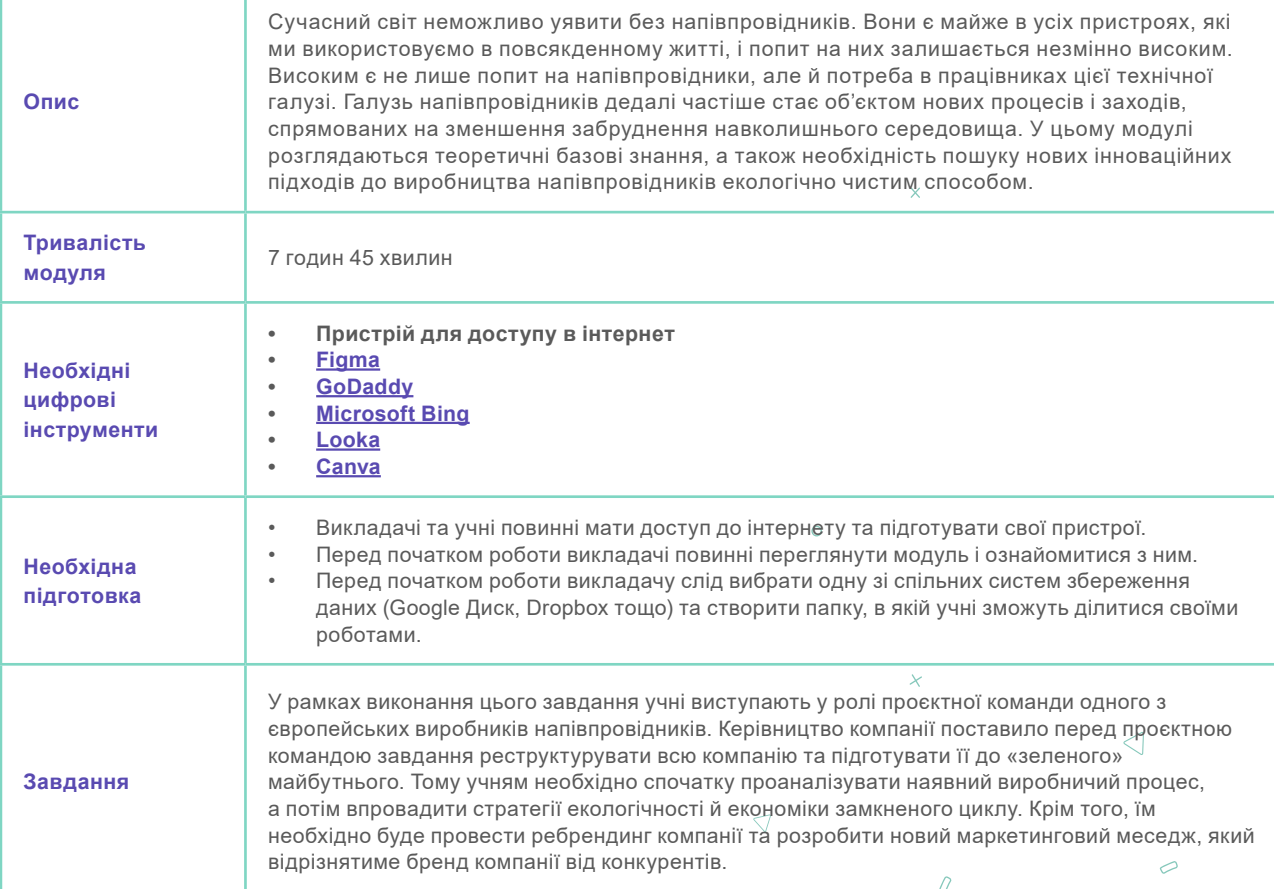

**Урок 1.**

 $\triangledown$ 

# **Наш світ тримається на напівпровідниках**

 $\bigtriangledown$ 

У вступі коротко говориться про важливість напівпровідників у нашому повсякденному житті, а також про відповідальність за їх виробництво з точки зору екологічності та використання сировини. У вправі з активними ділянками учням пропонується вказати різні побутові пристрої, що містять напівпровідники.

#### **Урок 2.**

# **Напівпровідники та їх роль у боротьбі зі зміною клімату**

Із цього уроку учні отримують базове розуміння того, яку роль відіграють напівпровідники в розвитку зелених технологій, таких як сонячні панелі та вітряні турбіни. Вони перетворюють сонячне світло та вітер на чистий електричний струм через використання фотоелектричних елементів та силової

Coordinated by

 $\theta$ 

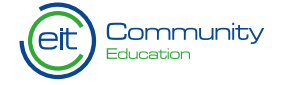

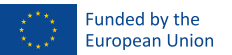

 $\overline{\nabla}$ 

 $\circ$ 

 $\bigtriangledown$ 

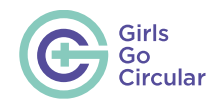

електроніки. Напівпровідники також оптимізують розподіл енергії в інтелектуальних мережах, підвищують продуктивність електромобілів і скорочують обсяги викидів. Сприяючи впровадженню екологічних рішень, галузь напівпровідників стимулює глобальний перехід до більш сталого й екологічного майбутнього, одночасно зменшуючи залежність від викопних видів палива. Проте в наступних розділах учні з критичної точки зору розглянуть виробництво напівпровідників і ресурси, необхідні для їх виготовлення.

#### **Урок 3.**

### **Європейський Союз та його роль у галузі напівпровідників**

За останні 70 років напівпровідники стали важливим елементом у виробництві електроніки. Із часу винайдення транзистора розпочався стрімкий розвиток електроніки, що спостерігається в різних секторах, таких як виробництво, комунікації, мистецтво та медицина. Напівпровідники контролюють потоки електричного струму в пристроях, являючись серцем електроніки. Через дефіцит мікросхем ЄС має намір розширити виробництво напівпровідників, плануючи до 2030 року досягти частки у 20 % від світового обсягу виробництва. Це передбачає залучення кваліфікованих кадрів, створення інфраструктури та інвестиції в дослідження та розробки. У той час як Східна Азія та Північна Америка

Coordinated by

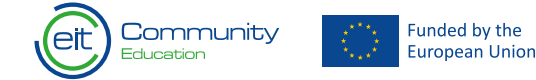

лідирують у цій галузі, ЄС прагне більшої незалежності у виробництві напівпровідників.

Цей урок містить огляд основних задач для досягнення цих цілей і заходів Європейського Союзу (ЄС), спрямованих на уникнення дефіциту мікросхем на ринку.

Під час виконання вправи учням необхідно буде перетягнути слова в потрібне місце, щоб правильно визначити 6 викликів, які стоять перед галуззю напівпровідників у ЄС.

**Урок 4.**

### **Слова та їх значення**

Після знайомства з важливістю напівпровідників у нашому повсякденному житті учні повинні засвоїти різні ключові слова, з якими вони працюватимуть далі, аби в повному обсязі розуміти наступні уроки та їхній зміст. Учні мають розглянути зображення з різними гарячими точками з детальними поясненнями.

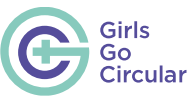

 $\triangleleft$ 

 $\overline{\wedge}$ 

 $\bigcap$ 

 $\wedge$ 

 $\bigcirc$ 

 $\circ$ 

 $\triangleright$ 

 $\overline{\times}$ 

**Урок 5.**

# **Різниця між провідником та ізолятором**

Перш ніж учні зрозуміють, що таке напівпровідник, спершу їм треба розібратися, що таке провідник та ізолятор. У короткому відео пояснюються відмінності між ними.

Під час виконання завдання учні мають поміркувати над ними, знайти інформацію в інтернеті та вибрати правильне визначення.

**Урок 6.**

### **Усе залежить від матеріалів**

Різні матеріали проводять електричний струм по-різному. Під час цього уроку учні мають визначити, чи зображений на малюнках матеріал є провідником або ж ізолятором.

# **Чому все зводиться до одиниці**

# **та нуля**

На цьому уроці розповідається про використання напівпровідників у якості складових елементів електроніки. Завдяки фізичній властивості проводити чи не проводити електричний струм напівпровідники здатні передавати сигнали комп'ютерним пристроям, наприклад, вмикати чи вимикати їх (пропускати чи не пропускати електричний струм). Учні знайомляться з найпростішим вимикачем із лампочкою. Під час виконання вправи вони можуть клацати на різні матеріали, щоб побачити, чи протікає крізь них електричний струм.

 $\overline{\times}$ 

 $\Lambda$ 

 $\sim$ 

**Урок 8.**

**Урок 7.**

### **Ласкаво просимо до епохи кремнію!**  $\circ$

У цьому уроці пояснюється, що кремній наразі є найважливішим напівпровідником і яким чином відбувається видобування цієї сировини для виробництва напівпровідників. Учні знайомляться з різними етапами отримання кремнію з піску. Натискаючи перекидні картки, вони отримують детальну інформацію.

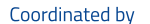

Community

Funded by the European Union

81

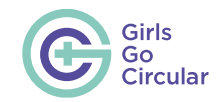

#### **Урок 9.**

### **Від піску до мікросхеми**

Цей розділ знайомить з основним процесом виробництва напівпровідників. Кремній є основним матеріалом для виробництва напівпровідників, який видобувається з піску в ході таких етапів, як плавлення, кристалізація та нарізання на пластини. Разом із тим учні також знайомляться з негативним аспектом цього процесу, а саме з ресурсоємним виробництвом. Цей енергоємний процес значною мірою залежить від викопного палива, а виробництво мікросхем спричинює значні викиди вуглецю. Для очищення кремнієвих пластин необхідна надчиста вода, для чого використовується великий обсяг води з міського водопроводу. Наприкінці уроку демонструється відео з цікавими моментами створення мікросхем.

#### **Урок 10.**

### **Кожен етап важливий**

Виробництво напівпровідників є багатоетапним. Учні вивчили різні етапи в рамках уроку 8. У процесі виконання короткої вправи вони мають упорядкувати етапи процесу виробництва.

#### **Урок 11.**

# **Інновації у сфері напівпровідників**

Для подолання кліматичної кризи та дефіциту сировини (особливо в Європі) напівпровідникова промисловість потребує критичних змін — від архітектурного дизайну до раціонального використання матеріалів та замкнутого ланцюга виробництва. Щоб досягти цього, галузь переходить на оптимізований виробничий процес, впроваджуючи новітні технології, що підвищують ефективність і задовольняють вимоги щодо захисту довкілля.

У ході виконання вправи з перетягування елемента на правильне місце учням потрібно співвіднести правильні тенденції та інновації. Для пошуку додаткової інформації вони можуть користуватися інтернетом.

У пошуку можуть допомогти три вебсайти:

**університетські інкубатори** (наприклад, **[https://](https://siliconcatalyst.com/) [siliconcatalyst.com](https://siliconcatalyst.com/)**), **Crunchbase** (**[https://www.crunchbase.](https://www.crunchbase.com/) [com/](https://www.crunchbase.com/)**) та **TechCrunch** (**<https://techcrunch.com/>**).

Якщо вони нічого не знайдуть там або пошук займе занадто багато часу, у нагоді може стати ця стаття: **[https://www.semi.](https://www.semi.org/en/blogs/technology-and-trends/startups-for-sustainable-semiconductors-2023-fin) [org/en/blogs/technology-and-trends/startups-for-sustainable](https://www.semi.org/en/blogs/technology-and-trends/startups-for-sustainable-semiconductors-2023-fin)[semiconductors-2023-finalists-announced](https://www.semi.org/en/blogs/technology-and-trends/startups-for-sustainable-semiconductors-2023-fin)**.

Кожній групі відводиться максимум 3 хвилини, щоб представити інформацію про компанію перед класом:

• назва

- опис послуги або продукту, який вона пропонує.
- У чому користь послуги/продукту для галузі напівпровідників?

Попросіть учнів обговорити результати з іншими групами.

#### **Урок 12.**

### **Зв'яжіться з компаніями!**

На цьому уроці учні об'єднуються в малі групи для пошуку в інтернеті стартапів або компаній у галузі напівпровідників. Це має бути компанія, бажано в їхній країні, яка займається конкретною проблемою в галузі напівпровідників.

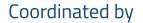

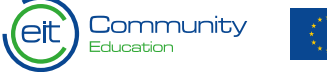

#### **Урок 13.**

### **Чи знали ви?**

У цьому уроці на учнів чекають захопливі запитання з детальними відповідями, покликані закріпити вивчене на попередніх уроках.

 $\circ$ 

**Урок 14.**

# **Яким чином галузь напівпровідників може сприяти впровадженню економіки замкненого циклу?**

Напівпровідники сприяють впровадженню зелених технологій, наприклад, у секторі сонячних елементів, але їхнє виробництво потребує значних енерго- та водовитрат. Виробникам потрібно застосовувати екологічні підходи, такі як повторне використання тепла та води, для забезпечення більш ефективного виробництва. Принципи сталого розвитку й економіки замкненого циклу мають вирішальне значення для забезпечення екологічності галузі напівпровідників. Впровадження сталих практик передбачає перепроєктування продукції, подовження життєвого циклу виробів та сприяння їх переробці. Поширення пристроїв інтернету речей додає

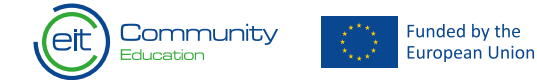

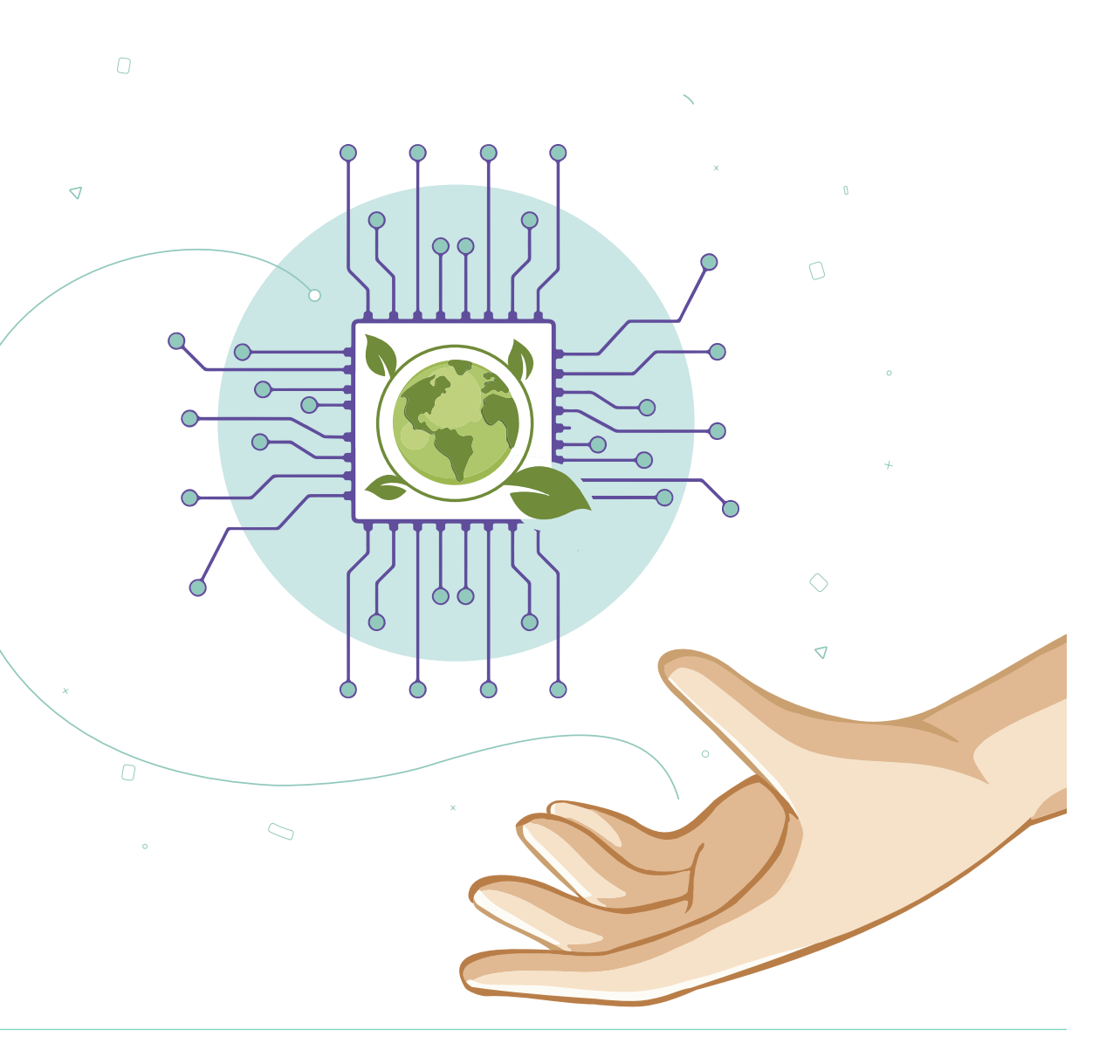

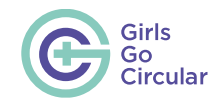

проблем з електронними відходами, посилюючи потребу у відповідальних практиках у галузі напівпровідників.

#### **Урок 15.**

### **Як перетворити електронні відходи на сировину**

Із двох змістовних відео учні знайомляться з реальними прикладами переробки матеріалів і стратегіями економіки замкненого циклу.

**Урок 16.**

### **Відомі стратегії підвищення відповідальності за навколишнє середовище**

З одного боку, компанії шукають інновації для перепроєктування процесу виробництва напівпровідників. З іншого боку, спостерігається високий попит на ринку на цю продукцію. Існує чотири основні стратегії, й учні мають виконати вправу, обравши правильну.

Далі наведено короткий опис стратегій.

**Промислові технології на основі даних**. Промислові технології на основі даних — це не лише ключ до сталого майбутнього, але й нова валюта для отримання конкурентних переваг. Аналітика виробництва напівпровідників охоплює цілі стратегії роботи з даними, вимоги до інженерії даних та приклади їхнього використання для підвищення продуктивності задля стимулювання стратегічних ідей зростання.

**Зелені технології.** Впровадження зелених технологій передбачає оптимізацію використання енергії завдяки застосуванню відповідних стратегій у центрах обробки даних, таких як перехід до гіпермасштабних центрів і використання місцевих відновлюваних джерел енергії, що, як свідчать приклади компаній-виробників напівпровідників, може сприяти значному скороченню викидів та активізації заходів у сфері сталого розвитку.

**Управління ланцюгами постачання**. Ефективне управління ланцюгами постачання передбачає стандартизацію процесів звітності, сприяння співпраці та впровадження практики відповідального вибору постачальників для підвищення стійкості всього ланцюга постачання в галузі електроніки.

**Проєктування на основі принципів замкненого циклу.** Проєктування на основі принципів замкненого циклу має важливе значення, оскільки воно не лише вирішує зростаючу проблему електронних відходів, а й передбачає значні економічні вигоди, зокрема збільшення операційного прибутку

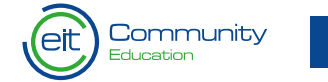

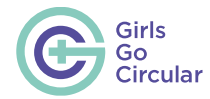

 $\bigtriangledown$ 

 $\Omega$ 

 $\triangledown$ 

 $\theta$ 

 $\mathcal{D}$ 

 $\circ$ 

та скорочення витрат. Врахування принципів сталого розвитку на етапі проєктування може суттєво сприяти зменшенню матеріальних втрат, викидів CO2 та досягненню цілей у рамках концепції ESG (екологічність, соціальна відповідальність та корпоративне управління) в галузі електроніки.

#### **Урок 17.**

### **Майбутнє не можна творити без жінок**

Заключний урок, присвячений гендерному розриву. Два інтерв'ю з жінками в технологічній галузі висвітлюють виклики, що стоять перед ними.

### **Завдання.**

**Урок 18.**

# **Переосмислення роботи компанії в зеленому майбутньому**

Учні розподіляються на команди й уявляють себе на місці

Funded by the

**European Union** 

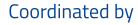

Community

працівників, які вже працюють на підприємстві з виробництва напівпровідників і перед якими керівництво поставило завдання забезпечити сталість усього процесу розробки.

 $\circ$ 

Аби досягти цього, необхідно перепроєктувати весь виробничий процес. Потрібно впровадити стратегії екологічності й економіки замкненого циклу. Крім того, це вимагає повного ребрендингу компанії, включно з новим маркетинговим меседжем, який відрізняє конкретний бренд від інших конкурентів (унікальна торговельна пропозиція), а також нової назви та корпоративного дизайну.

Перш ніж взятися за виконання завдання, учні переглядають відео, щоб освіжити свої знання про процес виробництва напівпровідників.

**Урок 19.**

### **Огляд завдання**

Тут буде стисло перелічено етапи виконання завдання та пояснено мету — підготовка презентації для керівництва. Переконайтеся, що учні зберегли документи в загальній папці.

 $\mathcal{Q}$ 

 $\triangleleft$ 

 $\bigtriangledown$ 

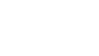

 $\triangleleft$ 

 $\overline{\smash{\bigcirc}}$ 

 $\bigcirc$ 

 $\bigcirc$ 

85

 $\triangleleft$ 

 $\bigtriangledown$ 

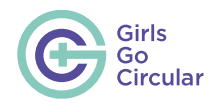

**Урок 20.**

### **Аналіз наявного процесу виробництва**

Спершу учні детально розглядають цей процес та аналізують окремі кроки на прикладі спеціальної бізнес-моделі, орієнтованої на екологічний життєвий цикл. На зображенні учні бачать нинішній виробничий процес. Вони досліджують різні сегменти та визначають фактори, які мають негативний вплив на навколишнє середовище та сталий розвиток. Натискаючи активні ділянки, вони отримують коротке визначення складових елементів, а також приклад актуального стану справ.

**Урок 21**

# **Додавання стратегії екологічності та економіки замкненого циклу**

Тепер учні мають вдосконалити виробничий процес. Для початку вони повинні створити канву власної бізнес-моделі, використовуючи Figma: https://figma.com. Для заощадження часу учні повинні використовувати наявні шаблони для оформлення канви. Наступним кроком буде введення

інформації про поточний стан кожного елемента як відправної точки, що відображає актуальний стан справ.

Після цього вони аналізують окремі розділи й інтегрують стратегії екологічності й економіки замкненого циклу. Важливо описати стратегії та їхній вплив на наявний процес, а також позитивний вплив на довкілля. Учні повинні пам'ятати, що всі елементи взаємопов'язані, і зміна одного елемента може вплинути на інші!

Допомагайте учням описувати стратегії. Для цього ми рекомендуємо заздалегідь ознайомитися з наведеними нижче порадами. Ці 20 порад можуть допомогти виробникам напівпровідників у впровадженні практики екологічності та сприянні розвитку економіки замкненого циклу.

- **1. Дизайн із перспективою довговічності.** Розробляйте продукти з подовженим життєвим циклом, скорочуючи тим самим потребу в їх частих замінах.
- **2. Модульний дизайн.** Створюйте модульні компоненти, які можна легко модернізувати або замінити, скорочуючи тим самим кількість електронних відходів.
- **3. Відновлення.** Впроваджуйте процеси відновлення та модифікування компонентів, тим самим подовжуючи термін їхньої експлуатації.
- **4. Програми вторинної переробки.** Впроваджуйте ефективні програми вторинної переробки відпрацьованих

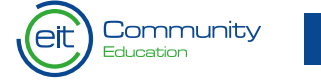

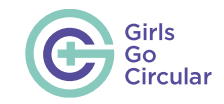

компонентів та матеріалів.

- **5. Повторне використання компонентів.** Використовуйте повернуті та відновлені компоненти в нових продуктах.
- **6. Ефективне використання матеріалів.** Оптимізуйте використання матеріалів для мінімізації відходів під час виробництва.
- **7. Використання чистої енергії:** Перехід на відновлювані джерела енергії у виробничих процесах для зменшення вуглецевого сліду.
- **8. Розумне управління енергоспоживанням.** Впроваджуйте енергоефективні практики та технології для мінімізації споживання енергії.
- **9. Скорочення відходів.** Мінімізуйте утворення відходів за рахунок ефективних процесів та оптимізації матеріалів.
- **10. Управління водними ресурсами.** Застосовуйте у виробничих та охолоджувальних процесах водоефективні технології.
- **11. Ланцюг постачання замкненого циклу.** Співпрацюйте з постачальниками та партнерами для забезпечення замкненого циклу пошуку ресурсів і матеріалів.
- **12. Рішення щодо закінчення строку служби.** Розробляйте програми повернення продуктів наприкінці їхнього

життєвого циклу, заохочуючи тим самим відповідальну утилізацію.

 $\sqrt{2}$ 

 $\wedge$ 

- **13. Продукт як послуга.** Переходьте до моделей на основі послуг, коли клієнти орендують продукти, сприяючи їх повторному використанню та переробці.
- **14. Екологічно безпечне пакування.** Використовуйте екологічні пакувальні матеріали та дизайнерські рішення, спрямовані на скорочення кількості відходів.
- **15. Зменшення обсягу небезпечних речовин.** Зведіть до мінімуму використання небезпечних матеріалів у виробничих процесах.
- **16. Енергоефективне охолодження.** Впроваджуйте передові технології охолодження для зменшення споживання енергії в центрах обробки даних.
- **17. Моніторинг інтернету речей.** Використовуйте датчики інтернету речей для моніторингу й оптимізації виробничих процесів у режимі реального часу.
- **18. Спільна робота над інноваціями.** Співпрацюйте з галузевими партнерами та науково-дослідними установами для розробки інноваційних і сталих рішень.
- **19. Етичне отримання сировини.** Забезпечуйте реалізацію етичної практики отримання мінералів і сировини з урахуванням соціальних та екологічних аспектів.

**20. Прозорість та звітність.** Впроваджуйте прозору звітність щодо практик сталого розвитку та прогресу для  $\times$ встановлення довіри із зацікавленими сторонами.

 $\bigcap$ 

Крім того, ця публікація в блозі та вебсайт можуть допомогти в отриманні інформації стосовно різних стратегій:

• **[https://www.semi.org/en/blogs/technology-and-trends/](https://www.semi.org/en/blogs/technology-and-trends/startups-for-sustainable-semiconductors-2023-finalists-announced) [startups-for-sustainable-semiconductors-2023-finalists](https://www.semi.org/en/blogs/technology-and-trends/startups-for-sustainable-semiconductors-2023-finalists-announced)[announced](https://www.semi.org/en/blogs/technology-and-trends/startups-for-sustainable-semiconductors-2023-finalists-announced)**

 $\circ$ 

• **<https://www.semi.org/en/industry-groups/startups>**

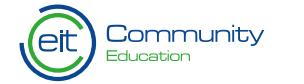

**Funded by the Furopean Union**  87

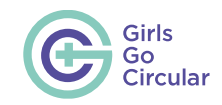

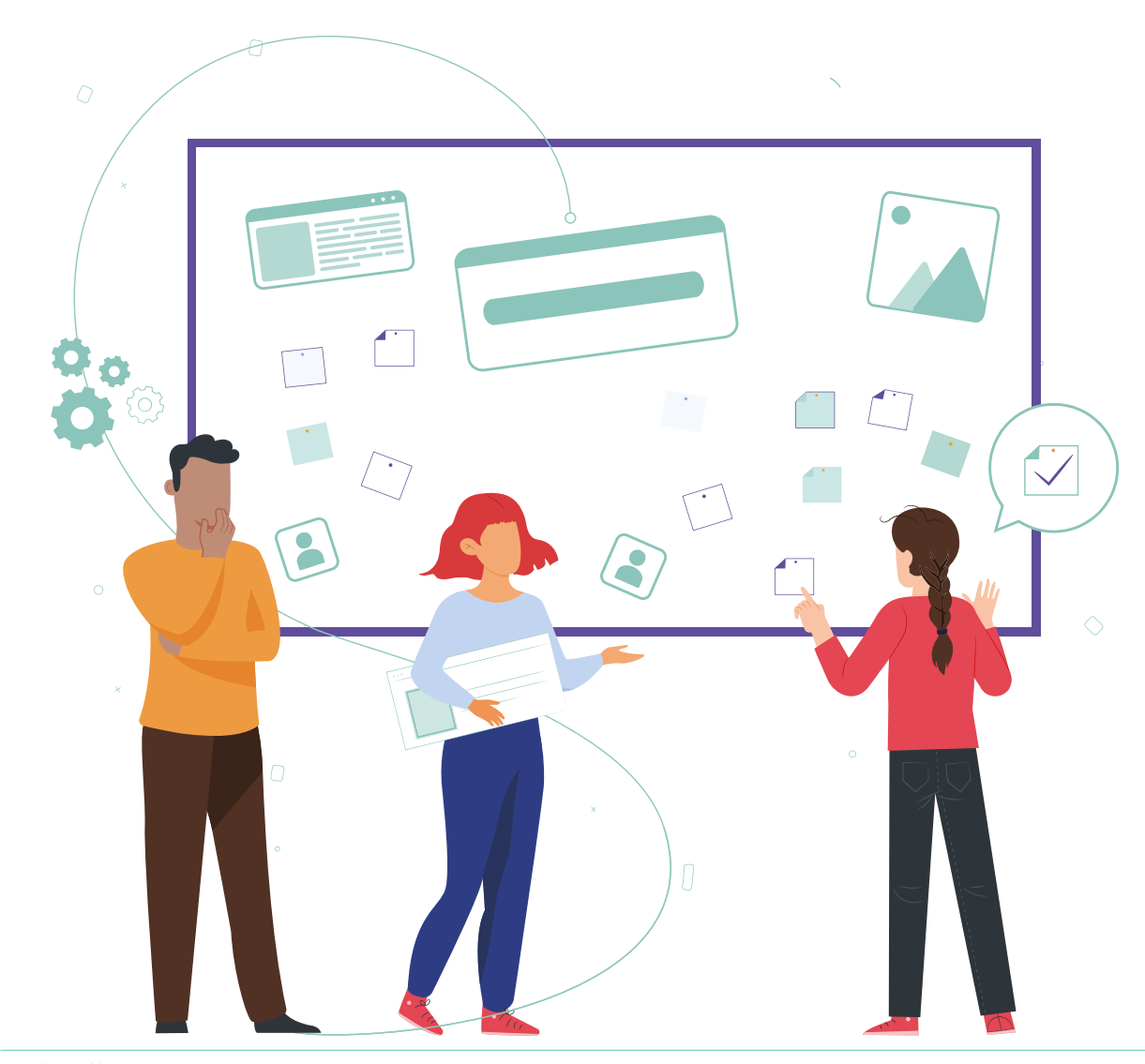

#### **Урок 22.**

# **Створіть свою унікальну торговельну пропозицію (УТП)**

Тепер, коли вони розробили свої стратегії екологічності, настав час донести їх переваги до споживачів простим і зрозумілим ключовим гаслом. На цьому уроці учні дізнаються, що таке унікальна торговельна пропозиція (УТП) та як її створити.

#### **Урок 23.**

## **Дайте своїй компанії нову назву**

Під час цього уроку учні мають придумати нову влучну назву для компанії. Для цього вони використовують чат-бот на основі штучного інтелекту (Bing). Для отримання раціональних пропозицій учні мають знайти правильні підказки. Після того як вони визначилися з назвою, їм ще потрібно перевірити, чи є домен вільним. Домен — це унікальна адреса, яку може прочитати людина та яка використовується для доступу до вебсайту компанії. Щоб перевірити його доступність, вони можуть звернутися до реєстратора доменних імен (GoDaddy).

#### Coordinated by

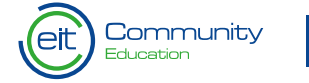

Funded by the European Union

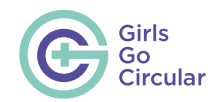

#### **Урок 24.**

### **Створіть імідж вашої компанії**

Тепер учні мають знову створити фірмовий стиль, використовуючи інструмент на основі штучного інтелекту. Завдяки Looka вони можуть легко та швидко створювати повні дизайн-проєкти та логотипи. Безумовно, новий дизайн повинен відображати новий вектор розвитку компанії.

**Урок 25.**

### **Зведіть усе воєдино**

На останньому етапі учні мають представити всю інформацію у формі короткого тизеру, створеного за допомогою Canva. Тизер повинен складатися з двох частин.

**1. Комерційна складова.** У першій частині учні презентують канву бізнес-моделі та детально описують вибрані ними стратегії. Як зміниться виробничий процес і який вплив це матиме на навколишнє середовище? Тривалість цієї частини може становити до двох хвилин, і в ній більше уваги має приділятися комерційній складовій, зосередженій на фактах і стратегіях. В ідеалі учні також можуть зафільмувати себе та включити ці відеокоментарі в презентацію.

**2. Маркетингова складова.** У другій частині для учнів немає жодних обмежень щодо креативності. Тут вони розкривають новий фірмовий стиль із ключовим гаслом та новою назвою компанії. Висновок (до 60 секунд) повинен ще раз привернути всю увагу керівництва компанії.

Після презентацій відбуватиметься обговорення відеороликів обох груп.

**Урок 26.**

### **Вітаємо!**

Після виконання завдання учням пропонується презентувати своє відео класу й обговорити результати з учасниками інших груп.

#### **Урок 27.**

### **Підбиваємо підсумки!**

Після виконання завдання учні повинні поміркувати над тим, що вони засвоїли, і над новими набутими навичками.

• Який вплив напівпровідники мають на їхнє повсякденне життя?

- Які зміни можуть впровадити виробники напівпровідників, щоб зробити своє виробництво більш відповідальним із точки зору екології?
- Як економіка замкненого циклу може допомогти зменшити кількість відходів?

**Урок 28.**

### **Підсумковий тест**

Наприкінці учні виконують тест із 15 запитань на перевірку засвоєння всього матеріалу.

Щоб пройти тест і отримати сертифікат про проходження програми, учням необхідно правильно відповісти на 70 % або більше запитань тесту.

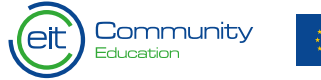

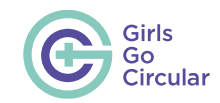

# **Глибокі технологічні інновації в концепції «Від лану до столу»**

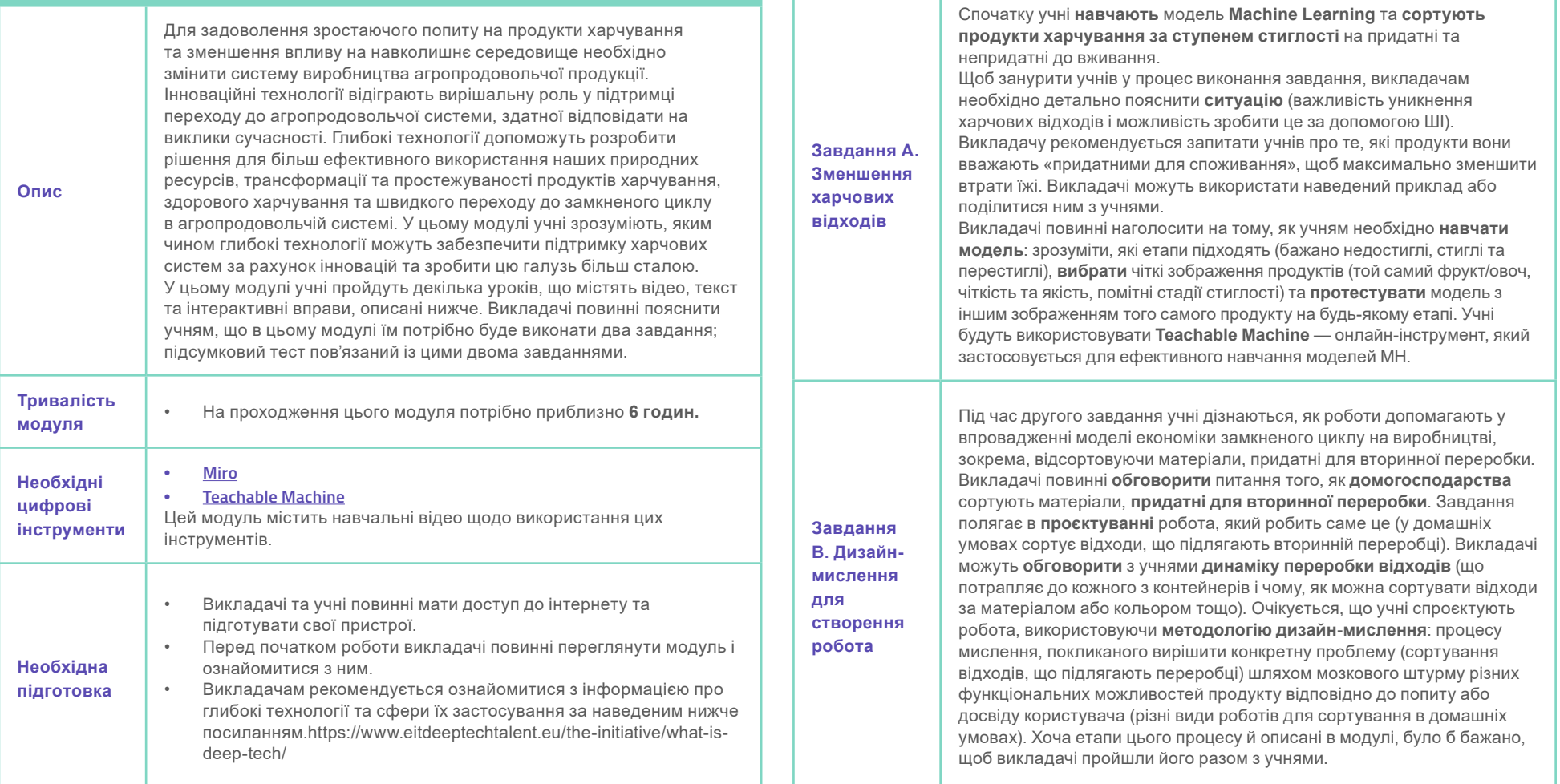

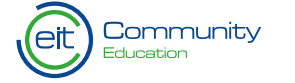

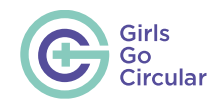

### **Вступ до теми**

У цьому вступі розглядається концепція «Від лану до столу» — комплексний аналіз етапів, які проходять наші продукти харчування від виробництва до споживання. Учням необхідно зрозуміти, як працює ця система, щоб розібратися, як можна впроваджувати глибокі технології в різних ланках харчових систем для забезпечення їх сталості.

Для створення загального настрою викладачам рекомендується поставити учням наведені нижче запитання.

- 1. Які етапи та процеси проходять продукти харчування на шляху до столу споживача?
- 2. Що таке шлях «від лану до столу» і як він може змінити ваш погляд на те, що ви їсте?
- 3. Яку роль технології та інновації відіграють у сучасних агропродовольчих системах?

Роздуми над цими питаннями мають заохочувати учнів дізнаватися про сучасний стан агропродовольчої системи та її **вплив** на клімат і планету. Викладачі повинні приділити час обговоренню того, **чому** питання підвищення обізнаності та сприяння змінам у системі є настільки важливим. Викладачі також можуть пов'язати обговорення з темою здоров'я та міграції, як це представлено в модулі.

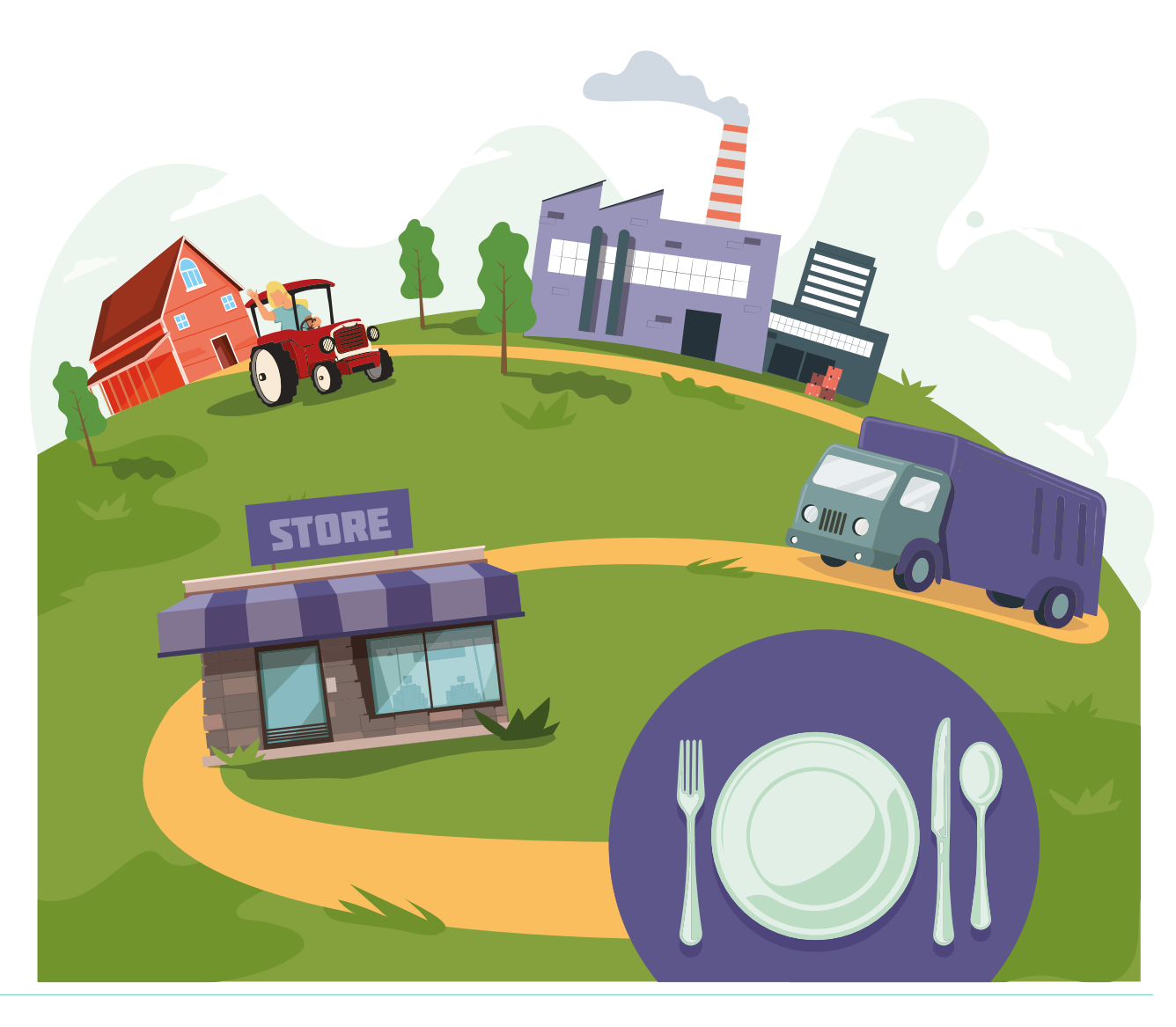

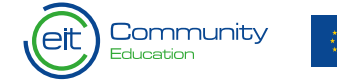

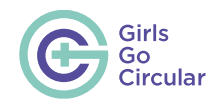

**Урок 7.**

### **Шукаємо ключові слова**

Викладач розподіляє учнів на **групи**. Учнів заохочують та навчають **натискати активні ділянки** зображення, показані в модулі, щоб знайти ключові слова. Потім учні **шукатимуть** в інтернеті визначення цих ключових слів і **ділитимуться** ними з рештою класу.

**Урок 8.**

### **Який вплив продукти харчування мають на планету?**

Цей урок починається з **відео**, яке глибше розкриває вплив агропродовольчих систем на навколишнє середовище та надає інструменти для оцінки цього впливу. Після перегляду відео викладачі можуть запропонувати учням **порівняти початкові ідеї**, які виникли під час обговорення трьох запитань на початку, з тими, що було представлено у відео.

Потім викладач розподіляє учнів на групи, щоб вони **обговорили** чотири **твердження** про сучасний стан агропродовольчих систем і вирішили, які фрагменти доповнюють ці твердження. У цьому випадку учням **не** потрібно буде самостійно шукати додаткову інформацію за цими твердженнями, оскільки вони тісно пов'язані з концепціями, які вони вивчили протягом уроку 1. Вони можуть відповісти на запитання, не шукаючи відповіді в інтернеті.

**Урок 10.**

# **Як глибокі технології використовуються в агропродовольчій системі**

Учні переглядають **відео** про зв'язок між рішеннями з використанням **глибоких технологій** і тим, як вони застосовуються на різних етапах виробництва продуктів харчування. Під час перегляду їм варто робити **нотатки**, адже деякі запитання в **підсумковій перевірці** стосуються цієї теми.

**Урок 11.**

### **Чи знали ви?**

У групах учні читають і коментують можливі відповіді на запитання **на картках**. Щоб відповісти на запитання, вони **шукають інформацію** в інтернеті. Пізніше вони зможуть перегорнути картки, щоб **перевірити** свої відповіді. Викладач

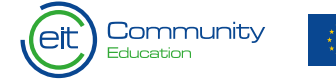

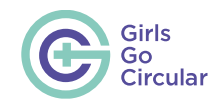

має запропонувати групам **поділитися** своїми результатами та висновками, щоб отримати краще **уявлення** про рішення з використанням глибоких технологій для сталого розвитку агропродовольчої системи.

**Урок 13.**

# **Яке місце займає економіка замкненого циклу в агропродовольчій системі?**

Учні переглядають **відео** про поєднання принципів економіки замкненого циклу та таких інструментів, як глибокі технології та оцінка життєвого циклу, щоб мати змогу створити стійку систему. Під час перегляду їм варто робити **нотатки**, адже деякі запитання в **підсумковій перевірці** стосуються цієї теми.

#### **Урок 16.**

# **Жінки, які надихають своєю діяльністю у сфері глибоких технологій**

Цей урок містить презентацію з трьох слайдів, у яких коротко описується вплив трьох жінок на агропродовольчий сектор. Він покликаний заохотити учнів до розвитку підприємницького мислення та надихнути їх на обрання кар'єри в галузі технологій. Викладачі можуть заохотити учнів зануритися в ці історії, ставлячи запитання, подібні до наведених нижче.

- Чи **чули** ви про цих **жінок**? Що вас більше за все **здивувало** в них?
- Як, на вашу думку, їх робота **вплине на світ**? Та на **майбутнє**?
- Яку **користь** може принести **залучення жінок** до агропродовольчої галузі?

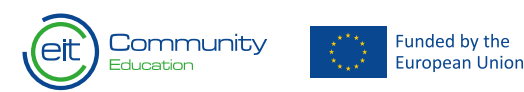

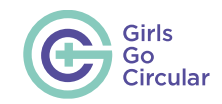

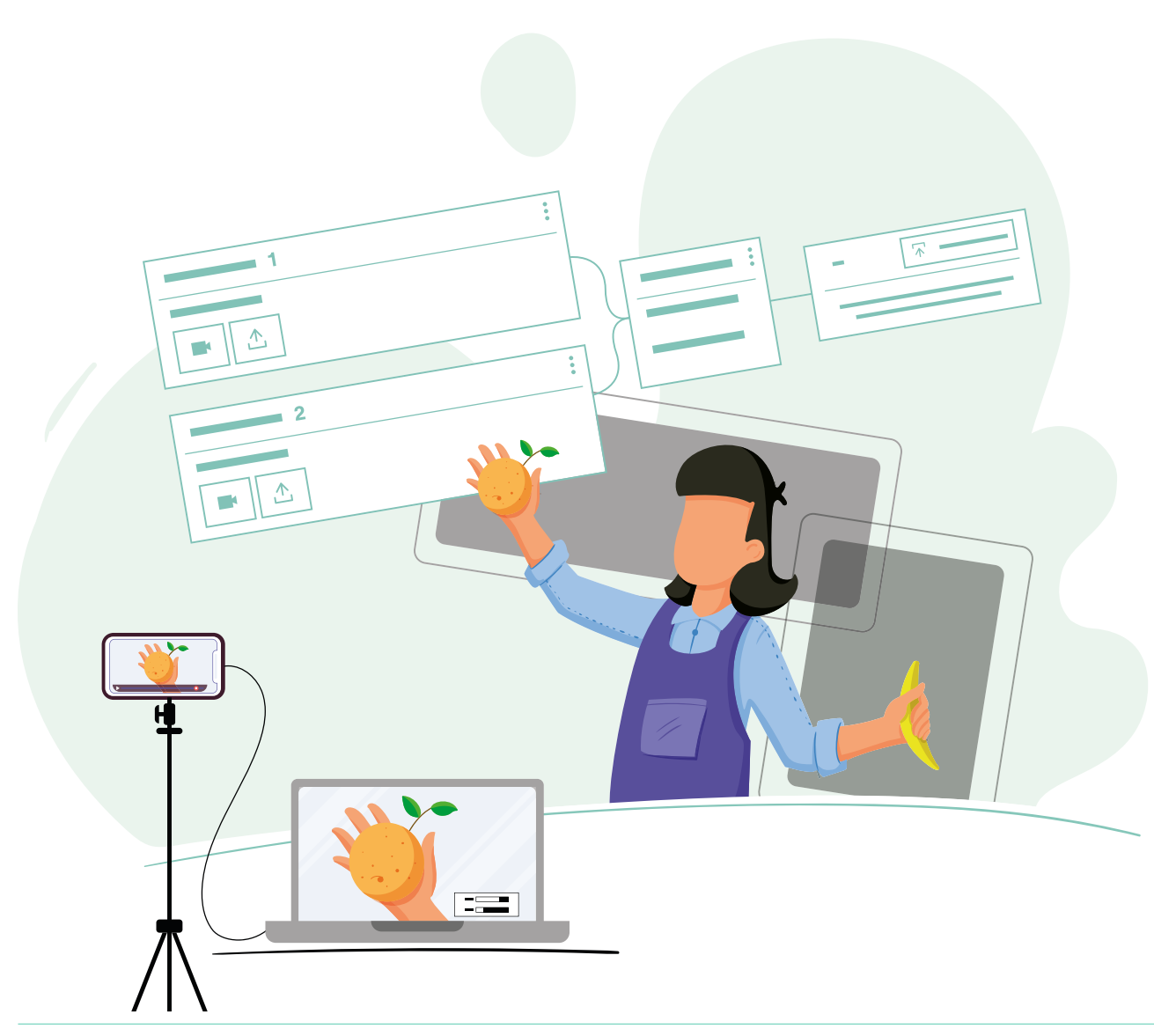

# **Завдання A. Зменшення харчових відходів**

Учні **відпрацьовують модель машинного навчання**, яка сортує продукти на придатні та непридатні до споживання на основі стиглості.

Викладачі мають пояснити актуальність проблеми втрати продуктів харчування та відходів в агропродовольчому секторі, а також вплив цього явища на навколишнє середовище, враховуючи, що 1/3 вироблених продуктів харчування у світі викидається. Поясніть взаємозв'язок між харчовими відходами та технологіями, зазначивши, що глибокі технології можуть допомогти автоматизувати сортування продукції, зменшити кількість харчових відходів і максимально збільшити прибуток, як це представлено в модулі. Викладачі мають підкреслити цінність обмеження харчових відходів і заохотити учнів усвідомити, що втрата їжі та харчові відходи — це можливість для розробки підприємницьких ідей, які передбачають переоцінку харчових відходів із використанням моделей замкненого циклу.

Викладач пропонує учням переглянути відеоурок про **Teachable Machine** — інструмент, із яким вони працюватимуть. Інструкції щодо цього наведено в матеріалі самого модулю. Викладач має нагадати учням, що вони повинні вибрати 7−10 зображень різних продуктів з інтернету для навчання моделі та 1−3 зображення для її тестування. Учні мають знайти зображення в інтернеті та завантажити їх у Teachable Machine, як показано у відеоуроці.

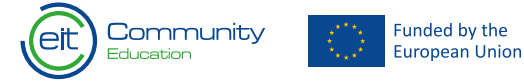

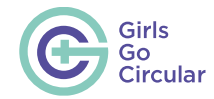

 $\bigtriangledown$ 

 $\Omega$ 

## **Завдання B. Рішення щодо екологічного пакування**

 $\theta$ 

 $\circ$ 

 $\theta$ 

Учні дізнаються про те, як традиційне пакування впливає на навколишнє середовище. Після цього вони знайомляться з реальними рішеннями, запропонованими компаніями для зменшення або повної відмови від використання цього типу пакування. Завдання полягає в тому, щоб **розробити** технологічну інновацію, яка пропонуватиме рішення щодо пакування, починаючи від вторинної переробки та закінчуючи багаторазовим використанням. Вони виконуватимуть це завдання, використовуючи **методологію дизайн-мислення** мисленнєвого процесу, створеного для вирішення конкретної проблеми (вплив пакування на навколишнє середовище) шляхом мозкового штурму з метою отримання ідей щодо можливих рішень (екологічне пакування / вторинна переробка та/або повторне використання / бізнес-ідея / продукт / послуги). Хоча етапи цього мисленнєвого процесу й описані в модулі, важливо, щоб викладачі пройшли його разом з учнями. Учні формулюють свої ідеї, використовуючи **Miro**, і презентують їх усьому класу.

### **Підсумкові роздуми**

Ця частина має на меті завершити модуль: тут підбивають підсумки та роздумують над ключовими висновками. Перегляньте відео від TED-Ed — це чудовий підсумок матеріалу модуля. Після цього розпочніть дискусію щодо значення глибоких технологій та майбутнього агропродовольчих систем.

 $\circ$ 

 $\triangleleft$ 

 $\overline{\smash{\bigcirc}}$ 

 $\overline{a}$ 

### **Підсумковий тест**

 $\circ$ 

 $\triangleleft$ 

 $\triangledown$ 

Наприкінці учні виконують тест із 15 запитань на перевірку засвоєння всього матеріалу. Щоб пройти тест і отримати сертифікат про проходження програми, учням необхідно правильно відповісти на 70 % або більше запитань тесту.

 $\mathcal{Q}$ 

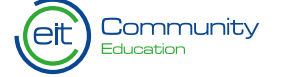

 $\bigcirc$ 

 $\bigcirc$ 

 $\triangleleft$ 

 $\bigtriangledown$ 

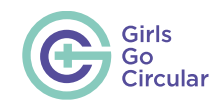

# **3. Проєктний консорціум**

Проєкт Girls Go Circular очолює **EIT RawMaterials**, інноваційна спільнота **[Європейського інституту інновацій](https://eit.europa.eu/)  [та технологій \(EIT\),](https://eit.europa.eu/)** яка стимулює розвиток інновацій по всій Європі задля пошуку рішень нагальних глобальних проблем.

Цей проєкт розроблений та реалізується спільно з іншими об'єднаннями спільнот знань і інновацій (KIC), зокрема **EIT Manufacturing, EIT Food та Climate-KIC**, які є частинами більшої мережі, що діє за підтримки **EIT** для сприяння інноваціям і підприємництву в Європі.

# **Під керівництвом:**

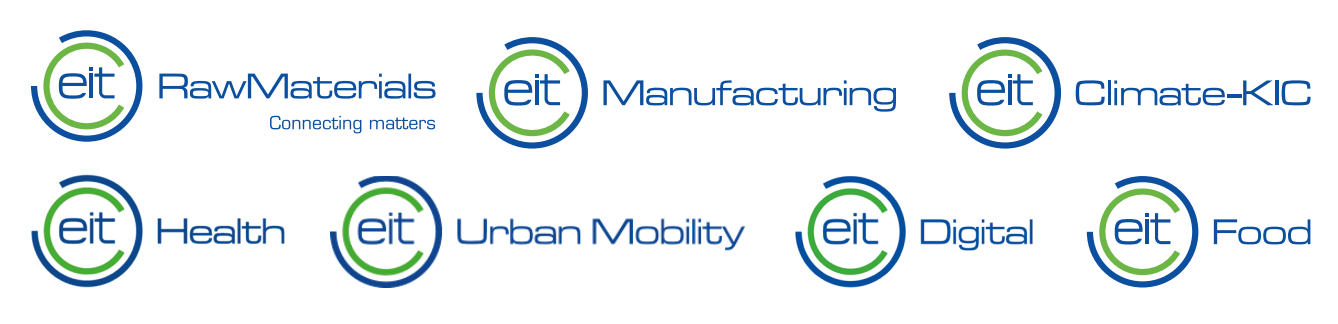

### **Партнери проєкту:**

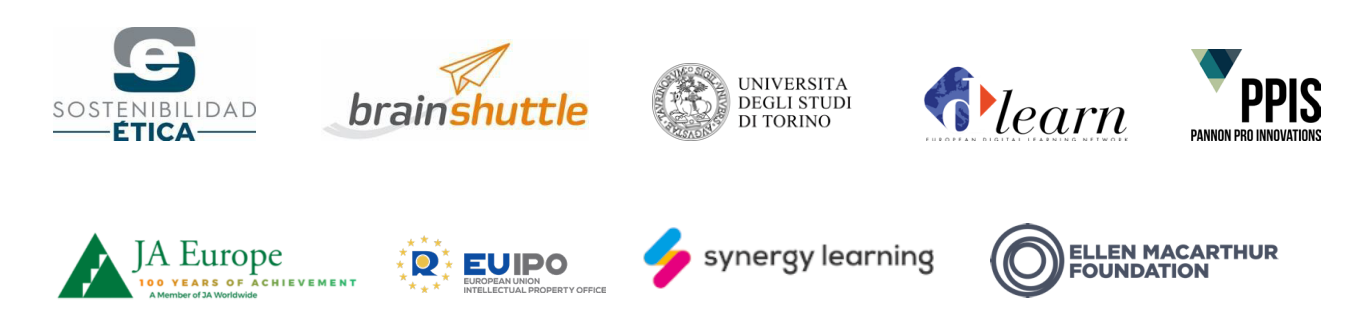

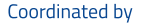

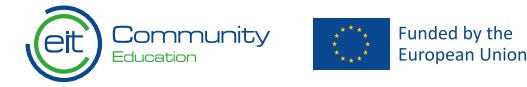

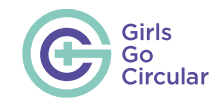

 $\ddot{\vee}$ 

# **4. Глосарій**

**Економіка замкненого циклу.** Економічна система замкненого циклу, спрямована на максимальне скорочення й уникнення відходів, забруднень і викидів вуглецю. В економіці замкненого циклу матеріальні цикли замикаються за прикладом екосистеми, а залишкові виробничі ресурси використовуються для розробки нових продуктів. Окрім того, в замкнених системах використовуються такі процеси, як повторне використання, ремонт, відновлення чи переробка, що забезпечують мінімізацію використання сировини.

**Гендерний розрив.** Термін застосовується до опису несприятливого становища жінок у порівнянні з чоловіками, що відображається в соціальних, політичних, інтелектуальних, культурних, економічних аспектах і відповідному ставленні. Він вимірюється за різними показниками, такими як доступ до освіти, заробітна плата чи відсоток жінок-керівниць у різних країнах.

**Зелений перехід.** Заміна лінійної економіки на модель із замкненим циклом. Вона передбачає системний перехід до стійкого економічного росту, що забезпечує зменшення екологічної шкоди.

**Лінійна економіка.** Це традиційна економічна модель, яка спирається на підхід до використання ресурсів за

> **Funded by the** European Union

 $\overline{\mathcal{D}}$ 

 $\triangleleft$ 

принципом «видобування — виготовлення — викидання». Відповідно до цієї моделі сировина збирається та перетворюється на продукцію, яка в кінці свого життєвого циклу опиняється на звалищі.

**Навчальний модуль.** Навчальна одиниця, яка містить декілька уроків за певною тематикою. Його зміст та види діяльності організовано таким чином, щоб створити чітку послідовну навчальну модель.

**Навчальна платформа.** Онлайн-портал із контентом, ресурсами та інструментами, який надає викладачам підтримку в орієнтуванні учнів у навчальній програмі проєкту.

**Moodle.** Система управління навчанням (англ. learning management system, LMS), яка використовується для змішаного й електронного навчання в школах, університетах або компаніях. Вона дозволяє педагогам створювати індивідуальне навчальне середовище.

**Mural.** Це цифровий робочий простір для візуальної взаємодії. Він містить віртуальні інтерактивні дошки, на яких команди можуть візуально розглядати складні завдання, складати мапи всіх видів контенту й організовувати гнучкі процеси мозкового штурму.

 $\triangleright$ 

**Padlet.** Це безкоштовна онлайн-дошка для нотаток. Учні та викладачі можуть користуватися Padlet для обмірковування та спільної роботи за певними темами, розміщуючи повідомлення на загальній сторінці. Нотатки можуть містити посилання, відео, зображення та документи.

 $\circ$ 

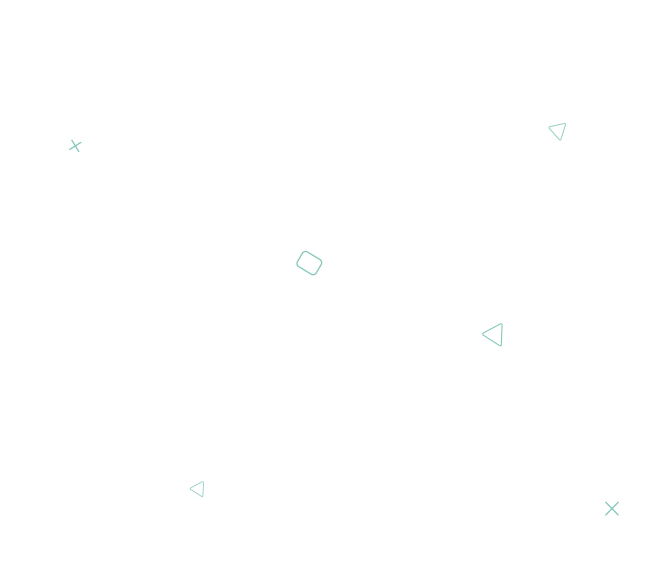

 $\overline{\smash{\bigcirc}}$ 

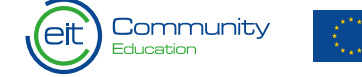

 $\bigtriangledown$